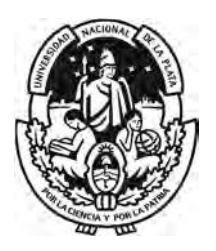

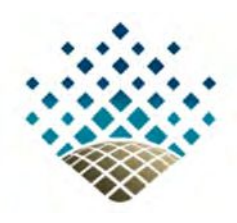

# UNIVERSIDAD NACIONAL DE LA PLATA FACULTAD DE CIENCIAS ASTRONÓMICAS Y GEOFÍSICAS

# **CARACTERIZACIÓN GEOELÉCTRICA 1D Y 2D POR MEDIO DE LA APLICACIÓN DE SONDEOS ELÉCTRICOS VERTICALES Y TOMOGRAFÍAS ELÉCTRICAS DE LA CANTERA DENISE AL NORESTE DE SAN ANTONIO DE LOS COBRES, PROVINCIA DE SALTA**

**AUTORA:** STEPHANY BEATRIZ RAMIREZ MUTACH. **DIRECTOR:** DR. SANTIAGO PERDOMO. **CODIRECTOR:** GEÓL. JORGE DAVID AFRANLLIE.

La Plata, 2022

# <span id="page-1-0"></span>**DEDICATORIA**

*A Dios, a mis padres, a toda mi familia y amigos…* 

## <span id="page-2-0"></span>**AGRADECIMIENTOS**

*No habrá suficientes palabras y páginas que puedan condensar lo agradecida que estoy con la familia que tengo, por siempre apoyarme en todas las decisiones que he tomado, desde las más sencillas hasta las más complejas.* 

*A lo largo de esta corta vida, he conocido maravillosas personas que me han acompañado en esta aventura sorprendente y nutritiva. Por ello quiero agradecerles a todas aquellas personas que a pesar de no compartir un vínculo consanguíneo conmigo, me han brindado afecto, apoyo y lealtad en todo momento.* 

*Por último, quiero agradecer a todos mis maestros, profesores, docentes, guiadores, tutor y cotutor por toda su enseñanza a lo largo de mi trayectoria académica, porque valoro toda su enseñanza y sabiduría para avanzar en esta escalera llena de logros y obstáculos y permitirme estar donde me encuentro hoy en día.* 

*"La aritmética más difícil de dominar es la que nos permite contar nuestras bendiciones" Eric Hoffer.* 

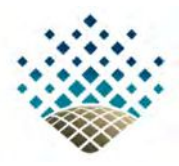

# <span id="page-3-0"></span>UNIVERSIDAD NACIONAL DE LA PLATA FACULTAD DE CIENCIAS ASTRONÓMICAS Y GEOFÍSICAS

# **CARACTERIZACIÓN GEOELÉCTRICA 1D Y 2D POR MEDIO DE LA APLICACIÓN DE SONDEOS ELÉCTRICOS VERTICALES Y TOMOGRAFÍAS ELÉCTRICAS DE LA CANTERA DENISE AL NORESTE DE SAN ANTONIO DE LOS COBRES, PROVINCIA DE SALTA**

**AUTORA:** STEPHANY BEATRIZ RAMIREZ MUTACH.

**JURADO EVALUADOR:**

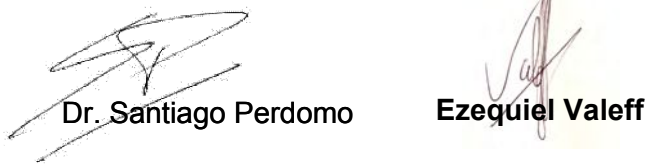

# **RESUMEN**

El presente trabajo de tesis tiene como propósito la caracterización geoeléctrica de la cantera de puzolana Denise por medio de datos 1D y 2D provenientes de 5 sondeos eléctricos verticales y 2 tomografías eléctricas, recolectados en distintas zonas de interés de esta. El lugar de estudio se ubica al noreste de la localidad de San Antonio de Los Cobres, partido Los Andes, Provincia de Salta. El proyecto comprendió un cronograma de trabajo distribuido en tres etapas: reconocimiento del área de estudio, diseño, adquisición de datos geofísicos y procesamiento e interpretación de estos. Los datos geoeléctricos se obtuvieron bajo la aplicación de los dispositivos tetraelectródicos Schlumberger para los SEV y Dipolo – Dipolo para las TE con el uso del equipo de resistividades SYSCAL – R2 V3 y procesados con los *softwares* IPI2WIN y RES2DINV respectivamente. Los resultados obtenidos arrojan un rango de resistividades atribuibles a la puzolana entre  $52 - 122 \Omega \cdot m$ , cuyos espesores secos y aprovechables para su explotación se encuentran entre 10 y 14  $m$  en dirección NE – SO y entre 11 y 21  $m$  en dirección NO – SE.

Palabras clave: Caracterización geoeléctrica, cantera de puzolana, sondeos eléctricos verticales, tomografías eléctricas, espesores.

# ÍNDICE GENERAL

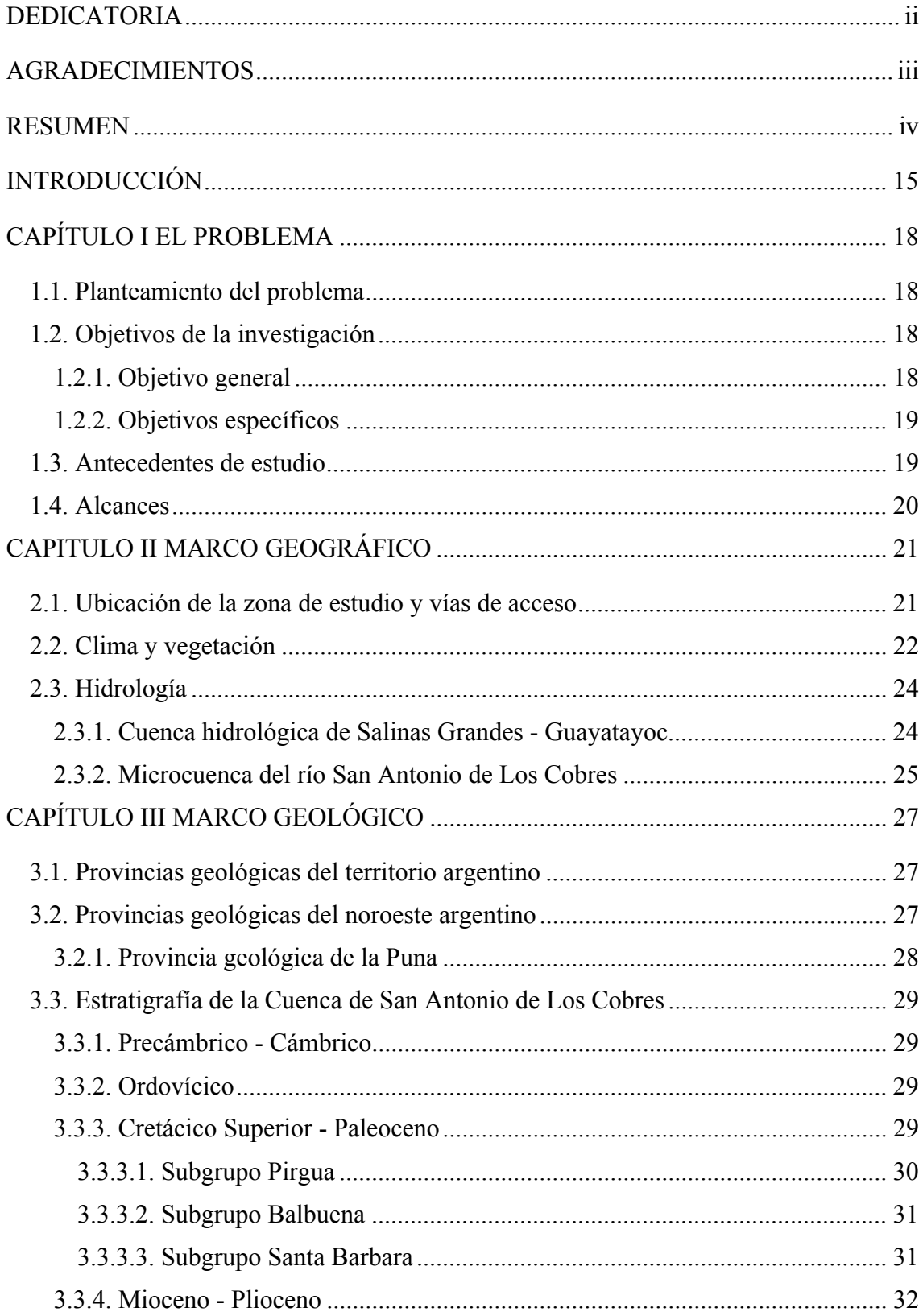

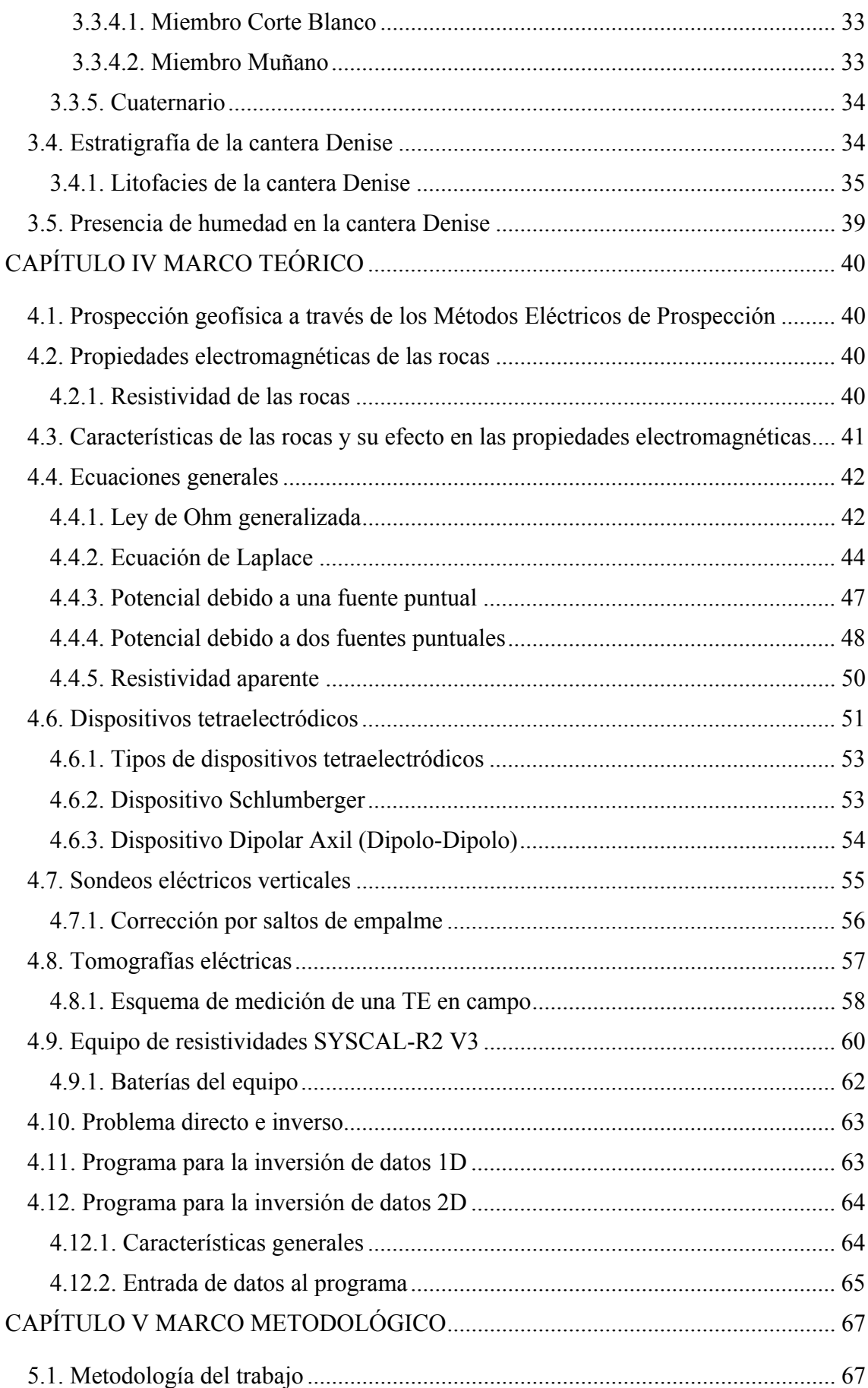

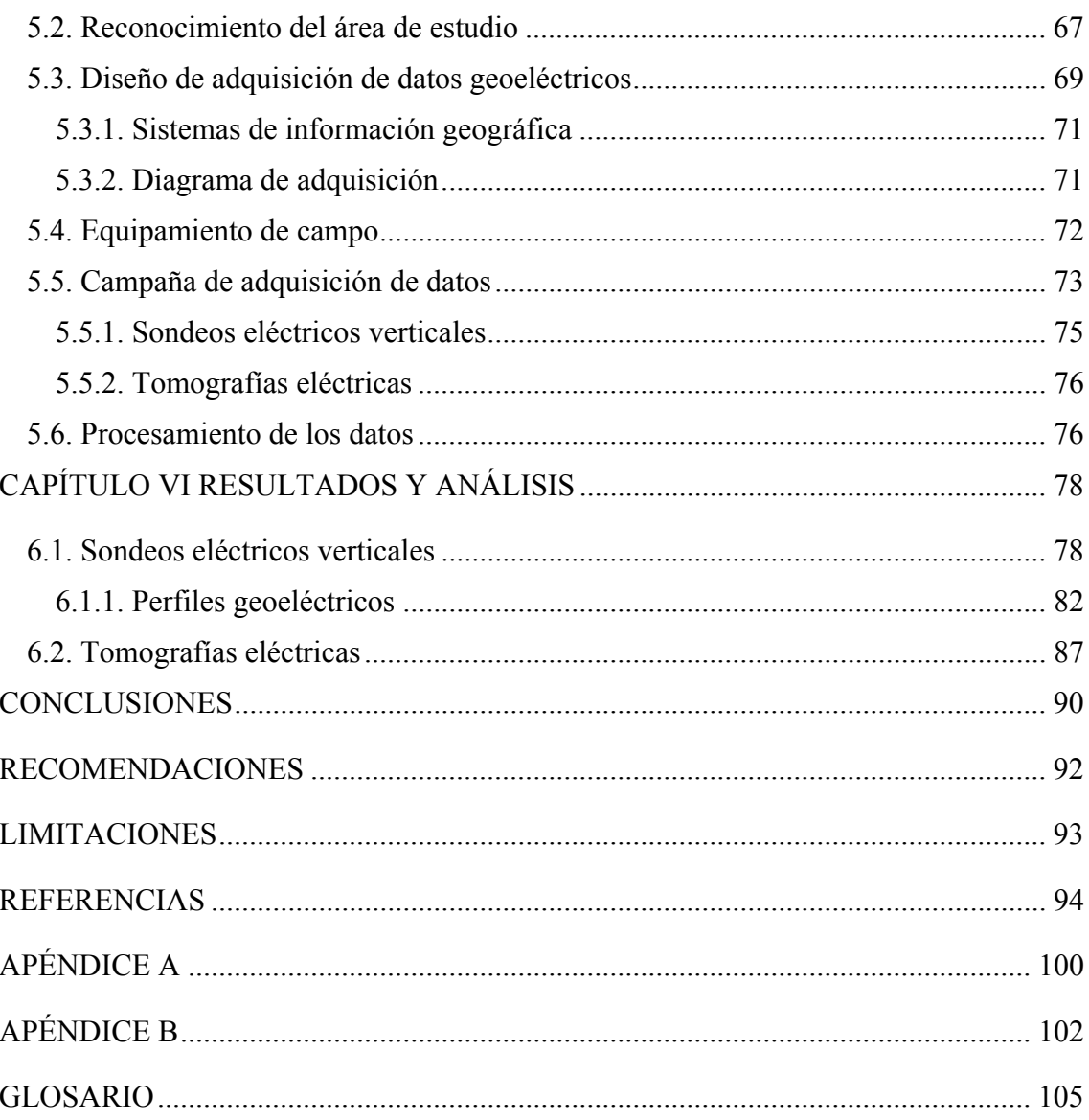

# **LISTA DE ABREVIATURAS Y SIMBOLOS**

 $\vec{\nabla}$ () Operador nabla.

 $\nabla^2$  ( ) Operador Laplaciano.

 $\phi$  Potencial eléctrico.

∆ Diferencia de potencial.

Radio en el sistema de Coordenadas Esféricas.

Ángulo polar en el sistema de Coordenadas Esféricas.

Ángulo acimutal en el sistema de Coordenadas Esféricas.

∞ Infinito.

**A** Ampere.

A Área o sección transversal de un conductor cilíndrico en  $m^2$ .

**km** Kilómetros.

km<sup>2</sup> Kilómetros cuadrados.

**ft** Pies.

**Has** Hectáreas.

**mA** miliAmpere.

**mV** miliVoltios.

**m** Metros.

**cm** Centímetros.

**mm** Milímetros.

 $m/p$ *ixel* Metros por píxel.

 $m/s$  Metros sobre segundo.

Siemens.

**V** Voltios.

 $R[\Omega]$  Resistencia medida en unidades de Ohm.

 $\pi$  Número irracional Pi.

Error relativo del dispositivo Schlumberger.

 $\rho [\Omega \cdot m]$  Resistividad eléctrica en unidades de Ohm por metro.

 $\rho_a$  [ $\Omega \cdot m$ ] Resistividad eléctrica aparente en unidades de Ohm por metro.

 $\sigma$  [S/m] Conductividad eléctrica en unidades de Siemens por metro.

 $\mu$  Permeabilidad magnética.

Constante dieléctrica.

Largo de un conductor cilíndrico.

n' Nivel de profundidad de una tomografía eléctrica.

 $\boldsymbol{AB}$  $\frac{12}{2}$  Distancia entre 2 de los electrodos de corriente A y B del dispositivo Schlumberger.

**MN**  $\frac{7N}{2}$  Distancia entre 2 de los electrodos de potencial M y N del dispositivo Schlumberger.

**''** Segundos en el sistema de Coordenadas Geográficas.

**'** Minutos en el sistema de Coordenadas Geográficas.

**°** Grados en el sistema de Coordenadas Geográficas.

**1D** Unidimensional.

**2D** Bidimensional.

 $a'$  Distancia interelectródica del dispositivo Dipolo – Dipolo.

 Distancia entre los electrodos de potencial M y N del dispositivo Schlumberger en metros.

B. Acrónimo de barrio (localidad).

**AB** Distancia entre los electrodos de corriente A y B del dispositivo Schlumberger.

**AC/DC** *Alternating current – Direct current.* 

**ASTER GDEM** *Advanced Spaceborne Thermal Emission and Reflection Radiometer Global Digital Elevation Model.*

**CRA** Curva de resistividad aparente.

**DC/DC** *Direct current – Direct current.*

 $\vec{E}$  Vector campo eléctrico.

**ESRI** *Environmental Systems Research Institute.* 

**Fm.** Formación geológica.

**GPS** *Global Positioning System.* 

**Gr.** Grupo geológico.

**I** Corriente eléctrica.

**INTA** Instituto Nacional de Tecnología Agropecuaria.

**IGN** Instituto Geográfico Nacional.

 $\vec{I}$  Densidad de corriente.

Factor geométrico del dispositivo electródico.

**m.s.n.m** Metros sobre el nivel del mar.

**Ma** Millones de años.

**Mbo.** Miembro geológico.

**MDE** Modelo Digital de Elevaciones.

**MN** Distancia entre los electrodos de potencial M y N.

 $\boldsymbol{n}$  Factor multiplicativo de la distancia interelectródica  $\boldsymbol{a}'$  del dispositivo Dipolo – Dipolo.

**N** Norte.

**NE** Noreste.

**NO** Noroeste.

**NOA** Noroeste Argentino.

O Origen del dispositivo electródico Schlumberger.

*pfa pulverised fuel ash.* 

**S** Sur.

**SE** Sureste.

**SO** Suroeste.

**SAC** San Antonio de Los Cobres.

**SEV** Sondeo Eléctrico Vertical.

**SI** Sistema Internacional de Unidades.

**TE** Tomografía Eléctrica.

**WFS** *Web Feature Service.*

**WGS84** *World Geodetic System* 1984.

# **ÍNDICE DE FIGURAS**

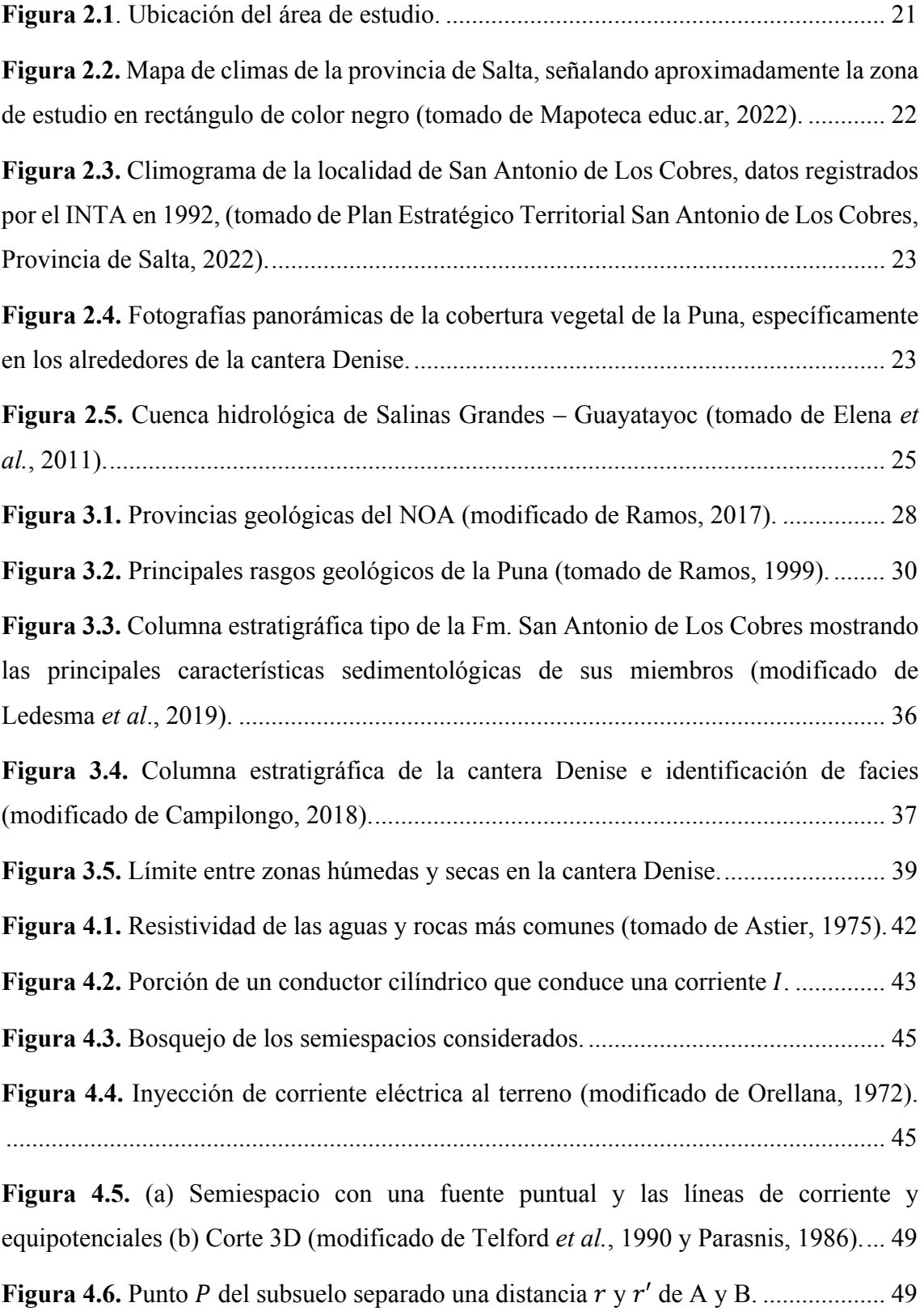

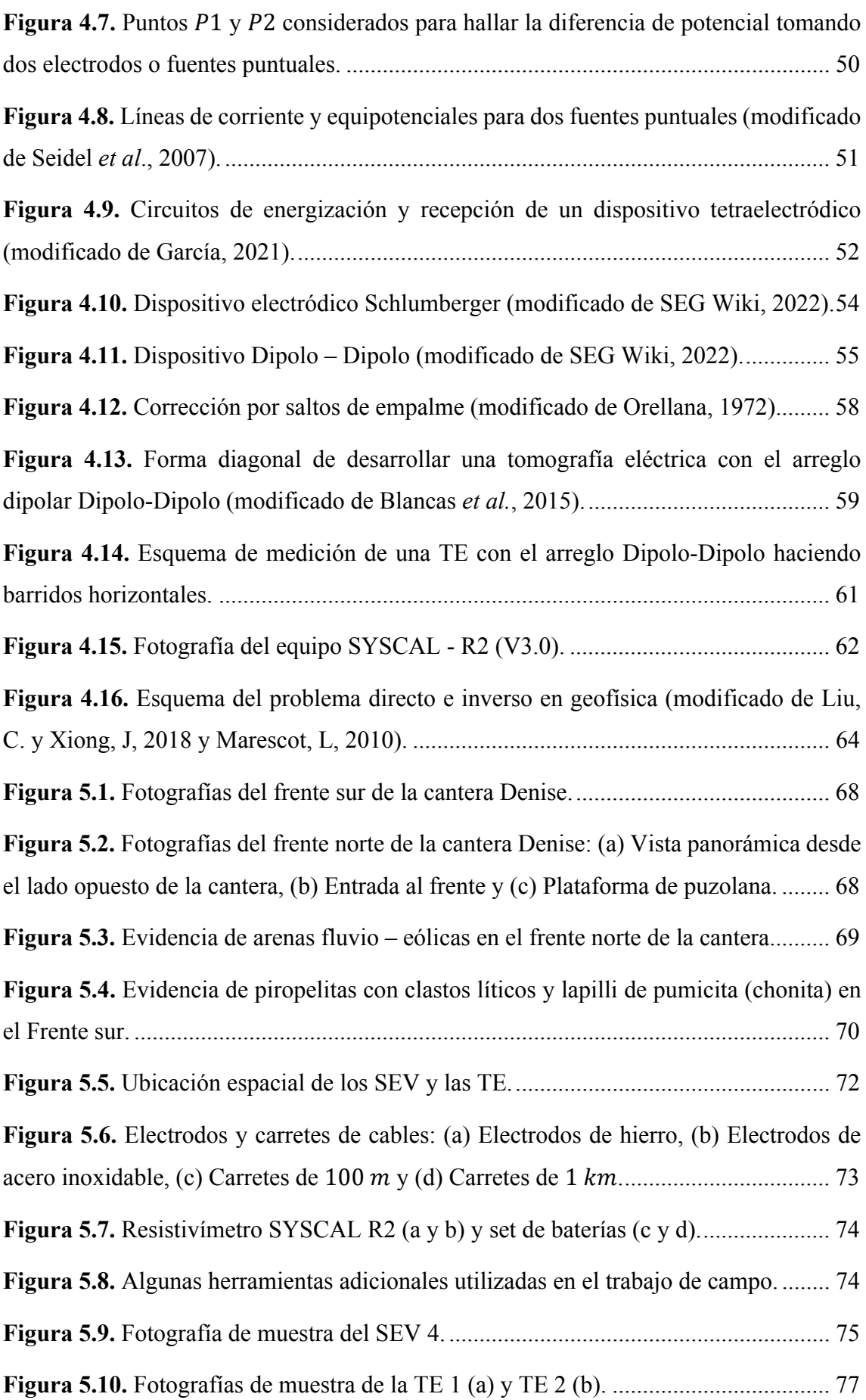

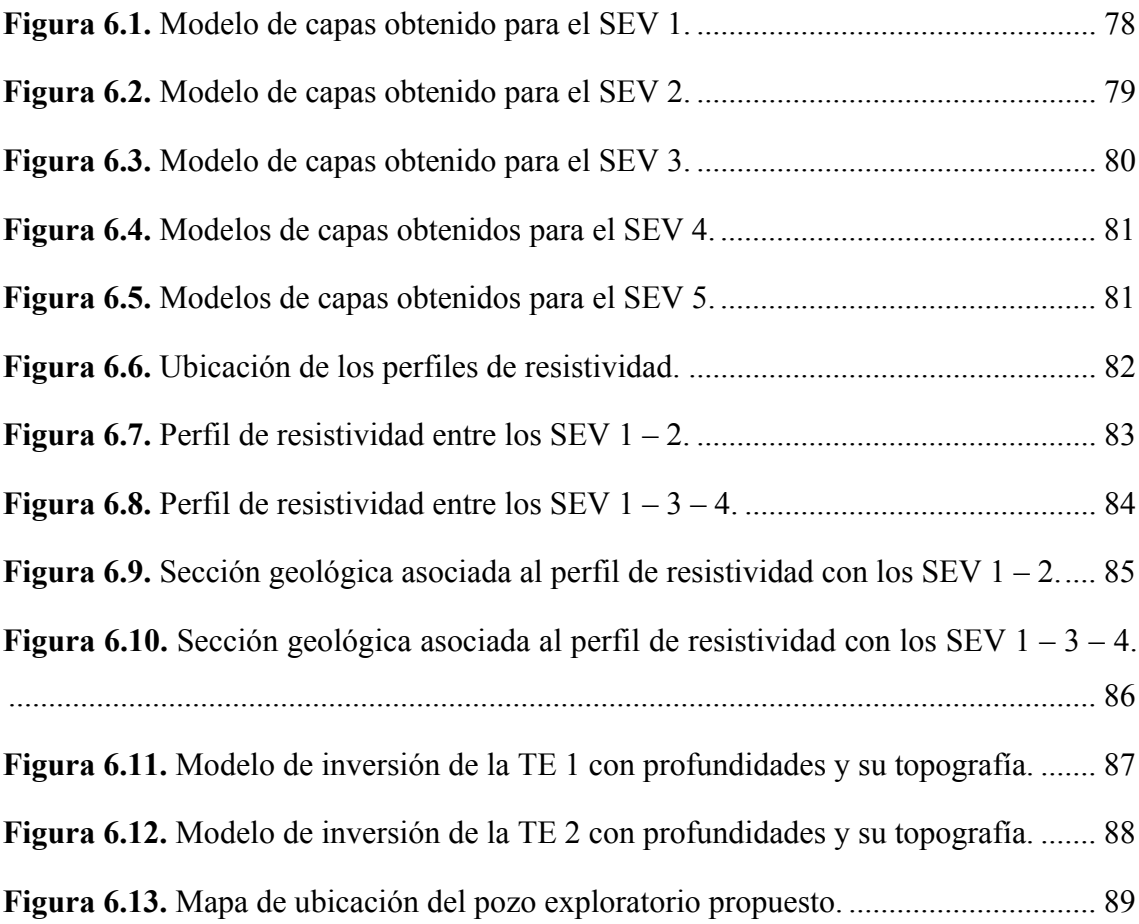

# **ÍNDICE DE TABLAS**

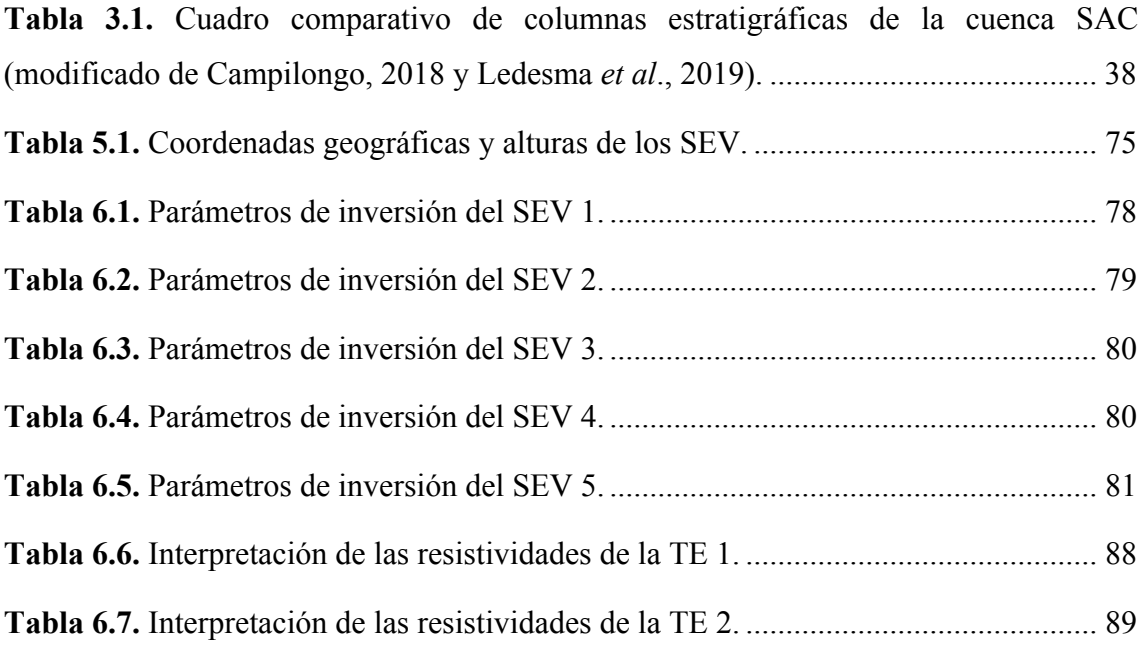

# **INTRODUCCIÓN**

<span id="page-14-0"></span>La utilidad de mezclar diferentes rocas y cualquier otra forma de material con propiedades aglutinantes o cementantes para formar el llamado "concreto", se registra desde la Edad de Piedra, tiempo después los griegos y romanos primeros en conocer la cal (hidróxido de calcio), pudieron experimentar mezclándola con diferentes materiales naturales de origen volcánico y no volcánico a su merced. A raíz de estos primeros acercamientos a diferentes [conglomerantes hidráulicos,](#page-104-0) se reconoció la influencia de diferentes tipos de rocas y la distribución del tamaño de grano en la selección de agregados para una buena calidad de concreto y morteros [\(Hewlett y Liska, 2017\).](#page-94-0) 

Tiempo después, manejando composiciones se llegó a una mezcla artificial de caliza y arcilla, lo que llevó al descubrimiento del [cemento](#page-104-0) *Portland*, cuyos componentes como la cal y óxidos de naturaleza ácida (alúmina, óxido férrico y óxido silícico) son los responsables de su [hidraulicidad.](#page-105-0) Este tipo de cementos ha sido el auge de las grandes obras del siglo XX, permitiendo diseñar estructuras resistentes y de gran tonelaje en tiempos récord de construcción. Sin embargo, una obra con estas características no tiene apreciación si no persiste en el tiempo. El [cemento](#page-104-0) no solo debe tener resistencia mecánica, sino también debe reunir otra serie de propiedades que el [cemento](#page-104-0) *Portland* por sí solo no logra conseguir [\(Santamaría, 1962\).](#page-97-0) 

Dentro de las desventajas más importantes del [cemento](#page-104-0) *Portland* se encuentra la gran liberación de hidróxido de calcio, sustancia peligrosa ante su exposición rutinaria y un elevado valor de pH que es necesario para mantener el [cemento](#page-104-0) endurecido y para que sus componentes se mantengan inalterados. El pH debe mantenerse por encima de 12, lo cual crea un riesgo de inestabilidad (deterioro), ya que los materiales con los que se encuentra en contacto raramente presentan tales valores de pH. Otra desventaja especialmente en los cementos *Portland* de alta saturación de cal, es el carácter fuertemente [exotérmico](#page-105-0) y su baja conductividad propio de todo material pétreo, convirtiéndolo en un [cemento](#page-104-0) susceptible a fisuras y contracciones. Un tercer factor de inestabilidad se relaciona con el carácter expansivo de los aluminatos con los sulfatos del medio, si la expansión no controlada de su volumen genera daño a la microestructura del concreto, entonces se altera la resistencia mecánica y durabilidad de este [\(Santamaría,](#page-97-0)  [1962\).](#page-97-0) 

Consideradas estas desventajas, surge la necesidad de buscar una alternativa para mejorar las propiedades del [cemento](#page-104-0) *Portland*, es así como desde hace varios años se estudian diferentes cementos, que por constitución propia en estado puro o por adición de otros materiales al [cemento](#page-104-0) *Portland*, crean una pasta endurecida con buena estabilidad y buen índice de durabilidad, que las hacen más competentes ante el [cemento](#page-104-0) popular [\(Santamaría, 1962\).](#page-97-0) 

Dicho lo anterior, se dan a conocer los cementos férricos, cementos de escoria y sulfosiderúrgicos, cementos aluminosos, cementos puzolánicos y cementos sideropuzolánicos [\(Santamaría, 1962\).](#page-97-0) 

Los cementos puzolánicos se conforman por una mezcla íntima y uniforme de [cemento](#page-104-0)  *Portland* y puzolana de alta finura, obtenida por molienda conjunta de clínker de [cemento](#page-104-0)  *Portland* o por molienda separada de estos mismos materiales, en la que el constituyente puzolana participa entre un 15 y 40 % en masa del [cemento](#page-104-0) *Portland* puzolánico [\(ASTM](#page-93-0)  [Standard C595-03, 2017\).](#page-93-0) 

Las puzolanas son una clase de materiales muy amplia que pueden ser tanto naturales como artificiales, por su propia constitución, poseen poca o ninguna propiedad cementante, sin embargo, al combinarse con limos y en presencia de agua, reaccionan con el hidróxido de calcio a temperatura ambiente, para formar un componente estable e insoluble con propiedades cementantes (Silicato cálcico hidratado o Aluminato cálcico hidratado), esta reacción se conoce con el nombre de ["reacción puzolánica".](#page-105-0) El agente catalizador de esta reacción es el tamaño de grano de la puzolana, siendo más fácil de realizar cuando el tamaño de grano de la puzolana es más pequeño [\(Chung, 2017\).](#page-93-0) 

Su nombre se deriva de la fuente de tufitas zeolíticas de los romanos, en la localidad de Pozzuoli ubicada en las laderas del monte Vesubio (Grecia). Otras fuentes históricas y naturales de puzolana son la isla de Santorini y Canarias (Grecia y España) y las tufitas traquíticas o *trass* (Alemania, Rumania y Rusia). Fuera de Europa, existen depósitos en Japón, Estados Unidos y Nueva Zelanda [\(Santamaría, 1962\).](#page-97-0) Actualmente, se conoce la existencia de depósitos de puzolana ubicados en el noroeste argentino.

Las puzolanas artificiales incluyen cenizas volantes (*pulverised fuel ash* o *pfa*), humo de sílice (*silica fume*), arcilla y lodo cocido y *rice husk ash* [\(Chung, 2017\).](#page-93-0) Dentro de las puzolanas naturales encontramos aquellas que están mayormente constituidas por polvo, ceniza de origen volcánico, naturaleza amorfa y baja densidad y aquellas que son de origen biológico como la tierra de diatomeas [\(Santamaría, 1962\).](#page-97-0) 

Este material comprende grandes ventajas como aditivo del [cemento](#page-104-0) *Portland*, entre las más relevantes se encuentra una importante reducción de costo cuando una parte del [cemento](#page-104-0) se reemplaza con puzolana debido que estas son de muy bajo valor. Además, representan una reducción de contaminación ambiental, ya que disminuyen los gases de efecto invernadero emitidos durante la producción tradicional del [cemento](#page-104-0) y se evidencia un alto índice de durabilidad, mejora de resistencia mecánica e impermeabilidad en los productos finales obtenidos al trabajar con el [cemento](#page-104-0) *Portland* puzolánico [\(Chung,](#page-93-0)  [2017\).](#page-93-0) 

Las reservas más importantes de yacimientos de puzolana en la Argentina se encuentran en las provincias de Salta y Catamarca, su extracción contribuye al sector económico de la zona aportando posibilidades laborales directas a mano de obra dentro de los campamentos y [canteras,](#page-104-0) oportunidades de realizar pequeños emprendimientos para los residentes de la región, fabricación y distribución nacional del [cemento](#page-104-0) puzolánico [\(Diaz,](#page-94-0)  [2019\).](#page-94-0) De este modo, se justifica la importancia de la exploración y explotación de la [cantera](#page-104-0) Denise ubicada en la provincia de Salta por medio de la aplicación de métodos geoeléctricos, ya que representa un pilar fundamental para la industria cementera del país, prometiendo un incremento de la economía y promoviendo una creciente minería en la zona bajo el marco de un adecuado desarrollo sostenible.

# **CAPÍTULO I**

## **EL PROBLEMA**

#### <span id="page-17-0"></span>**1.1. Planteamiento del problema**

El [cemento](#page-104-0) es un indicador económico directo de la evolución de la industria de construcción de un país, ya que permite desarrollar infraestructuras y vías de comunicación que mejoran continuamente la calidad de vida de la sociedad moderna. El noroeste argentino es rico en diversas materias primas minerales, dentro de las cuales se encuentra la puzolana, material que, con un adecuado control y manejo de su explotación, se puede utilizar como un agregado pétreo del [cemento](#page-104-0) *Portland* para mejorar sus propiedades y dar lugar al [cemento](#page-104-0) *Portland* puzolánico. Este último, además de sus múltiples usos y ventajas, constituye un aporte clave en la reducción de costos de producción y contaminantes aéreos, lo que promete un constante crecimiento y desarrollo tecnológico y sustentable para Argentina.

Dada la importancia de dicho material, se propone invertir en la aplicación de métodos geofísicos que permitan caracterizar estos depósitos de rocas para su futura extracción, así como tomar las medidas responsables necesarias para evitar cualquier riesgo de impacto ambiental durante su explotación. En este proyecto de investigación se lleva a cabo la aplicación de métodos eléctricos de prospección para delimitar los espesores de puzolana de la [cantera](#page-104-0) Denise y estimar la profundidad máxima hasta la cual es posible extraer el recurso desde un punto de vista económicamente rentable.

## **1.2. Objetivos de la investigación**

#### **1.2.1. Objetivo general**

Caracterización geofísica de la [cantera](#page-104-0) Denise a través de la aplicación de métodos eléctricos de prospección.

## <span id="page-18-0"></span>**1.2.2. Objetivos específicos**

- Revisión bibliográfica.
- Diseño y adquisición de campo.
- Procesamiento de datos geoeléctricos con los *softwares* IPI2WIN y RES2DINV.
- Elaboración de productos (mapas, perfiles, secciones geoeléctricas y geológicas).
- Resultados y análisis.

### **1.3. Antecedentes de estudio**

Los materiales piroclásticos de los alrededores de la zona de estudio y de [cantera](#page-104-0)  Denise, han sido objeto de estudio de manera implícita en la vasta bibliografía de índole geológica, refiriéndose entre otros aspectos a una descripción litológica, geotecnia y geoquímica.

Adicionalmente, en el año 2018 se realizó un trabajo de tesis profesional en geología para la caracterización técnica de materiales piroclásticos con características puzolánicas en la [cantera](#page-104-0) Denise con el objetivo de identificar y evaluar los depósitos puzolánicos adecuados y con potencial para ser explotados y utilizados a nivel industrial como uno de los componentes en la elaboración del [cemento](#page-104-0) *Portland* [\(Campilongo, 2018\).](#page-93-0)

A través de la elaboración de ensayos realizados sobre probetas de morteros con estos materiales de distintas mezclas (ensayos de conductividad eléctrica y método de Frattini para determinación del índice de puzolanidad), se puede medir la reactividad de las muestras donde la caída en la conductividad eléctrica observada va mostrando indirectamente la actividad puzolánica de cada ensayo. También se realizaron ensayos de compresión para comprobar la resistencia mecánica de los morteros [\(Campilongo, 2018\).](#page-93-0) 

Con los ensayos mencionados y realizados, se concluye en la mencionada tesis, que el material tiene el potencial para ser utilizado como puzolanas en la industria del [cemento,](#page-104-0) asimismo se propone la posibilidad de explotación del recurso y debido que se estima que

<span id="page-19-0"></span>el material tiene una reserva importante, se sugiere realizar un relevamiento en detalle para estimar y cuantificar su posible volumen [\(Campilongo, 2018\).](#page-93-0) 

## **1.4. Alcances**

La trascendencia de este proyecto de investigación radica en la aplicación de varios SEV y TE para conocer los espesores aproximados de puzolana y posibles profundidades máximas de explotación del recurso que yace en la [cantera](#page-104-0) Denise. Además de servir como una referencia para futuros trabajos de investigación que se deseen desarrollar en la zona.

## **CAPITULO II**

## **MARCO GEOGRÁFICO**

#### <span id="page-20-0"></span>**2.1. Ubicación de la zona de estudio y vías de acceso**

El área comprendida en este proyecto de investigación (Figura 2.1) se encuentra cerca del límite oriental de la provincia geológica Puna, ubicada en la localidad de Los Patos, al este del Río San Antonio de Los Cobres (SAC) y a unos 15 km aproximadamente al noreste de San Antonio de Los Cobres, capital del departamento Los Andes, noroeste de la provincia de Salta. Dicho lugar reporta alturas entre 3710 y 3800 m.s.n.m y abarca una superficie de 50 Has, su latitud y longitud geográfica son 24° 9' 4" S, 66° 13' 40" O.

Partiendo de la ciudad de Salta capital, se puede acceder a la [cantera](#page-104-0) tomando la Ruta Nacional N°51 (RN51) hasta llegar a San Antonio de Los Cobres (163 kilómetros de recorrido), posteriormente se realiza un desvío hacia el norte tomando la Ruta Nacional  $N°40$  (RN IV40) y se recorren aproximadamente 15 km en esta dirección hasta conectar con una ruta sin pavimentar ubicada hacia el este del Río San Antonio de Los Cobres, posteriormente se continúa por esta vía unos 5 km más, hasta llegar a la zona de interés.

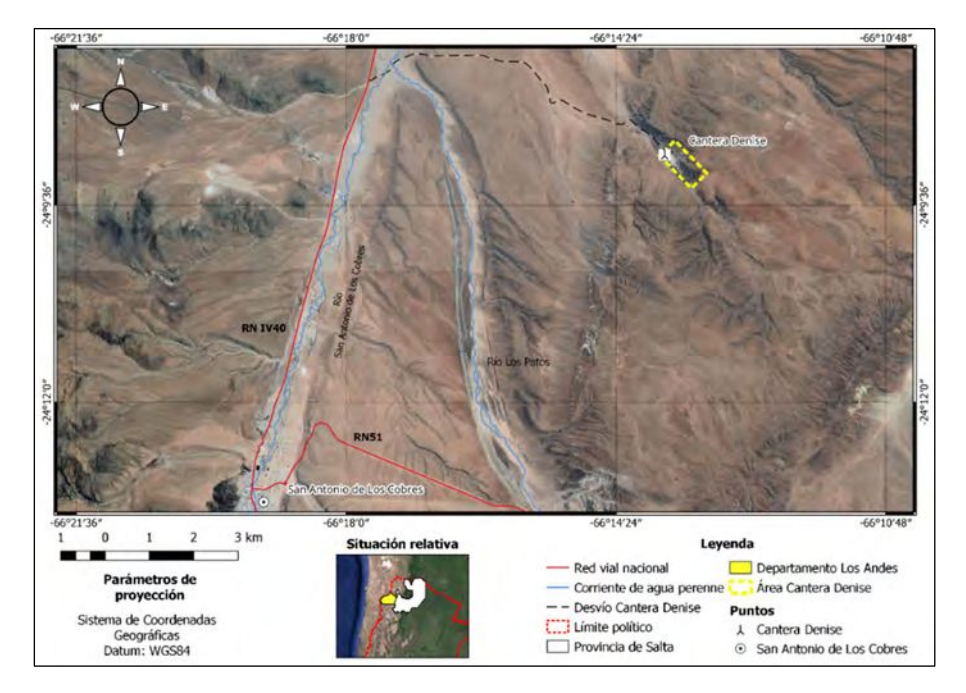

**Figura 2.1**. Ubicación del área de estudio.

#### <span id="page-21-0"></span>**2.2. Clima y vegetación**

En la Puna y específicamente en la localidad de estudio, el clima es frío y seco propio de una región árida de montaña, con temperaturas invernales y escasas lluvias (Figura 2.2). Además, presenta una gran amplitud térmica diaria que puede alcanzar los 30°C, con medias anuales de 8°C y mínimas invernales de  $-20$ °C (Figura 2.3). El período de mayor calor corresponde a los meses de noviembre a febrero con temperaturas medias de 12°C, mientras que el mes más frío es julio con temperaturas medias de 2°C. La velocidad del viento es alta en los meses de verano con una magnitud de  $4 - 7.5$   $m/s$ provenientes del NE, E y SE.

En cuanto a las lluvias, más del 90 % de estas cae en el período enero-marzo. El mes más lluvioso corresponde a enero y el mes menos lluvioso a octubre, anualmente se registra una precipitación media de 118 mm (Plan Estratégico Territorial San Antonio de los [Cobres, 2022\).](#page-97-0) 

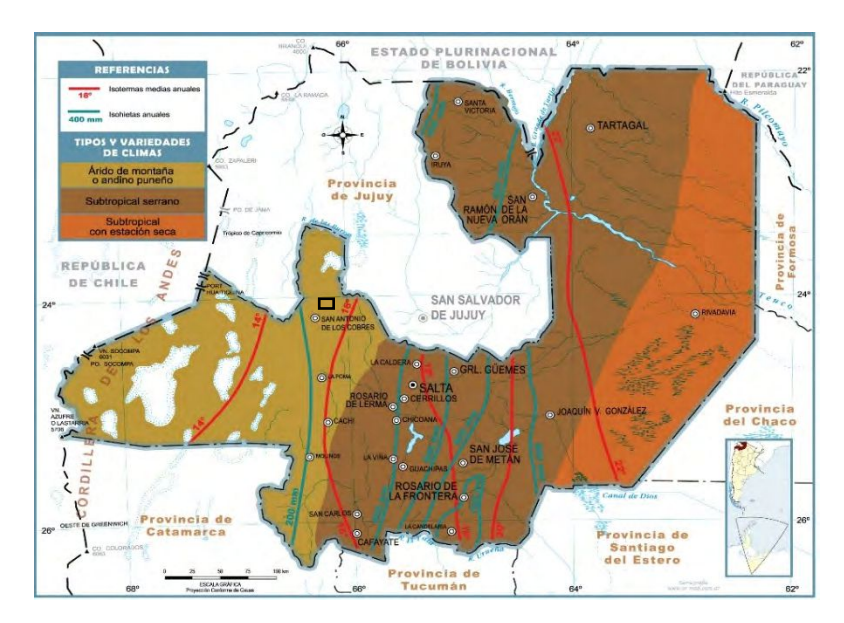

**Figura 2.2.** Mapa de climas de la provincia de Salta, señalando aproximadamente la zona de estudio en rectángulo de color negro [\(tomado de Mapoteca educ.ar, 2022\).](#page-96-0) 

La vegetación típica de la región es de estructura simple, de poca densidad por metro cuadrado y compuesto por especies xerófilas y halófilas, entre las cuales se encuentran arbustos de escasa altura y follaje más bien de aspecto raquítico y gran desarrollo de espinas. Luego, en zonas donde hay mayor humedad se pueden observar queñoas, el único

<span id="page-22-0"></span>árbol puneño [\(Ministerio de Ambiente y Desarrollo Sostenible, s.f\).](#page-96-0) Algunas partes de la Puna simplemente carecen de cobertura vegetal. Ejemplos de la vegetación presente son las tolas, tolillas, semidesierto de líquenes, juncos, ichu, gramíneas y estepas arbustivas (Figura 2.4) [\(Pacífico, 2003 y](#page-96-0) [Ropero, 2020\).](#page-97-0) 

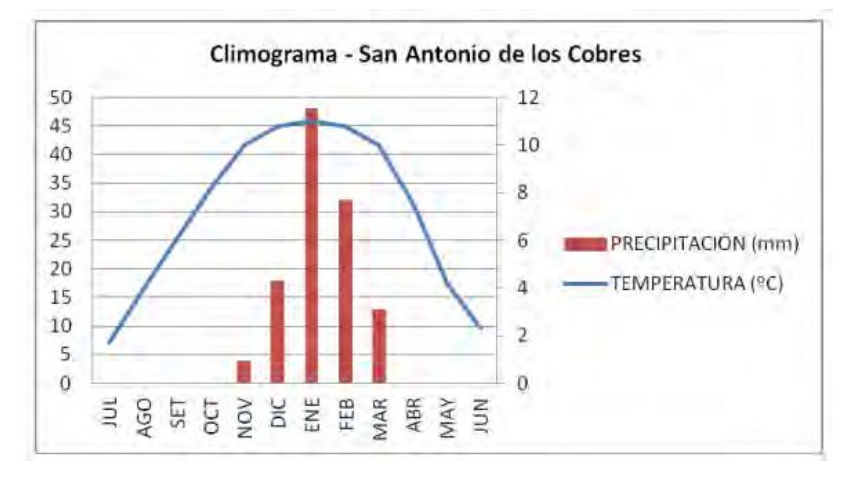

**Figura 2.3.** Climograma de la localidad de San Antonio de Los Cobres, datos registrados por el INTA en 1992, [\(tomado de Plan Estratégico Territorial San Antonio](#page-97-0)  [de Los Cobres, 2022\).](#page-97-0) 

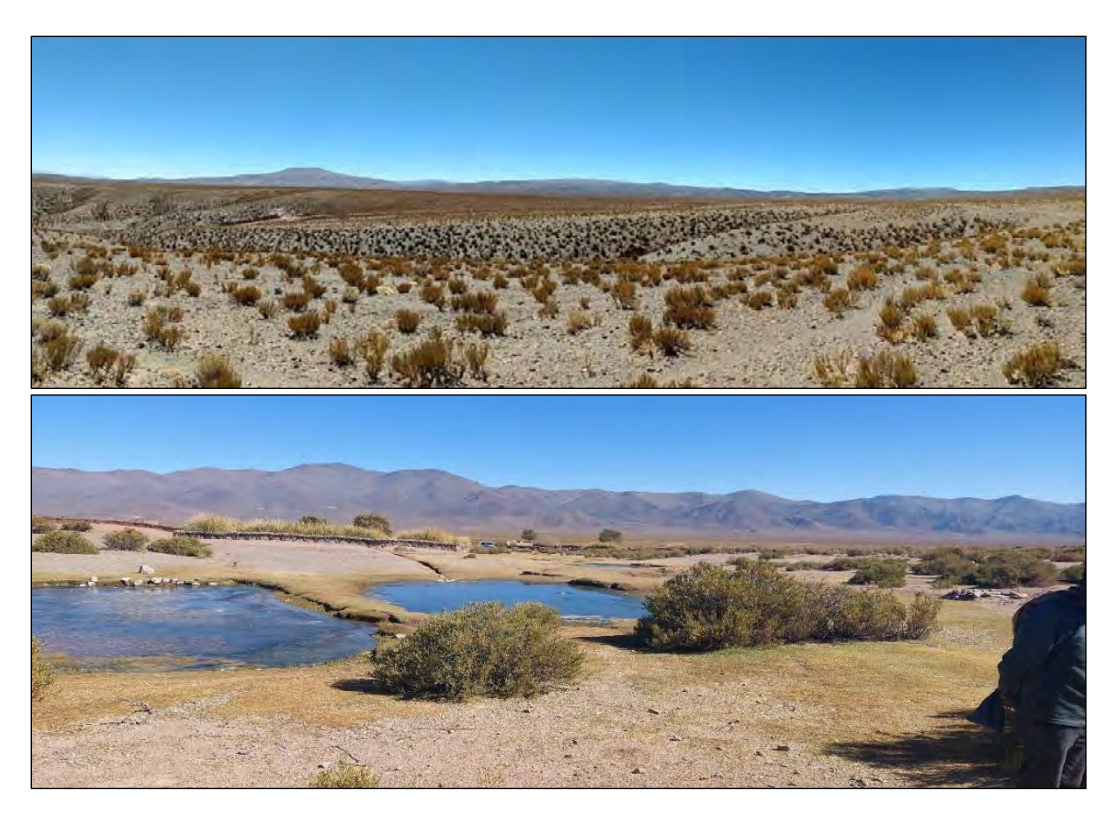

**Figura 2.4.** Fotografías panorámicas de la cobertura vegetal de la Puna, específicamente en los alrededores de la [cantera](#page-104-0) Denise.

#### <span id="page-23-0"></span>**2.3. Hidrología**

El sistema hidrográfico de la mayor parte de la Puna Argentina es de carácter endorreico, con el desarrollo de depresiones salinas (salares) que reciben aportes de cursos fluviales con desagües de escasa magnitud y en cuyo centro suelen formarse en forma temporal o permanente cuerpos lagunares de poca profundidad (Salinas grandes, Salar de Cauchari, Pastos Grandes y Hombre Muerto).

Las escasas precipitaciones, principalmente estivales y de gran intensidad, se producen en los cordones montañosos de mayor altitud y se convierten en nieve o granizo, en las zonas de menor altura se desarrollan lluvias vigorosas.

Luego de recorrer un cierto trayecto en superficie, las aguas que descienden de los sectores montañosos retornan a la atmósfera por evaporación o se incorporan al subsuelo sufriendo una rápida infiltración en las potentes acumulaciones aluviales que ocupan los sectores pedemontanos, dada su alta permeabilidad. Sin embargo, en áreas donde el nivel freático alcanza la superficie, vuelven a aflorar en forma de vegas.

La zona de estudio [\(cantera](#page-104-0) Denise) se encuentra ubicada desde este punto de vista, en la microcuenca del río San Antonio de Los Cobres, perteneciente a la subcuenca hidrológica de Salinas Grandes – Guayatayoc de las cuencas cerradas de la Puna (Figura 2.5) [\(Elena](#page-94-0)  *et al*[., 2011\).](#page-94-0) 

#### **2.3.1. Cuenca hidrológica de Salinas Grandes - Guayatayoc**

La superficie total de esta cuenca alcanza los  $17.552 \ km^2$ . Agrupa las subcuencas San Antonio de Los Cobres superior, media e inferior, otras microcuencas de menor importancia en la zona sur y la subcuenca Miraflores – Colorado al norte.

Entre los ríos, arroyos y quebradas de mayor importancia que ingresan a esta cuenca cerrada, se encuentran el río Miraflores, arroyo Colorado, Casabindo, con escurrimiento de norte a sur el río las Burras y Cobres. Por último, desde el sur acceden a las salinas grandes los ríos Moreno Chico, Abra Peñas Blancas, San Antonio de Los Cobres y otros de menor importancia (Elena *et al*[., 2011\).](#page-94-0) 

<span id="page-24-0"></span>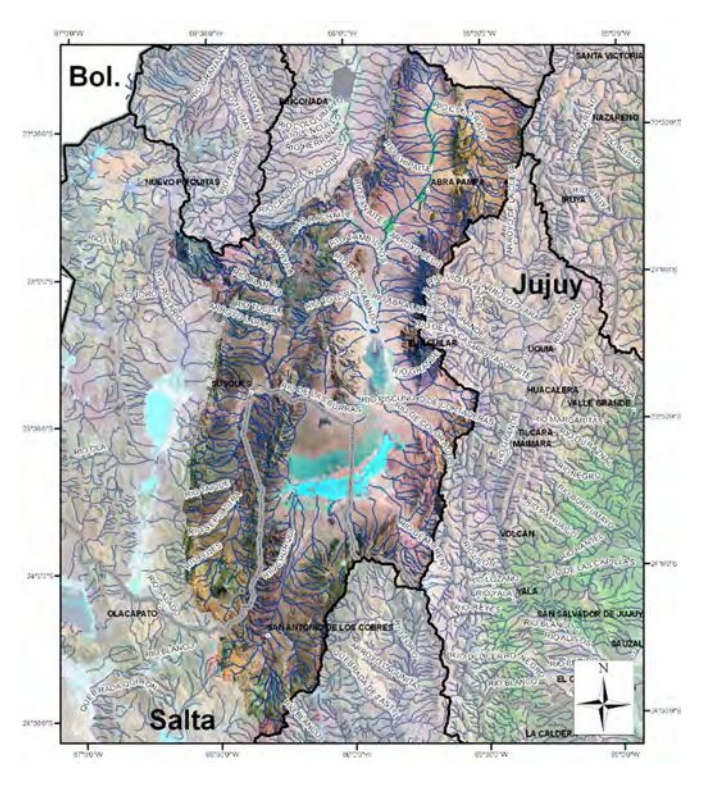

**Figura 2.5.** Cuenca hidrológica de Salinas Grandes – Guayatayoc [\(tomado de Elena](#page-94-0) *et al.*[, 2011\).](#page-94-0) 

#### **2.3.2. Microcuenca del río San Antonio de Los Cobres**

La microcuenca del río SAC es de forma elongada y se desarrolla en dirección norte – sur, con una máxima amplitud de 80 km en cercanías de la localidad de SAC. En base a criterios hidrogeológicos y geomorfológicos de flujo superficial y subterráneo la cuenca se puede dividir en tres sectores: SAC superior, SAC medio e inferior [\(Elena](#page-94-0) *et al.*[, 2011\).](#page-94-0) 

El sector superior de esta cuenca comprende desde las nacientes hasta la localidad de SAC y posee un área de 596  $km^2$ . Se compone de numerosos ríos que confluyen en los alrededores de SAC y dan origen al nombre del mismo río que atraviesa la localidad. Los cursos de agua principal de este sector tienen un régimen de escurrimiento permanente, que se deben a la fracción de precipitaciones sólidas en las nacientes (origen nival). En este sector también existen dos focos hidrotermales que con sus aportes contribuyen a mantener el caudal permanente de los ríos principales y se observan dos puntos de surgencia de aguas con elevado contenido de carbonatos (Elena *et al.*[, 2011\).](#page-94-0) 

El sector medio e inferior de 1.166  $km^2$  de superficie, coincide con la ubicación del área de estudio de este proyecto, se ubica entre la localidad de SAC hasta un límite difuso que aproximadamente se encuentra entre la unión de la ruta provincial N° 38 (RP38) y la ruta nacional N° 40 (RN IV40), sur de la cuenca de Guayatayoc. El drenaje de esta cuenca posee un cauce principal permanente con diseño anastomosado que fluye por el amplio valle. A excepción del río Los Patos, los demás afluentes que aportan a este río son de carácter temporal y de poca importancia (Elena *et al.*[, 2011\).](#page-94-0) 

El río San Antonio de Los Cobres (SAC) pertenece a la cuenca de Salinas Grandes, cuya forma semilunar es controlada por el extenso abanico del río Las Burras en su margen occidental. Este abanico, posee un extenso desarrollo en superficie, lo que permite la recepción de agua de precipitación que, luego de una rápida infiltración y posterior percolación en el subsuelo, recarga las reservas subterráneas convirtiendo este depósito en un importante reservorio acuífero (Elena *et al.*[, 2011\).](#page-94-0) 

# **CAPÍTULO III**

## **MARCO GEOLÓGICO**

#### <span id="page-26-0"></span>**3.1. Provincias geológicas del territorio argentino**

Una de las formas de describir la geología de una cierta extensión de territorio como la que posee el país, es proponiendo la división de esta en lo que se conoce como provincias geológicas. Desde los primeros trabajos de investigación y exploración geológica, se propusieron diferentes versiones de cómo subdividir la Argentina desde este punto de vista, las cuales se mejoraron con el paso del tiempo para dar lugar a la organización actual compuesta por una veintena de provincias geológicas en el país [\(Varela, 2014\).](#page-98-0) 

Hoy en día se acepta la siguiente definición, como la más compacta y objetiva de una provincia geológica: "una provincia geológica es una región caracterizada por una determinada sucesión estratigráfica, un estilo estructural propio y rasgos geomorfológicos peculiares, siendo el conjunto expresión de una particular historia geológica" [\(Rolleri,](#page-97-0) [1976 como se citó en Ramos, 2017\).](#page-97-0) 

#### **3.2. Provincias geológicas del noroeste argentino**

El noroeste argentino presenta rasgos geológicos compartidos con los países vecinos (Bolivia y Chile) y se trata de un sector de amplia extensión 2000  $km$  de longitud y 300  $km$  de amplitud [\(Viramonte, 1987\)](#page-98-0) e importante relieve especialmente hacia el oeste, donde se encuentra la cordillera andina. En base a la definición de una provincia geológica, podemos subdividir el noroeste argentino en 6 provincias geológicas, las cuales de oeste a este se nombran de la siguiente manera: Cordillera Occidental, Puna (Salto-catamarqueña y Jujeña), Cordillera Oriental, Sierras Subandinas, Sistema Santa Bárbara y Llanura Chaqueña [\(Figura 3.1\)](#page-27-0) [\(Ramos, 2017\).](#page-97-0) 

<span id="page-27-0"></span>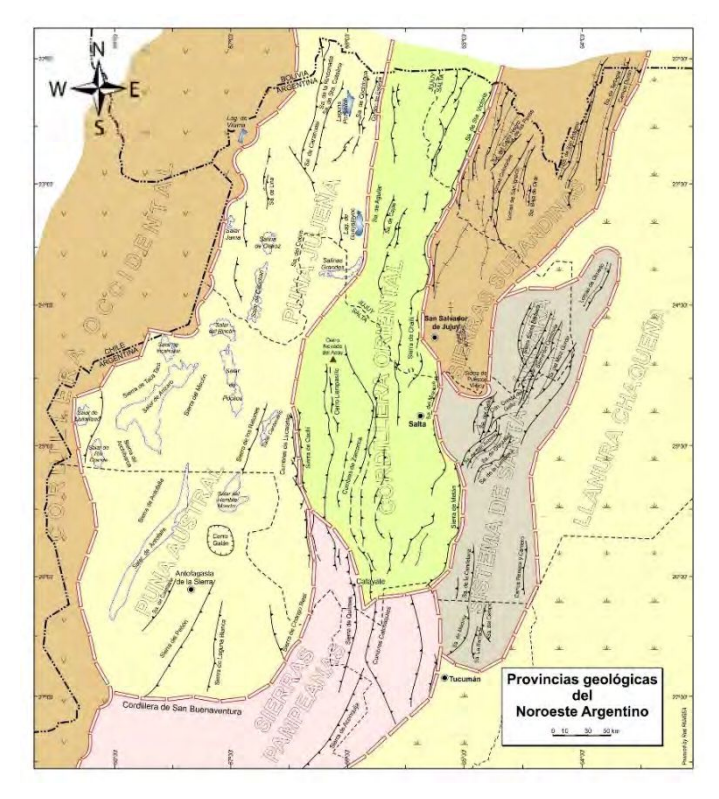

**Figura 3.1.** Provincias geológicas del NOA [\(modificado de Ramos, 2017\).](#page-97-0) 

## **3.2.1. Provincia geológica de la Puna**

La provincia geológica de la Puna fue originalmente nombrada como "Puna de Atacama", sin embargo, con el paso del tiempo se adoptó por simplicidad el nombre de "Puna" [\(Ramos, 2017\).](#page-97-0) 

Esta unidad se caracteriza por una altiplanicie que supera alturas de 3500  $m$ . s.  $n$ .  $m$  v presenta límites bien definidos con la Cordillera Oriental y las Sierras Pampeanas al este, luego pasa transicionalmente en su sector occidental a la Cordillera Frontal y el Sistema Famatina hacia el sur. Por último, limita al norte con el Altiplano de Bolivia, siendo la diferencia entre estos dos su topografía notable [\(Ramos, 2017\).](#page-97-0) 

Un rasgo significativo de esta provincia geológica es la existencia de volcanes del tipo estratovolcán o domos de composición andesítica, calderas volcánicas asociadas a flujos piroclásticos y conos basálticos. Estos productos volcánicos se intercalan con los sedimentos de cuencas intermontanas, de las cuales, la mayor parte es de carácter endorreico y culminan en depósitos evaporíticos (Salares), por ejemplo, la cuenca intermontana de San Antonio de Los Cobres [\(Ramos, 2017\).](#page-97-0) 

<span id="page-28-0"></span>Es importante señalar que se ha propuesto la división de la Puna en dos sectores: la Puna septentrional o Jujeña y la Puna Austral o Saltocatamarqueña [\(Figura 3.2\)](#page-29-0) [\(Alonso](#page-97-0) *et al*., [1984 como se citó en Ramos, 1999\).](#page-97-0) El límite entre ambas corresponde al lineamiento Toro-Olacapato (Salfity *et al*[., 1975 como se citó en Ramos, 1999\).](#page-97-0) En términos generales, se puede decir que la Puna septentrional es aquella donde afloran las rocas más antiguas de la provincia geológica (Ordovícico), mientras que la Puna Austral tiene rocas más jóvenes (Proterozoico) [\(Ramos, 2017\).](#page-97-0)

#### **3.3. Estratigrafía de la Cuenca de San Antonio de Los Cobres**

#### **3.3.1. Precámbrico - Cámbrico**

Se observan sedimentitas de bajo grado de metamorfismo de edad neoproterozoica inferior a cámbrica inferior, pertenecientes a la Formación Puncoviscana. Esta unidad se encuentra muy plegada y se observa tanto en el sector oriental formando la Sierra de Muñano, como al oeste formando la Sierra de Cobres [\(Ledesma](#page-95-0) *et al.,* 2019).

#### **3.3.2. Ordovícico**

En el sector norte de la cuenca SAC y al este del volcán Chimpa, se reconocen areniscas y lutitas de edad tremadociana del Grupo Guayoc Chico y limolitas y lutitas estratificadas en bancos finos con intercalaciones de areniscas finas, de edad areginiana de la Formación Parcha. Hacia el suroeste de la cuenca SAC, el basamento se compone de rocas ígneas intrusivas correspondientes al Complejo Eruptivo Oire de edad ordovícico medio a superior [\(Ledesma](#page-95-0) *et al.,* 2019).

#### **3.3.3. Cretácico Superior - Paleoceno**

En discordancia con las unidades del basamento, yace la sucesión sedimentaria de edad cretácica – eocena media correspondiente a la apertura de la cuenca del tipo *rift* intracontinental, donde se encuentra el Grupo Salta. El mismo está constituido por depósitos continentales a marinos someros correspondientes al sistema de *rift*, estos afloran en el bloque piso de la falla inversa de Muñano. En otros sectores, la etapa de

<span id="page-29-0"></span>colmatación del *rift* viene acompañada de vulcanismo alcalino que se intercala con las secuencias sedimentarias. Se subdivide el relleno de la cuenca en: Subgrupo Pirgua (relleno inicial), Subgrupo Balbuena y Santa Bárbara (relleno *post-rift*) [\(Ledesma](#page-95-0) *et al.,* [2019\).](#page-95-0) 

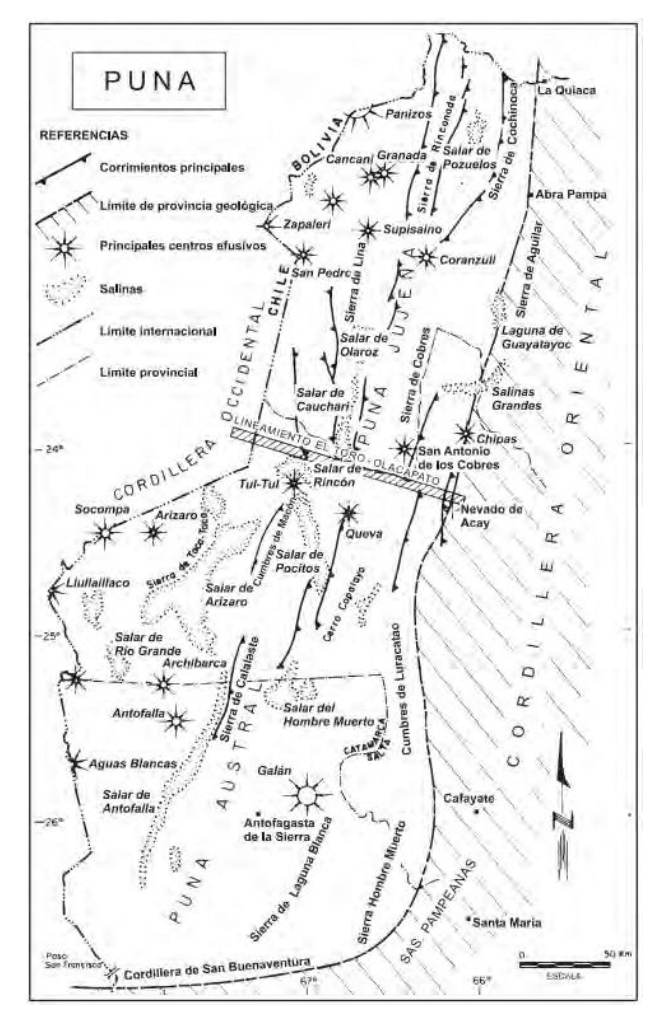

**Figura 3.2.** Principales rasgos geológicos de la Puna [\(tomado de Ramos, 1999\).](#page-97-0)

## **3.3.3.1. Subgrupo Pirgua**

El relleno inicial (*sinrift*) de la cuenca consta de acumulaciones clásticas continentales de ambientes de abanico aluvial, fluvial entrelazado, planicie de arcilla y ocasionalmente lacustre. Este subgrupo está presente en la localidad de Piscuno en el sector norte de la cuenca SAC con un espesor parcial de 30 m [\(Ledesma](#page-95-0) *et al.*, 2019).

#### <span id="page-30-0"></span>**3.3.3.2. Subgrupo Balbuena**

Según [Ledesma](#page-95-0) *et al.,* (2019) el Subgrupo Balbuena está integrado por las Formaciones Lecho y Yacoraite, este aflora de forma discontinua en todo el sector oriental de la cuenca, en el faldeo occidental de la sierra de Muñano formando parte de una serie de plegamientos de orientación NNE-SSE.

En la localidad de Piscuno se observa el contacto entre la Formación Lecho y Yacoraite. Adicionalmente, se reconocen tres miembros [\(Donato y Vergani, 1988 como se citó en](#page-95-0)  [Ledesma](#page-95-0) *et al.,* 2019): El miembro inferior, se compone de arenitas cuarzosas finas con cemento carbonático estratificadas con *wackes* finas y conglomerádicas, luego una sección carbonática. El miembro medio, está integrado por arcillitas y limolitas con escasas intercalaciones de *boundstones* estromatolíticos, *grainstones, wackestones* y *mudstones.* Por último, el miembro superior se caracteriza por la presencia de arcillitas laminadas y limolitas calcáreas gris claro y macizas y arenitas calcáreas.

#### **3.3.3.3. Subgrupo Santa Barbara**

El Subgrupo Santa Barbara se divide en tres formaciones geológicas: Formación Mealla, Maíz Gordo y Lumbrera.

La Formación Mealla está constituida por una sección inferior de pelitas rojizas con bioturbaciones que se convierte en areniscas y conglomerados finos de color rosado, depositados en sistemas fluviales de tipo entrelazado, esta unidad aflora a lo largo de una faja al oeste del cordón de Acay, en el sector suroriental de la cuenca y en el sector Corte Blanco [\(Ledesma](#page-95-0) *et al*., 2019).

La Formación Maíz Gordo se compone de areniscas blancas y conglomerados finos, que aflora al oeste del Crestón Alto de Aguada, en la zona de Corte Blanco, Quebrada de Los Patos y Piscuno, donde además del contenido anterior, se integran areniscas sabulitas blancas cuarzosas con intercalaciones de conglomerados [\(Ledesma](#page-95-0) *et al*., 2019).

La Formación Lumbrera, cuya transición de la unidad anterior a esta, se distingue tanto por su litología como color. Aflora en la región de la Quebrada de Los Patos, en el área <span id="page-31-0"></span>de Corte Blanco y en una faja sobre el área oriental que incluye la localidad de Piscuno. Se compone de una sucesión de facies de limoarcillitas a limoarenitas rojas a marrón rojizo, de geometría tabular. Esta se intercala con capas menores de areniscas finas hasta sabulíticas [\(Ledesma](#page-95-0) *et al*., 2019).

### **3.3.4. Mioceno - Plioceno**

La Formación Geste se identifica por un patrón grano creciente y color rosado claro, esta unidad aflora principalmente en el sector Corte Blanco y Quebrada de Los Patos y tiene tres secciones informales que comprenden: capas pelíticas rojizas con intercalaciones carbonáticas y capas limoarenosas de color bordó a rosado intercaladas con capas areno-gravosas, facies areno-conglomerádicas a la base y conglomerádicas medias a gruesas al techo, con intercalaciones de limoarcillitas y limoareniscas y cuerpos conglomerádicos medianos a muy gruesos [\(Ledesma](#page-95-0) *et al*., 2019).

La Formación Conglomerado Los Patos se reconoce en la zona de Corte Blanco y alrededores, especialmente en el centro-sur de la cuenca SAC. Su composición es predominantemente conglomerádica de color marrón y marrón-verdoso y tendencia grano decreciente. La asociación de sus facies sedimentarias sugiere procesos de flujos gravitacionales y sedimentación en ambientes de abanico aluvial [\(Ledesma](#page-95-0) *et al*., 2019).

La Ignimbrita Vizcachayoc se encuentra en la zona central de la cuenca, tiene un contacto discordante con la Fm. Conglomerado Los Patos. Se trata de una ignimbrita de color grisnegruzco que tapiza los depósitos sedimentarios previos, en la cual se observan fragmentos líticos probablemente del basamento (Fm. Puncoviscana) y otros de origen volcánico [\(Ledesma](#page-95-0) *et al*., 2019).

La Formación San Antonio de Los Cobres se encuentra en el área de Corte Blanco y está constituida por una sucesión fluvio-eólica y fluvial que hasta el presente se tenía innominada. En la publicación realizada por [Ledesma](#page-95-0) *et al.*, (2019) se propuso la división de esta unidad en dos miembros: Miembro Corte Blanco y Miembro Muñano, en base a sus diferencias sedimentológicas y estratigráficas.

#### <span id="page-32-0"></span>**3.3.4.1. Miembro Corte Blanco**

El Miembro Corte Blanco de edad Mioceno tardío se reconoce en el área homónima, Quebrada de Los Patos y alrededores. Se define como la parte basal de la Formación San Antonio de Los Cobres y tiene una relación discordante con el Conglomerado de Los Patos, sobre la Ignimbrita de Vizcachayoc o sobre la Fm. Geste.

La parte basal de este Miembro está formada por la unidad eruptiva "Ignimbrita Corte Blanco" también denominada "Toba I" la cual se distingue por su color blanco intenso (Viramonte *et al.*[, 1984 como se citó en Ledesma](#page-95-0) *et al*., 2019) e internamente se aprecia una laminación paralela difusa y contiene fragmentos de pómez blanquecinas y fragmentos de filitas negras. Por encima de esta, se desarrolla una sucesión eólica y fluvio-eólica de areniscas finas a muy gruesas, blanquecinas a verdosas con estratificación cruzada tabular de gran escala dependiendo del lugar donde se estudien, con intercalaciones de areniscas macizas y conglomerados medianos lenticulares en los que se observan clastos de origen volcánico (Ignimbrita de Vizcachayoc) y filitas. El techo de este Miembro se define por la unidad eruptiva "Ignimbrita Ramadas", también denominada "Toba II" o "Tufita Corte Blanco" (Viramonte *et al.*[, 1984 como se citó en](#page-95-0)  [Ledesma](#page-95-0) *et al.*, 2019 [y Pingel](#page-97-0) *et al*., 2019) esta se caracteriza por niveles estratificados de granulometría variable, tobas lapilíticas a tobas cineríticas, con gradación normal a inversa y proporciones variables de clastos líticos de rocas del basamento, puede llegar a tener espesores de 5 a más de 10 $m$  según la zona de la cuenca que se estudie. Una característica particular de esta unidad es la presencia de cristales de granate de tamaño promedio de 1 mm.

#### **3.3.4.2. Miembro Muñano**

El Miembro Muñano se define en el área de Corte Blanco, su nombre se debe a que aflora en la estación Muñano y se encuentra en relación concordante con el Miembro Corte Blanco. Este puede subdividirse en tres secciones informales según sus diferencias litológicas y sedimentarias. La sección inferior es representada por cuerpos arenosos con intercalaciones conglomerádicas medianas con clastos posiblemente de la Fm. Puncoviscana junto a clastos volcánicos blanquecinos. La sección media se caracteriza por la presencia de conglomerados con clastos de filitas negras azuladas y en menor

<span id="page-33-0"></span>medida clastos volcánicos blanquecinos y pómez. Por último, la sección superior contiene una secuencia grano creciente que comienza con niveles psamíticos integrado casi exclusivamente por clastos volcánicos blancos y pasa hacia el techo a niveles conglomerádicos con clastos filíticos negro-azulado[s \(Ledesma](#page-95-0) *et al.*, 2019).

#### **3.3.5. Cuaternario**

La columna estratigráfica termina con una serie de conglomerados y areniscas que cubren en discordancia las unidades anteriores y que alcanzan hasta  $20 \, \text{m}$  de espesor (Pingel *et al*[., 2019.](#page-97-0) y [Ledesma](#page-95-0) *et al.*, 2019). En su mayoría contiene conglomerados polimícticos gruesos, bancos de conglomerados intercalados con areniscas finas y areniscas conglomerádicas. Finalmente, el área de SAC fue afectada por un volcanismo monogenético shoshonítico-andesítico del Pleistoceno, lo que originó los volcanes San Jerónimo y Negro de Chorrillos y sus flujos de lava (Pingel *et al*[., 2019\).](#page-97-0) 

#### **3.4. Estratigrafía de la cantera Denise**

Los depósitos más antiguos en el área son del Mioceno medio y se trata de unidades eruptivas (ignimbritas y oleadas piroclásticas o tipo *surge*) provenientes del Volcán Chimpa (aproximadamente 20 km al noreste de la zona de estudio) (Campilongo, [2018\).](#page-93-0) 

En base a la bibliografía disponible acerca de la geología de la cuenca SAC, Campilongo, (2018) establece una correlación tentativa entre las unidades presentes en [cantera](#page-104-0) Denise con los flujos piroclásticos y granatíferos agrupados bajo el nombre "Toba II" de edad miocena-pliocena (Viramonte *et al*[., 1984 como se citó en Ledesma](#page-95-0) *et al.*, 2019 y [Pingel](#page-97-0)  *et al*[., 2019\)](#page-97-0) y que corresponden a su vez, a la Ignimbrita Ramadas o techo del Mbo. Corte Blanco propuesto por [Ledesma](#page-95-0) *et al*., (2019) que a través de métodos de datación lo ubica en el Mioceno tardío.

Dependiendo del investigador esta unidad denominada "Toba II" o techo del Mbo. Corte Blanco, se asienta sobre una arenisca tufácea conglomerádica rosada con leve estratificación, que en sectores pasa a ser un conglomerado del mismo color [\(Viramonte](#page-95-0)  *et al*[., 1984, como se citó en Ledesma](#page-95-0) *et al.*, 2019) o sobre una sucesión eólica y fluvio<span id="page-34-0"></span>eólica caracterizada por areniscas finas a muy gruesas, blanquecinas a verdosas de estratificación cruzada plana, con intercalaciones de areniscas macizas y conglomerados medianos lenticulares en los que se observan clastos de origen volcánico (Ignimbrita de Vizcachayoc) y filitas [\(Ledesma](#page-95-0) *et al*., 2019), mientras que en la [cantera](#page-104-0) Denise lo hace sobre una arenisca marrón rojiza, la cual se puede asemejar a una arenisca conglomerádica rosada (Viramonte *et al*[., 1984 como se citó en Campilongo, 2018\).](#page-93-0) Luego continuando hacia el techo de esta, se dispone una arenisca conglomerádica con material retrabajado de la unidad inferior [\(Campilongo, 2018\)](#page-93-0) que puede asociarse a la sección informal inferior del denominado Miembro Muñano propuesto por [Ledesma](#page-95-0)  *[et al.](#page-95-0)*, (2019).

Teniendo en cuenta la columna estratigráfica propuesta por [Ledesma](#page-95-0) *et al.*, (2019), la [cantera](#page-104-0) Denise podría ubicarse cercana al techo del Mbo. Corte Blanco, tomando parte de los depósitos fluvio – eólicos y la Ignimbrita Ramadas [\(Figura 3.3\).](#page-35-0)

#### **3.4.1. Litofacies de la cantera Denise**

Las unidades eruptivas de la [cantera](#page-104-0) Denise se agruparon en cuatro facies bien distinguidas (Fp, Fm, Fc y Fte), de este modo, en base a las observaciones realizadas en los frentes de explotación descubiertos de la [cantera,](#page-104-0) se pueden representar en una columna estratigráfica propuesta para la zona de estudio [\(Campilongo, 2018\)](#page-93-0) [\(Figura 3.4\).](#page-36-0) 

- La Facies Toba estratificada (Fte) finamente estratificada con estratos de 5 a 10 cm de espesor y es integrada por lutitas, esquistos y corneanas (abundantes en la base del depósito), piedra pómez gris y pequeños cristales de granate de 0.5 mm de diámetro. Su espesor es de  $4 \, m$  [\(Campilongo, 2018\).](#page-93-0)
- La Facies masiva (Fm) contiene una sucesión de bancos, sin estratificación visible, con clastos entre  $1 \times 2$  cm de diámetro de piedra pómez blanca y corneanas, estos últimos se concentran en la base de este depósito [\(Campilongo,](#page-93-0) [2018\).](#page-93-0)
- La Facies cinerítica (Fc) se compone de una matriz cinerítica muy fina y de color rosado claro, en su base se encuentran clastos de piedra pómez blanca de hasta 2

<span id="page-35-0"></span> de diámetro, hay una escasa concentración de clastos de corneanas y aparecen intercalaciones con la Facies masiva (Fm) [\(Campilongo, 2018\).](#page-93-0) 

- La Facies pumicítica (Fp) integrada en su totalidad por piedra pómez gris y blanca con una presencia mucho menor que la Facies masiva (Fm) de fragmentos líticos. Su contacto con la unidad inferior es transicional, es una facies masiva de escaso carácter soldado y un espesor promedio de  $2 m$  (Campilongo, 2018).

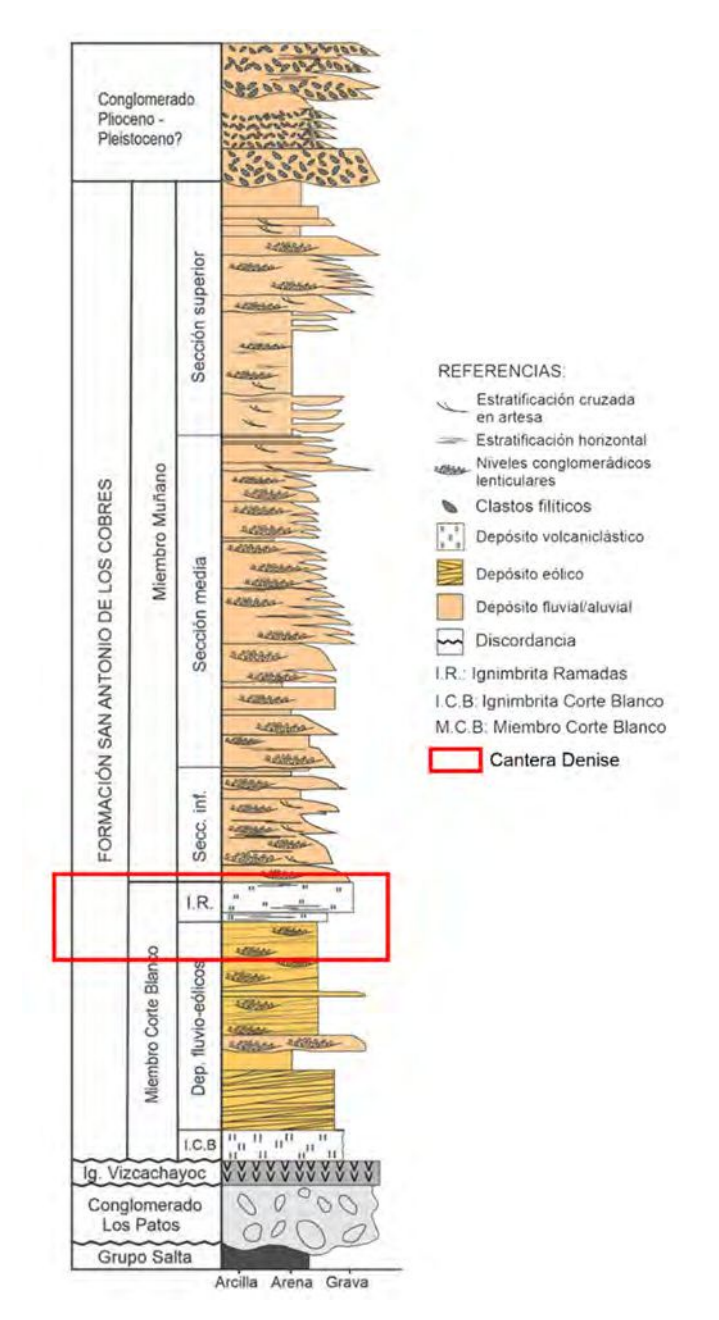

**Figura 3.3.** Columna estratigráfica tipo de la Fm. San Antonio de Los Cobres mostrando las principales características sedimentológicas de sus miembros (modificado de [Ledesma](#page-95-0) *et al*., 2019).
<span id="page-36-0"></span>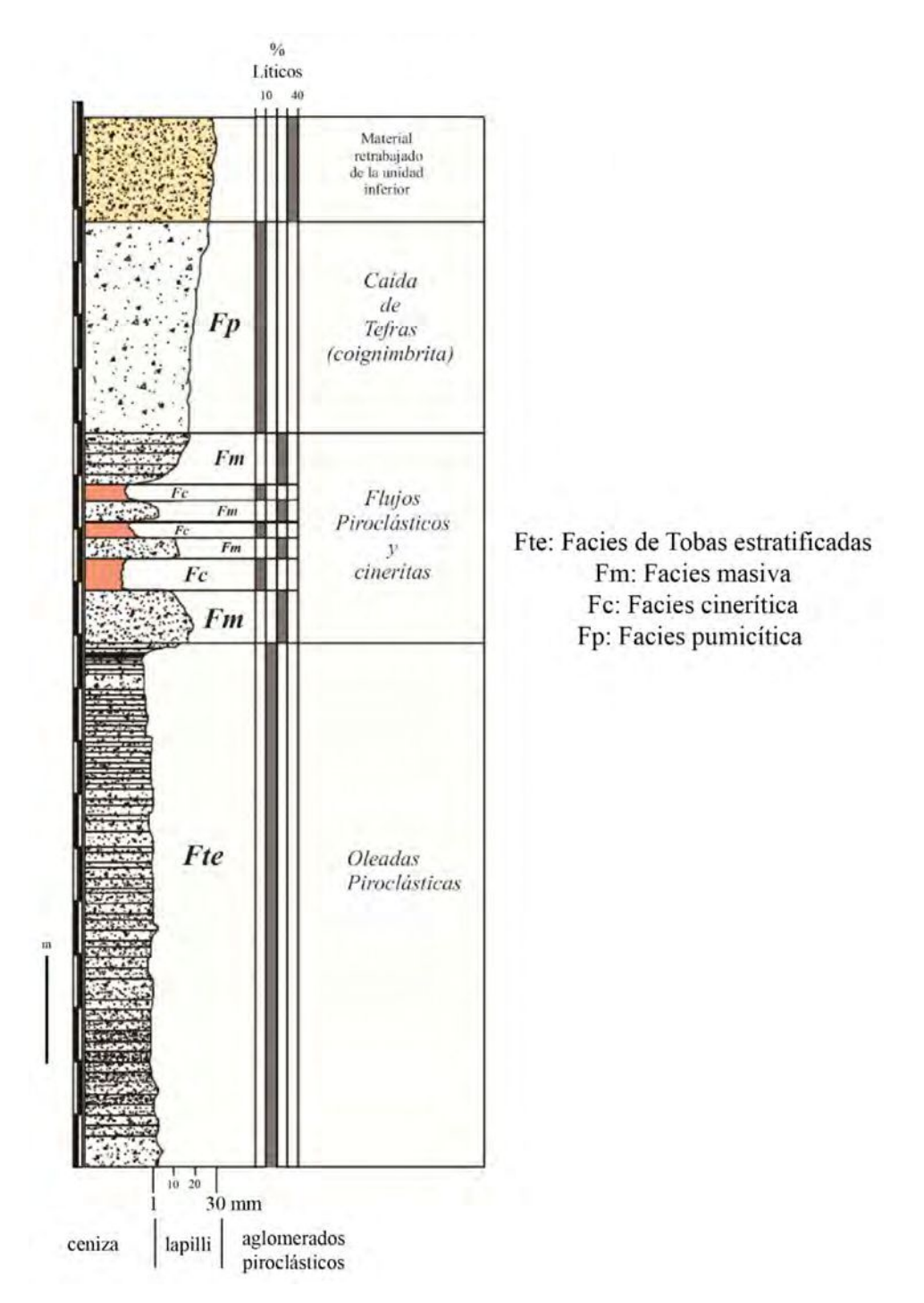

**Figura 3.4.** Columna estratigráfica de la [cantera](#page-104-0) Denise e identificación de facies (modificado de [Campilongo, 2018\).](#page-93-0)

Un cuadro comparativo de las columnas estratigráficas que describen las unidades presentes en San Antonio de Los Cobres y [cantera](#page-104-0) Denise, se encuentra en la siguiente tabla [\(Tabla 3.1\):](#page-37-0)

<span id="page-37-0"></span>

| Era/Sistema/Época |                | Unidad         |                                   |                                                         |                                          |  |                                |                                               |             |  |
|-------------------|----------------|----------------|-----------------------------------|---------------------------------------------------------|------------------------------------------|--|--------------------------------|-----------------------------------------------|-------------|--|
|                   |                |                | Viramonte et al., 1984.           |                                                         | Donato y Vergani, 1988.                  |  | Pingel et al., 2019.           | Ledesma et al., 2019.                         |             |  |
|                   |                |                |                                   |                                                         | Depósitos aluviales                      |  |                                |                                               |             |  |
|                   | Cuaternario    | Holoceno       |                                   | Basalto Negro de<br>Chorrillos<br>Depósitos aterrazados |                                          |  |                                | Depósitos aterrazados                         |             |  |
|                   |                |                |                                   |                                                         |                                          |  |                                |                                               |             |  |
|                   |                |                |                                   |                                                         |                                          |  |                                |                                               |             |  |
|                   |                | Pleistoceno    |                                   | Dacita concordia                                        |                                          |  |                                |                                               |             |  |
|                   |                |                | Conglomerado arenoso              |                                                         |                                          |  | Basalto Negro de<br>Chorrillos | Basalto Negro de Chorrillos                   |             |  |
|                   |                |                |                                   |                                                         |                                          |  | Basalto San<br>Jerónimo        | Basalto San Jerónimo                          |             |  |
|                   |                |                |                                   | Conglomerados y<br>Areniscas                            |                                          |  | Conglomerados<br>Cuaternarios  | Conglomerados<br>Cuaternarios                 |             |  |
|                   |                |                |                                   |                                                         |                                          |  |                                |                                               |             |  |
|                   |                | Plioceno       |                                   | Complejo Volcánico<br>Negra Muerta                      |                                          |  |                                |                                               | Mbo. Muñano |  |
|                   |                |                | Tobas                             |                                                         |                                          |  |                                |                                               |             |  |
| Cenozoico         | Neógeno        |                |                                   |                                                         |                                          |  | Fm. San Antonio de Los Cobres  | Fm. San Antonio de Los Cobres                 |             |  |
|                   |                |                | Conglomerado arenoso              | Fm. Chimpa                                              |                                          |  |                                |                                               | Mbo. Corte  |  |
|                   |                |                | Flujos Piroclásticos y            |                                                         |                                          |  |                                |                                               | Blanco      |  |
|                   |                |                | Riolitas Granatíferas             |                                                         |                                          |  |                                |                                               |             |  |
|                   |                | Mioceno        | Arenisca                          |                                                         | Riolitas y Piroclastitas<br>Granatíferas |  |                                |                                               |             |  |
|                   |                |                | Arenisca y<br>conglomerado rosado |                                                         | Tufitas Corte Blanco                     |  |                                | Complejo Volcánico Negra<br>Muerta            |             |  |
|                   |                |                | Toba I<br>Vizcachayoc             | Ignimbrita Vizcachayoc                                  |                                          |  | Ignimbritas 13-10<br>Ma        | Ignimbrita El Morro<br>Ignimbrita Vizcachayoc |             |  |
|                   |                |                | Fm. Conglomerado Los              | Fm. Conglomerado Los<br>Patos                           |                                          |  | Fm. Conglomerado               | Fm. Conglomerado Los                          |             |  |
|                   |                |                | Patos                             |                                                         |                                          |  | Los Patos<br>Patos             |                                               |             |  |
|                   |                |                |                                   |                                                         | Fm. Pisungo                              |  |                                |                                               |             |  |
|                   |                | Oligoceno      |                                   |                                                         | Fm. Río Grande                           |  | Fm. Casa Grande                |                                               | Fm. Geste   |  |
|                   | Paleógeno      | Eoceno         |                                   |                                                         |                                          |  | Fm. Lumbrera                   |                                               |             |  |
|                   |                | Paleoceno      |                                   |                                                         | Subgrupo Santa<br>Barbara                |  | Fm. Maíz Gordo                 |                                               |             |  |
|                   |                |                |                                   | Grupo Salta                                             |                                          |  | Fm. Mealla                     |                                               |             |  |
| Mesozoico         | Cretácico      | Maastrichtiano |                                   |                                                         | Subgrupo<br>Balbuena                     |  | Fm. Yacoraite                  |                                               |             |  |
|                   |                |                |                                   |                                                         |                                          |  | Fm. Lecho                      |                                               |             |  |
|                   |                | Campaniano     |                                   |                                                         | Subgrupo Pirgua                          |  |                                |                                               |             |  |
|                   | Ordovícico     | Areginiano     |                                   |                                                         | Complejo Eruptivo Oire                   |  |                                |                                               |             |  |
|                   |                |                |                                   |                                                         | Fm. Parcha                               |  |                                |                                               |             |  |
| Paleozoico        |                | Tremadociano   |                                   |                                                         | Gr. Guayoc Chico                         |  |                                |                                               |             |  |
|                   | Cámbrico       | Terreneuviano  |                                   |                                                         |                                          |  | Fm. Puncoviscana               |                                               |             |  |
|                   | Neoproteozoico |                |                                   |                                                         |                                          |  |                                |                                               |             |  |

**Tabla 3.1.** Cuadro comparativo de columnas estratigráficas de la cuenca SAC

(modificado de [Campilongo, 2018](#page-93-0) y [Ledesma](#page-95-0) *et al*., 2019).

## <span id="page-38-0"></span>**3.5. Presencia de humedad en la cantera Denise**

Durante la época de lluvia en el valle de San Antonio de Los Cobres, parte del agua de origen nival y pluvial que llega hasta la [cantera](#page-104-0) se infiltra en las unidades geológicas de la misma. Se ha observado hasta  $1 \, m$  de espesor con humedad remanente de esta infiltración debido a la presencia de piropelitas con clastos líticos de pumicita [\(chonita\)](#page-104-0)  que actúan como una capa impermeable, ocasionando que las unidades volcánicas inmediatamente superior a estas permanezcan húmedas (Figura 3.5).

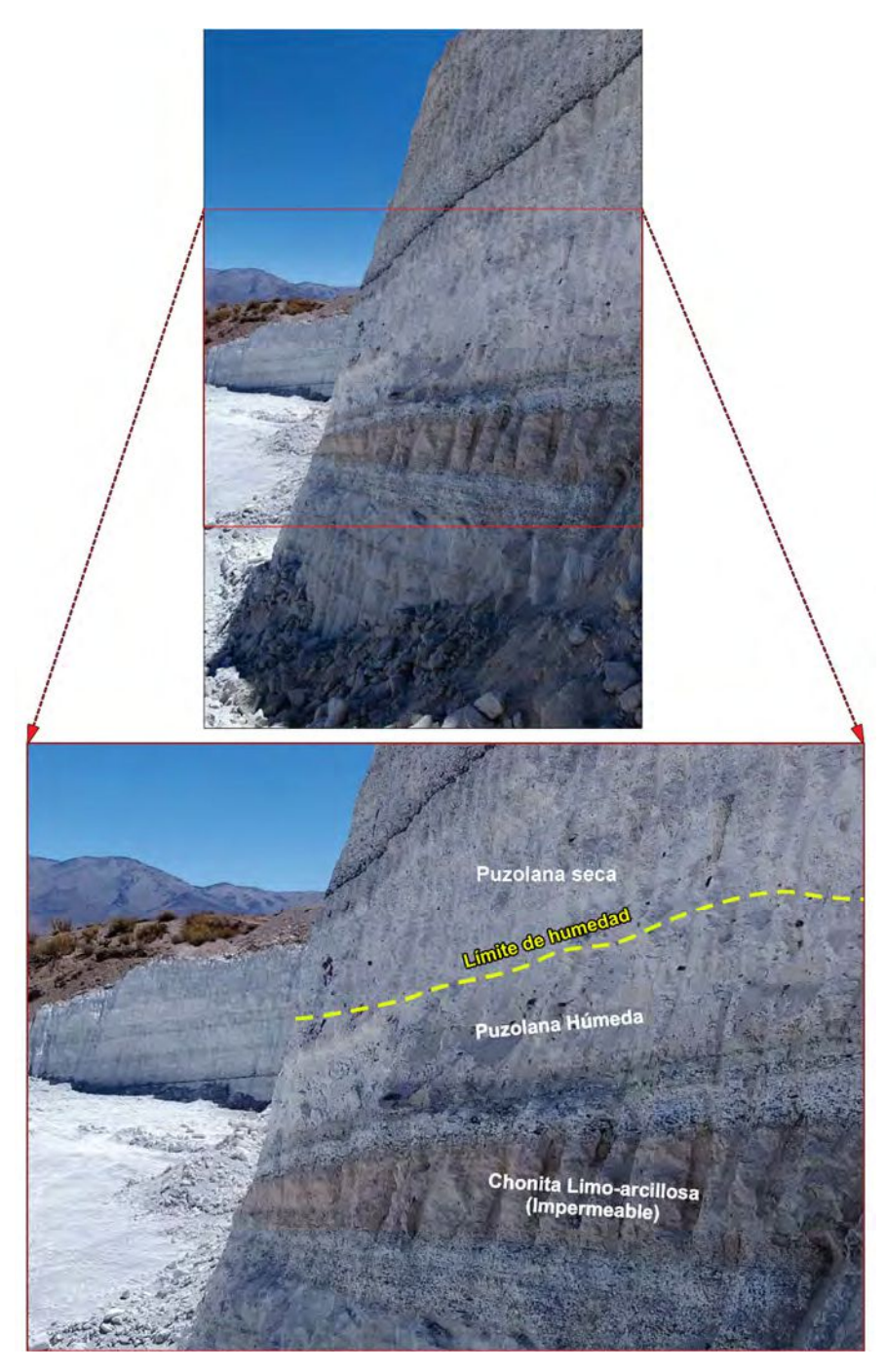

**Figura 3.5.** Límite entre zonas húmedas y secas en la [cantera](#page-104-0) Denise.

# **CAPÍTULO IV**

## **MARCO TEÓRICO**

#### **4.1. Prospección geofísica a través de los Métodos Eléctricos de Prospección**

Los métodos eléctricos de prospección también denominados métodos geoeléctricos, son considerados uno de los cuatro "métodos mayores" de la geofísica, que pretenden estudiar la distribución de alguna magnitud electromagnética a través de mediciones efectuadas en superficie. Las mediciones pueden hacerse sobre campos existentes (naturales) o generados por el mismo prospector (artificiales). Estos métodos siguen dos criterios importantes: utilizan el paso de una corriente (natural o artificial) y no hacen intervenir campos magnéticos. La magnitud que hasta ahora se utiliza para estudiar el subsuelo es la resistividad eléctrica de los materiales [\(Orellana, 1972\).](#page-96-0) 

#### **4.2. Propiedades electromagnéticas de las rocas**

La aplicación de los métodos eléctricos de prospección exige el conocimiento de las propiedades electromagnéticas de las rocas y los minerales que las constituyen. Algunas propiedades son de significativa importancia para los métodos geoeléctricos como: la resistividad eléctrica  $\rho$  o su inverso, la conductividad eléctrica  $\sigma$ , la permeabilidad magnética  $\mu$ , potencial eléctrico  $\phi$  y la constante dieléctrica  $\varepsilon$ ; dentro de las cuales la de mayor uso es la resistividad eléctrica  $\rho$  (Orellana, 1972).

#### **4.2.1. Resistividad de las rocas**

La resistencia  $R$  de un conductor alargado y homogéneo, con una forma cilíndrica o prismática se puede calcular de la siguiente manera (Ec. 1):

$$
R = \rho \frac{A}{l} \tag{1}
$$

Donde  $l$  es el largo del conductor medido en m,  $A$  su área o sección transversal medida en  $m^2$  y  $\rho$  es un coeficiente que depende de al naturaleza y estado físico del cuerpo en cuestión, este recibe el nombre de resistividad eléctrica y es proporcional al camino que

ha de recorrer y no al volumen del cuerpo. Sus dimensiones en el SI son el Ohm por metro denotado como  $[Ω · m]$ :

En términos sencillos, la resistividad es una manera de medir la dificultad que la corriente eléctrica experimenta al atravesar un determinado material. También se pudo haber considerado la propiedad que expresa la facilidad con la cual la corriente eléctrica atraviesa un cuerpo, conocida bajo el nombre de conductividad eléctrica  $\sigma$  y se expresa  $[Ohm \cdot m]^{-1}$  que en el SI es definido como Siemens por metro  $[S/m]$  (Ec. 2) (Orellana, [1972\):](#page-96-0) 

$$
\sigma = \frac{1}{\rho} \tag{2}
$$

#### **4.3. Características de las rocas y su efecto en las propiedades electromagnéticas**

Se debe tomar en consideración que el comportamiento físico de las rocas depende de las propiedades y modo de agregación de sus minerales, forma, volumen, relleno (agua o aire generalmente), porcentaje de porosidad (permeabilidad), fisuras, variación de presión y temperatura, edad geológica. Por lo cual, es importante estudiar los efectos que tienen estas características, sobre las propiedades electromagnéticas de las rocas, especialmente en la resistividad eléctrica, como se muestra a continuación [\(Orellana, 1972\):](#page-96-0)

- Presión: Las rocas porosas y húmedas aumentan su resistividad, mientras que las secas y con escaso porcentaje de porosidad disminuye.
- Temperatura: La resistividad disminuye con el aumento de la temperatura, para temperaturas menores al punto de fusión, ya que no hay registros de la resistividad de rocas fundidas.
- Presencia de fluidos como el agua en rocas porosas: La resistividad de las rocas que contienen agua dulce aumenta con el tamaño de grano, mientras que si es salada sucede lo contrario.
- Edad geológica: La roca altera sus propiedades originales con el paso del tiempo.
- Anisotropía del medio: La resistividad varía con la dirección que se considera del cuerpo.

Se puede deducir de lo anterior que la resistividad de las rocas depende de muchos factores, como para atribuirles un único valor de resistividad, generalmente se les asocia un campo de variación de unos tres órdenes de magnitud (Figura 4.1), ya que, aunque la roca pueda ser la misma, su historia geológica influye en la resistividad eléctrica. Esto también sugiere un cierto grado de ambigüedad, ya que puede haber rangos similares para diversos tipos de rocas, para esto es importante contar con información adicional (perforaciones, sondeos paramétricos, entre otros) [\(Orellana 1972\).](#page-96-0) 

| Aguas o rocas                    | Resistividad<br>$(en \phi m \, m)$ |  |
|----------------------------------|------------------------------------|--|
|                                  | 0,2                                |  |
| Agua de acuíferos aluviales      | $10-30$                            |  |
|                                  | 50-100                             |  |
|                                  | 1 000 10 000                       |  |
| Arenas y gravas con agua dulce   | 50-500                             |  |
| Arenas y gravas con agua salada  | $0.5 - 5$                          |  |
|                                  | $2 - 20$                           |  |
|                                  | 20-100                             |  |
|                                  | 300-10 000                         |  |
|                                  | 50-300                             |  |
| Areniscas cuarcitas              | 300-10 000                         |  |
| Cineritas, tobas volcánicas      | 20-100                             |  |
|                                  | 300-10 000                         |  |
|                                  | $0.5 - 5$                          |  |
| Esquistos arcillosos o alterados | 100-300                            |  |
|                                  | 300-3.000                          |  |
| Gneis, granito alterados         | 100-1 000                          |  |
| Gneis, granito sanos             | 1 000-10 000                       |  |

**Figura 4.1.** Resistividad de las aguas y rocas más comunes [\(tomado de Astier, 1975\).](#page-93-0) 

#### **4.4. Ecuaciones generales**

Las corrientes eléctricas que se utilizan en la prospección no atraviesan conductores lineales como el típico ejemplo de un conductor cilíndrico o prismático, sino que atraviesan medios tridimensionales, por lo que es importante comprender y estudiar las leyes fundamentales de la física que las rigen. Para abordar el problema de una forma matemáticamente agradable, se asume que el subsuelo se compone de varias capas homogéneas en las cuales la resistividad es constante, separadas entre sí por superficies límite planas [\(Orellana, 1972\).](#page-96-0) 

#### **4.4.1. Ley de Ohm generalizada**

Si se considera un flujo de corriente a través de un cuerpo material homogéneo de largo  $l$  con sección transversal  $A$ , que lleva una corriente  $I$ , con diferencia de potencial entre sus extremos  $|\Delta \phi|$  y conductividad  $\sigma$ , [\(Figura 4.2\) l](#page-42-0)a densidad de corriente en forma

<span id="page-42-0"></span>vectorial  $\vec{l}$  se relaciona con el campo eléctrico  $\vec{E}$  a través de una constante de proporcionalidad que se conoce con el nombre de conductividad (Ec. 3), esta relación se le suele llamar la versión macroscópica de la Ley de Ohm [\(Orellana, 1972\):](#page-96-0) 

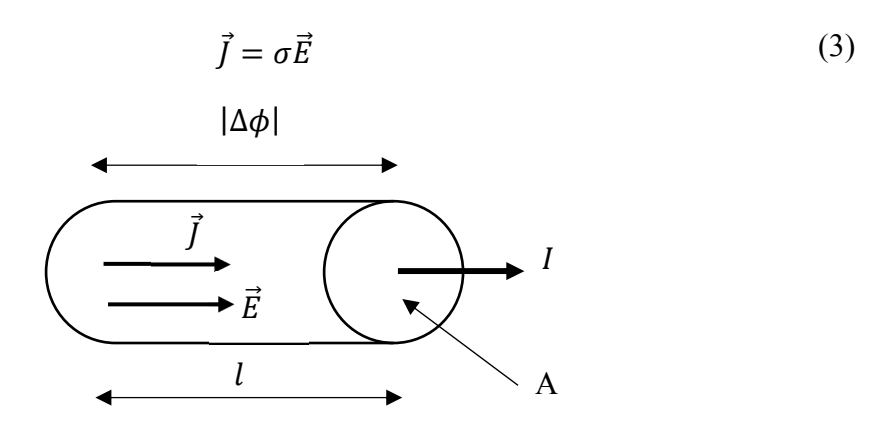

**Figura 4.2.** Porción de un conductor cilíndrico que conduce una corriente I.

Como el campo eléctrico  $\vec{E}$  es conservativo ( $\vec{\nabla} \times \vec{E} = 0$ ), este puede escribirse en  $t$ érminos del gradiente de una función escalar  $V$  denominada potencial escalar o potencial electrostático [\(Wangsness, 2001\)](#page-98-0) en unidades de voltios (Ec. 4):

$$
\vec{E} = -\vec{\nabla}\phi = -\text{grad}(\phi) \tag{4}
$$

La función gradiente es un operador matemático que almacena la información de la derivada parcial de una función escalar multivaluada, en otras palabras, empaqueta la información de las derivadas parciales de una función escalar multivariable en un vector. Si se tiene una función escalar multivariable  $f(x, y, ...)$  el gradiente de esta función  $\vec{\nabla} f$ se define como (Ec. 5) [\(Wangsness, 2001\):](#page-98-0) 

$$
\vec{\nabla} f(x, y, ...)=\left[\frac{\partial f}{\partial x}, \frac{\partial f}{\partial y}, ... \right]
$$
 (5)

Considerando que el campo eléctrico  $\vec{E}$  tiene una sola dirección, dígase l, entonces al aplicar el operador gradiente a la función escalar  $\phi$  se obtiene (Ec. 6) (Wangsness, 2001):

$$
E = -\frac{d\phi}{dl} \tag{6}
$$

Como  $\nabla \phi$  es constante en esta región y el cuerpo tiene una corriente *I* también constante, la Ec. 6 se puede reescribir como (Ec. 7):

$$
E = \frac{|\Delta \phi|}{l} \tag{7}
$$

De manera similar, se puede escribir la densidad de corriente en términos de la corriente total  $I$  y el área transversal del cuerpo  $A$ , si se considera que la corriente está distribuida uniformemente en toda la sección (Ec. 8) [\(Wangsness, 2001\):](#page-98-0) 

$$
J = \frac{I}{A} \tag{8}
$$

Al sustituir la Ec. 7 y 8 en la Ec. 3, se obtiene (Ec. 9):

$$
\frac{I}{A} = \sigma \frac{|\Delta \phi|}{l} \tag{9}
$$

De la Ec. 9, se logra una relación entre estas cantidades macroscópicas y se observa que la corriente  $I$  es proporcional a la diferencia de potencial (o a la inversa) lo que nos guía a la expresión de la Ley de Ohm (Ec. 10), la cual es válida para cuerpos isótropos y homogéneos, donde la resistividad  $\rho$  y la conductividad  $\sigma$  pueden considerarse magnitudes escalares [\(Wangsness, 2001\):](#page-98-0) 

$$
I = \frac{|\Delta \phi|}{R} \tag{10}
$$

Si se nombra la diferencia de potencial  $|\Delta \phi|$  como V, se obtiene la expresión tradicional de la Ley de Ohm (Ec. 11):

$$
I = \frac{V}{R} \tag{11}
$$

Esta expresión sencilla o su versión macroscópica gobierna el flujo de la corriente en el suelo, en términos de los métodos eléctricos de prospección [\(Orellana, 1972\).](#page-96-0) 

#### **4.4.2. Ecuación de Laplace**

Para llegar a la Ecuación de Laplace, debemos considerar que el subsuelo se compone de un semiespacio de resistividad  $\rho$ , el otro semiespacio de resistividad infinita representa la atmósfera terrestre [\(Figura 4.3\).](#page-44-0) 

<span id="page-44-0"></span>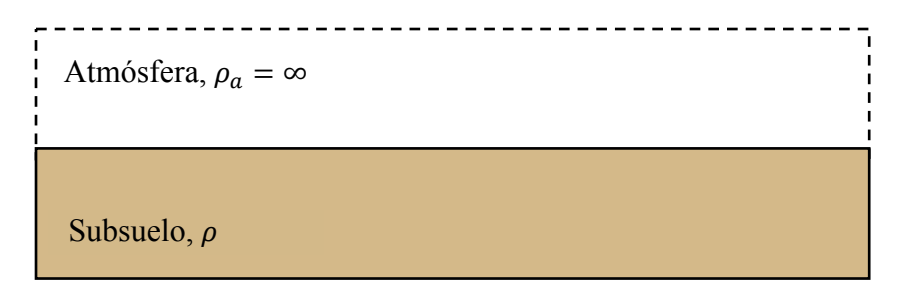

**Figura 4.3.** Bosquejo de los semiespacios considerados.

Seguidamente, será necesario inyectar una corriente al subsuelo para poder formar un campo eléctrico, para esto será necesario disponer de un generador de corriente, como por ejemplo un sistema de baterías o pilas, interconectadas entre sí y luego conectadas por medio de cables a dos electrodos (A y B) que pueden imaginarse como dos barras metálicas parcialmente clavadas en el suelo.

Debido que las dimensiones de estos electrodos son bastante pequeñas se pueden reducir o simplificar a puntos en la superficie del suelo. Podemos establecer un circuito eléctrico inyectando corriente desde el electrodo A con una intensidad de  $I_A$  y seguirá un camino por el subsuelo hasta llegar al electrodo B con una intensidad  $I_B$  volviendo al generador de corriente para cerrar el circuito (Figura 4.4) [\(Orellana, 1972\).](#page-96-0) 

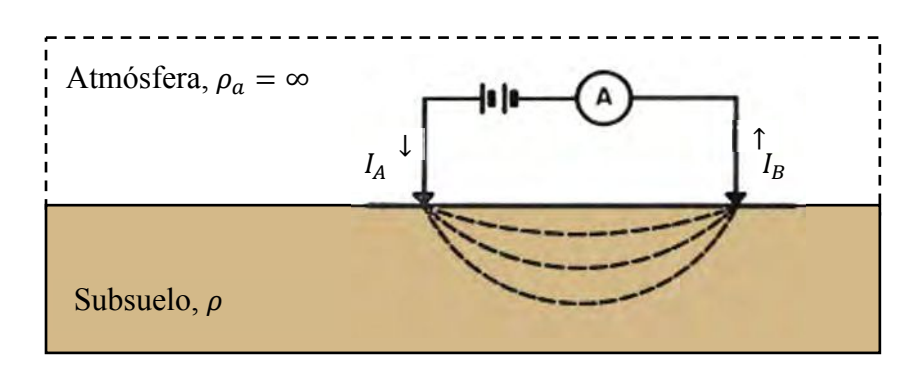

**Figura 4.4.** Inyección de corriente eléctrica al terreno [\(modificado de Orellana, 1972\).](#page-96-0) 

Según [Orellana \(1972\)](#page-96-0) para llegar a la Ecuación de Laplace, se parte de las ecuaciones de Maxwell para medios materiales (Ec. 12.a y 12.b):

$$
\vec{\nabla} \times \vec{E} = -\frac{\partial \vec{B}}{\partial t}
$$
 (12.a)

$$
\vec{\nabla} \times \vec{B} = \vec{J} + \frac{\partial \vec{D}}{\partial t}
$$
 (12.b)

Como se trabaja con campos estacionarios se anularán las derivadas parciales temporales, lo que resulta en (Ec. 13.a y 13.b):

$$
\vec{\nabla} \times \vec{E} = 0 \tag{13.a}
$$

$$
\vec{\nabla} \times \vec{B} = 0 \tag{13.b}
$$

Adicionalmente, se necesita la Ec. 3, Ec. 4 y la ecuación de continuidad (Ec. 14).

$$
\frac{\partial \rho}{\partial t} + \vec{\nabla} \cdot \vec{j} = 0 \tag{14}
$$

Para el problema planteado se cumplirá la ecuación de continuidad en todos los puntos del subsuelo excepto en los puntos donde se encuentran los electrodos. Esta ecuación se reduce a (Ec. 15):

$$
\vec{\nabla} \cdot \vec{j} = 0 \tag{15}
$$

Luego, si se combina la Ec. 15 con la Ec. 3, se llegará a la Ec. 16, que es la ecuación más general de la prospección eléctrica:

$$
\vec{\nabla} \cdot \vec{j} = \vec{\nabla} \cdot (\sigma \vec{E}) = 0 \tag{16}
$$

El producto escalar de la Ec. 16, se puede descomponer como (Ec. 17):

$$
\vec{\nabla} \cdot (\sigma \vec{E}) = \sigma \vec{\nabla} \cdot \vec{E} + \vec{E} \cdot \vec{\nabla}(\sigma) = 0 \tag{17}
$$

Como la conductividad  $\sigma$  es uniforme para este problema ( $\vec{\nabla}(\sigma) = 0$ , cuerpo isótropo) y tomando la Ec. 4, entonces la ecuación anterior (Ec. 17) se convierte en la Ec. 18, donde el operador  $\nabla^2$ () es conocido como Laplaciano y no es más que la suma de las derivadas parciales de segundo orden:

$$
-\sigma \vec{\nabla} \cdot \vec{\nabla} \phi + \vec{E} \cdot \vec{\nabla} (\phi) = -\sigma \nabla^2 \phi + \vec{E} \cdot \vec{\nabla} (\sigma) = 0
$$
 (18)

Finalmente, de la ecuación anterior obtenemos la Ecuación de Laplace (Ec. 19), la cual será válida en todo el semiespacio conductor, pero no en los electrodos, ni en las superficies de discontinuidad de la resistividad que aparecen para otros escenarios [\(Orellana, 1972\):](#page-96-0) 

$$
\nabla^2 \phi = 0 \tag{19}
$$

#### **4.4.3. Potencial debido a una fuente puntual**

La Ecuación de Laplace en coordenadas esféricas se puede expresar como (Ec. 20) [\(Wangsness, 2001\):](#page-98-0) 

$$
\nabla^2 \phi = \frac{1}{r^2} \frac{\partial}{\partial r} \left( r^2 \frac{\partial \phi}{\partial r} \right) + \frac{1}{r^2 \operatorname{sen}(\theta)} \frac{\partial^2 \phi}{\partial \varphi^2} + \frac{1}{r^2 \operatorname{sen}(\theta)} \frac{\partial}{\partial \theta} \left( \operatorname{sen}(\theta) \frac{\partial \phi}{\partial \theta} \right) = 0 \tag{20}
$$

Si se considera alrededor del electrodo A [\(Figura 4.4\)](#page-44-0) y dentro del semiespacio inferior (subsuelo) una superficie esférica, en cualquier punto de ella y por razones de simetría, existe una dependencia con la dirección radial  $r$ , de esta forma la Ecuación de Laplace en coordenadas esféricas se reduce a (Ec. 21) [\(Parasnis, 1986\):](#page-96-0) 

$$
\nabla^2 \phi = \frac{1}{r^2} \frac{\partial}{\partial r} \left( r^2 \frac{\partial \phi}{\partial r} \right) = 0 \tag{21}
$$

Al integrarla dos veces, esta tiene soluciones del tipo (Ec. 22):

$$
\phi(r) = \frac{m}{r} + C \tag{22}
$$

Donde  $C y m$  son constantes de integración. Tomando en cuenta que para una distancia  $r$  tendiendo al infinito, el potencial es nulo, entonces se obtiene un valor para la constante  $C$  de  $C = 0$ . Planteando las condiciones de contorno considerando una semiesfera de radio r y espesor dr, se obtiene que:  $m = \frac{R}{g}$  $\overline{\mathbf{c}}$  $\rho$  $\frac{\rho}{\pi}$ , lo que resulta en (Ec. 23) (Parasnis, 1986):

$$
\phi(r) = \frac{I}{2} \frac{\rho}{\pi r} \tag{23}
$$

Este será el potencial eléctrico para un punto  $P$  en el subsuelo, generado por un solo electrodo de corriente. Las líneas de corriente son radiales con centro el punto donde se encuentra el electrodo en el campo y las superficies equipotenciales, son semicircunferencias concéntricas con el electrodo [\(Figura 4.5\).](#page-48-0) Visto en planta las superficies equipotenciales son círculos con centro en el electrodo.

En la práctica, se utilizan dos electrodos de corriente A y B, uno positivo (A) el cual envía la corriente al subsuelo y otro negativo (B) que recibe la corriente para cerrar el circuito, por lo tanto, se considera el efecto del otro electrodo sobre el mismo punto  $P$ , este punto se encuentra a una distancia  $r$  del electrodo A y  $r'$  del electrodo B [\(Figura 4.6\),](#page-48-0) este potencial eléctrico será (Ec. 24) [\(Parasnis, 1986\):](#page-96-0) 

$$
\phi(r) = \frac{I\rho}{2\pi} \left(\frac{1}{r} - \frac{1}{r'}\right) \tag{24}
$$

#### **4.4.4. Potencial debido a dos fuentes puntuales**

En todas las campañas de prospección se mide la diferencia de potencial entre dos puntos (generalmente en la superficie del suelo), entonces la diferencia de potencial se puede hallar tomando la expresión del potencial eléctrico (Ec. 24) para dos puntos en profundidad  $(P_1 \, y \, P_2)$  por separado (Ec. 25 y 26) [\(Figura 4.7\) y](#page-49-0) luego se hace la diferencia, en primer lugar, se debe asumir dos intensidades de corriente distintas  $I_1$  para el primer punto y  $I_2$  para el segundo, así (Parasnis, 1986):

$$
\phi_1(r) = \frac{l_1 \rho}{2\pi} \left( \frac{1}{r_1} - \frac{1}{r_1'} \right) \tag{25}
$$

$$
\phi_2(r) = \frac{I_2 \rho}{2\pi} \left( \frac{1}{r_2} - \frac{1}{r'_2} \right) \tag{26}
$$

Si las intensidades de corriente son las mismas, entonces se obtiene la diferencia de potencial entre ambos puntos (Ec. 27):

$$
\Delta \phi(r) = \frac{I \rho}{2\pi} \left[ \left( \frac{1}{r_1} - \frac{1}{r_1'} \right) - \left( \frac{1}{r_2} - \frac{1}{r_2'} \right) \right] = \frac{I \rho}{2\pi} \left[ \frac{1}{r_1} - \frac{1}{r_1'} - \frac{1}{r_2} + \frac{1}{r_2'} \right] \tag{27}
$$

Esta expresión nos da el valor del potencial eléctrico que puede medirse en un semiespacio homogéneo, para un arreglo de cuatro electrodos, dos de inyección de

<span id="page-48-0"></span>corriente (A y B) y dos electrodos para medir el potencial (estos estarían en las posiciones de  $P_1$  y  $P_2$ , tradicionalmente se les conoce como M y N). Por otro lado, indica que para un medio semi infinito y homogéneo, el potencial eléctrico medido, dependerá de las posiciones relativas de los electrodos, sin importar cómo estén distribuidos [\(Parasnis,](#page-96-0)  [1986\).](#page-96-0) 

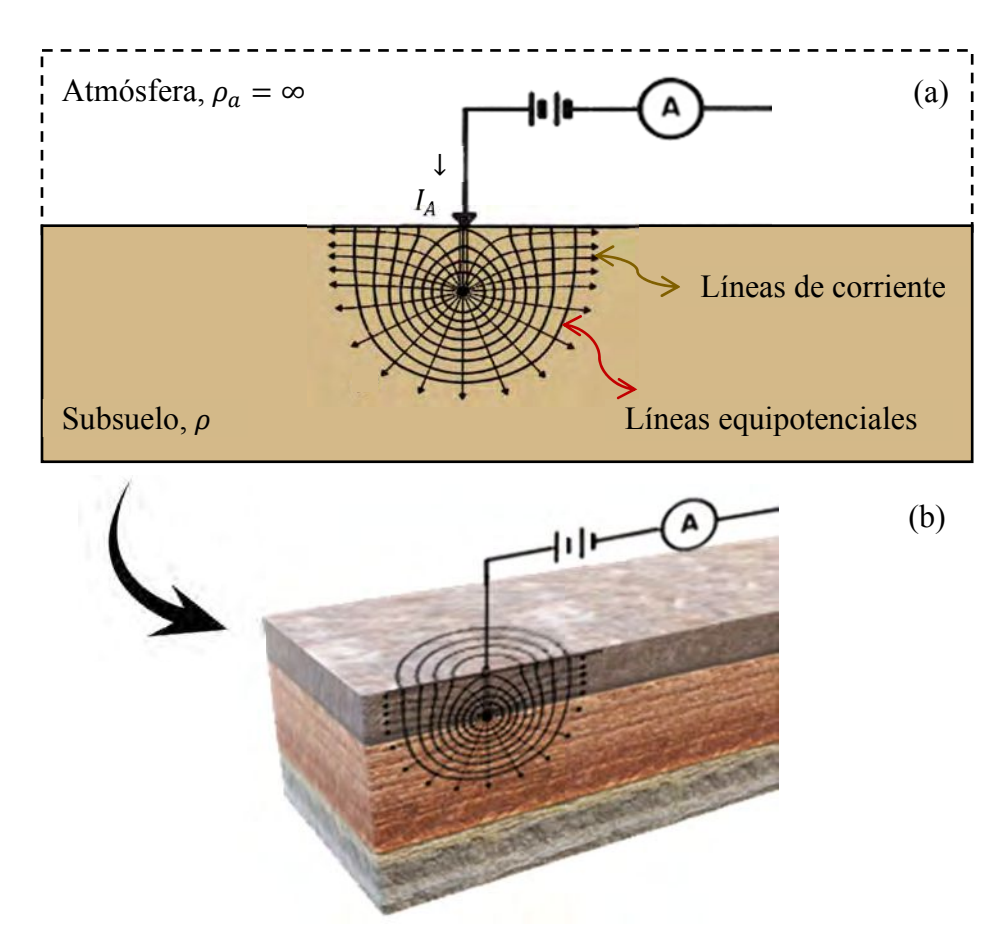

**Figura 4.5.** (a) Semiespacio con una fuente puntual y las líneas de corriente y equipotenciales (b) Corte 3D [\(modificado de Telford](#page-98-0) *et al.*, 1990 y [Parasnis, 1986\).](#page-96-0)

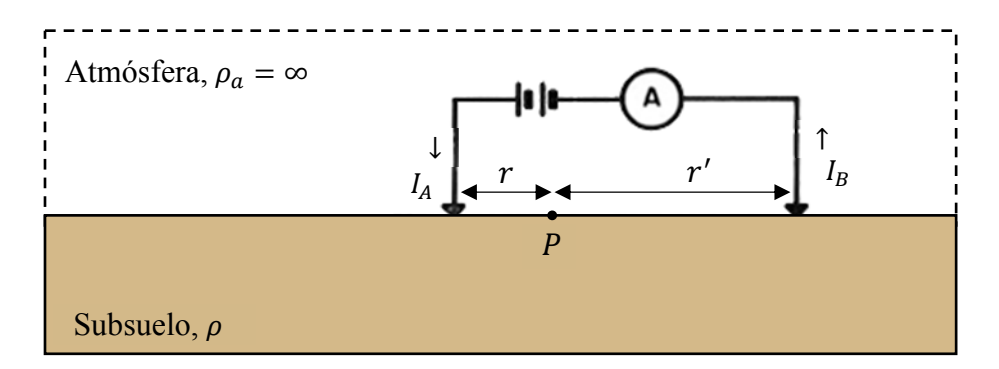

**Figura 4.6.** Punto  $P$  del subsuelo separado una distancia  $r \, y \, r'$  de A  $y \, B$ .

<span id="page-49-0"></span>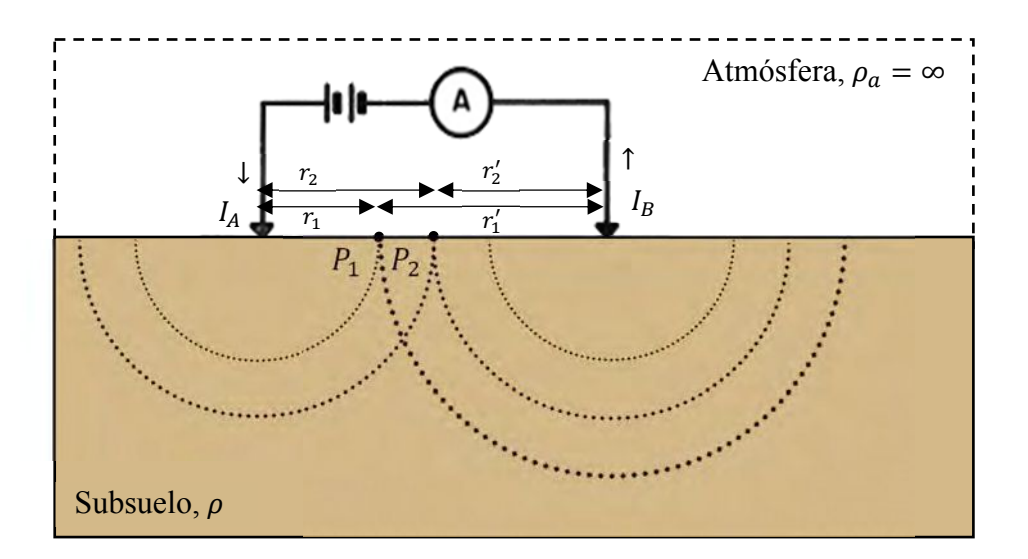

**Figura 4.7.** Puntos  $P_1$  y  $P_2$  considerados para hallar la diferencia de potencial tomando dos electrodos o fuentes puntuales.

Para dos fuentes puntuales se mantienen las mismas características de líneas de corriente y equipotenciales tanto en la vertical como en planta [\(Figura 4.8\).](#page-50-0) 

#### **4.4.5. Resistividad aparente**

Conociendo la corriente invectada en el subsuelo  $I$  y las distancias relativas entre los electrodos tanto de inyección como de medición, se puede despejar la denominada "resistividad aparente del medio"  $\rho_a$  de la Ec. 27, la cual queda (Ec. 28) (Orellana, 1972):

$$
\rho_a = k \frac{\Delta \phi}{I} \tag{28}
$$

Donde  $\Delta \phi$  es la diferencia de potencial medida, *I* la corriente inyectada y  $k$  es un factor geométrico que depende del arreglo de electrodos en campo (Ec. 29):

$$
k = \frac{2\pi}{\left(\frac{1}{r_1} - \frac{1}{r_1'} - \frac{1}{r_2} + \frac{1}{r_2'}\right)}
$$
(29)

Esta resistividad calculada de esta forma no es una resistividad verdadera, es un valor aparente o ficticio que representa la resistividad que se tendría si tuviéramos un medio homogéneo con el mismo valor de resistencia y arreglo de electrodos. Esta es la variable experimental que expresa los resultados de las mediciones en la mayoría de los métodos <span id="page-50-0"></span>eléctricos y la que se toma como base para la interpretación [\(García, 2021\).](#page-94-0) Las dimensiones de esta variable son las mismas que para la resistividad Ohmio por metro  $\lceil \Omega \cdot m \rceil$ .

La resistividad aparente depende de la contribución de cada capa material en el subsuelo, distribución espacial de los electrodos, materiales, sus dimensiones y el tipo de dispositivo utilizado en el campo.

En muchos métodos de prospección geofísica, el campo observado (o medido) se compara con el campo teórico (o normal o calculado) correspondiente para un medio homogéneo y la interpretación se basa en el estudio de las discrepancias entre uno y otro, estas discrepancias son las conocidas como anomalías [\(García, 2021\).](#page-94-0) En estos términos, la resistividad aparente  $\rho_a$  se puede pensar como una anomalía.

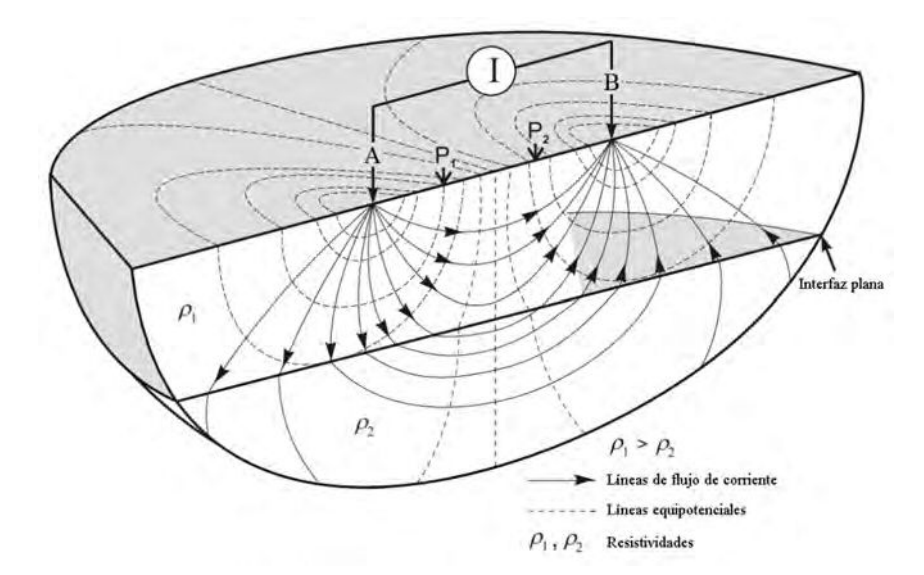

**Figura 4.8.** Líneas de corriente y equipotenciales para dos fuentes puntuales [\(modificado de Seidel](#page-97-0) *et al*., 2007).

#### **4.6. Dispositivos tetraelectródicos**

El conjunto de cuatro electrodos se denomina cuadripolo o tetrapolo. En principio estos cuatro electrodos pueden tener cualquier geometría sobre la superficie del terreno, sin embargo, hay disposiciones geométricas particulares que se denominan dispositivos o configuraciones tetraelectródicas y que vale la pena estudiar, ya que para diversos estudios geoeléctricos, convendrá el uso de uno u otro tipo de dispositivo, de acuerdo con sus ventajas y desventajas. En el caso más general en que los cuatro electrodos están dispuestos de modo cualquiera sobre una superficie plana se tendrá (Ec. 30) [\(Orellana,](#page-96-0) [1972\):](#page-96-0) 

$$
\Delta \phi(r) = \frac{I \rho_a}{2\pi} \left[ \frac{1}{AM} - \frac{1}{BM} - \frac{1}{AN} + \frac{1}{BN} \right] \tag{30}
$$

Y por tanto la resistividad aparente y el factor geométrico se convierten en (Ec. 31 y 32):

$$
\rho_a = 2\pi \left(\frac{1}{AM} - \frac{1}{BM} - \frac{1}{AN} + \frac{1}{BN}\right)^{-1} \left(\frac{\Delta\phi}{I}\right)
$$
(31)

$$
k = 2\pi \left(\frac{1}{AM} - \frac{1}{BM} - \frac{1}{AN} + \frac{1}{BN}\right)^{-1}
$$
 (32)

Los electrodos A y B son por los cuales la corriente entra y sale y los electrodos M y N son entre los cuales se mide la diferencia de potencial creada por A y B. Estos están unidos por cables aislados a un generador eléctrico provisto de un amperímetro, análogamente M y N deben ir unidos por cables a un multímetro. De esta forma, se tienen dos circuitos independientes: un circuito de energización (donde se inyecta la corriente al suelo) y un circuito de recepción (donde se mide) (Figura 4.9) [\(Orellana, 1972\).](#page-96-0) 

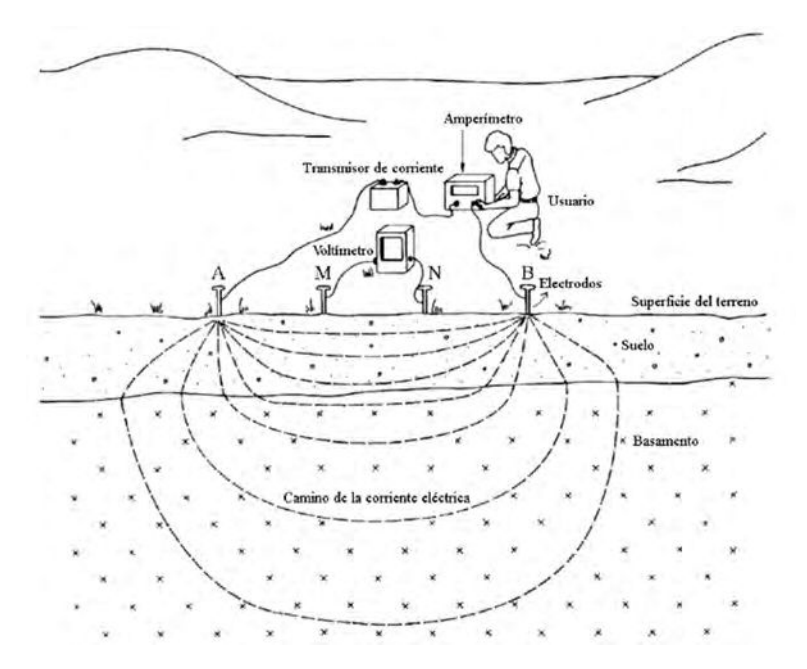

**Figura 4.9.** Circuitos de energización y recepción de un dispositivo tetraelectródico [\(modificado de García, 2021\).](#page-94-0) 

#### **4.6.1. Tipos de dispositivos tetraelectródicos**

Existen diversos tipos de dispositivos electródicos de medición según la disposición de sus electrodos [\(Orellana, 1972\):](#page-96-0) 

- Dispositivos electródicos lineales: Wenner, Schlumberger y sus variantes.
- Dispositivos dipolares: Paralelo, perpendicular, radial, azimutal, ecuatorial, axil.
- Dispositivos compuestos (de agrupación y apantallados).

#### **4.6.2. Dispositivo Schlumberger**

Este arreglo es bastante eficaz y puede llevarse a la práctica con suficiente aproximación tomando la Ec. 31 y asumiendo que las distancias interelectródicas son iguales AM=MN=NB= $\alpha$  [\(Figura 4.10\),](#page-53-0) resulta (Ec. 33):

$$
\rho_a = 2\pi a \frac{\Delta \phi}{I} \tag{33}
$$

Si llamamos  $L$  a la distancia OA=OB esta expresión anterior se convierte en (Ec. 34):

$$
\rho_a = \pi \left( L^2 - \frac{a^2}{4} \right) \frac{\Delta \phi}{Ia} \tag{34}
$$

La idea de Schlumberger es hacer que la distancia  $a$  que separa los electrodos M y N tienda a cero, al aplicar este criterio a la Ec. 34, se puede ver que el segundo miembro tiende a infinito puesto que mientras que  $\alpha$  decrece, también lo hace  $\Delta \phi$ , entonces se tiene el siguiente límite:

$$
\rho_a = \lim_{a \to 0} \pi \left( L^2 - \frac{a^2}{4} \right) \frac{\Delta \phi}{aI} = \pi L^2 \left( \frac{1}{I} \right) \lim_{a \to 0} \frac{\Delta \phi}{a} = \pi L^2 \frac{E}{I}
$$
(35)

Como el límite de  $\frac{\Delta \phi}{a}$  cuando a tiende a cero es el gradiente del potencial, es decir, el campo eléctrico, entonces este dispositivo, pretende utilizar una distancia  $MN=a$  muy corta tal que se mantenga válida la Ec. 35. Estos desarrollos matemáticos se hacen suponiendo que lo que se mide en el terreno es el campo eléctrico, sin embargo, en la práctica se toma  $\frac{\Delta \phi}{I}$ , por lo tanto, se puede utilizar (Ec. 36 y 37) [\(Orellana, E. 1972\):](#page-96-0)

$$
\rho_a = \pi L^2 \frac{\Delta \phi}{Ia} \tag{36}
$$

$$
k = \frac{\pi L^2}{a} = \frac{\pi \left(\frac{AB}{2}\right)^2}{MN}
$$
\n(37)

<span id="page-53-0"></span>El error que proviene de utilizar esta expresión es el que se obtiene al despreciar el término  $\frac{a^2}{4}$  en la Ec. 34, este error es muy pequeño. En una adquisición geoeléctrica como norma se suele utilizar que  $MN \leq \frac{AB}{5}$ . Entonces si MN=a y 2L = AB entonces el error relativo para MN $\leq \frac{AB}{5}$  será de un 4 % (Orellana, 1972).

Este tipo de arreglo electródico es cada día más utilizado debido a que en general, entre dos medidas consecutivas solo se desplazan dos electrodos, lo que supone un gran ahorro de tiempo y las perturbaciones debidas a heterogeneidades del medio en la proximidad de los electrodos son limitada[s \(Orellana, 1972\).](#page-96-0) 

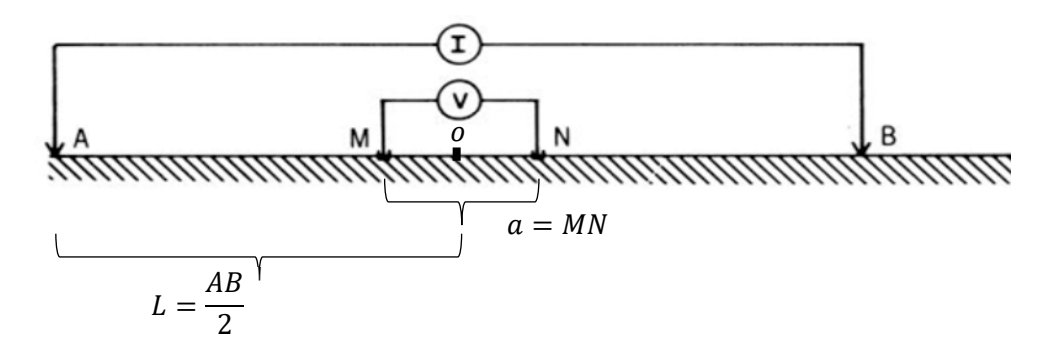

**Figura 4.10.** Dispositivo electródico Schlumberger [\(modificado de SEG Wiki, 2022\).](#page-97-0) 

#### **4.6.3. Dispositivo Dipolar Axil (Dipolo-Dipolo)**

Cuando es necesario realizar investigaciones a gran profundidad, se suelen emplear los dispositivos dipolares, en los que, a diferencia de los otros dispositivos convencionales, la profundidad de investigación no se regula aumentando la separación entre los electrodos A y B sino aumentando la distancia entre los centros de estos dos dipolos (AB y MN) [\(Orellana, 1972\).](#page-96-0) 

Este dispositivo se suele llamar de diversas formas: Dipolo-Dipolo, Doble dipolo, Dipolo, Dipolar axil o incluso Dispositivo Eltran. Al igual que en el dispositivo Schlumberger,

los cuatro electrodos están dispuestos en la misma recta y se caracteriza como todo dispositivo dipolar, por tener sus electrodos de corriente A y B lo suficientemente próximos entre sí (separación  $a'$ ) respecto de la distancia a la que se miden sus efectos (na'), para que puedan considerarse como un dipolo (Figura 4.11) (Orellana, 1972).

La principal ventaja de estos dispositivos, aparte de que sirven para estudiar mayores profundidades, es que requieren de un tendido de cable menor que los demás arreglos.

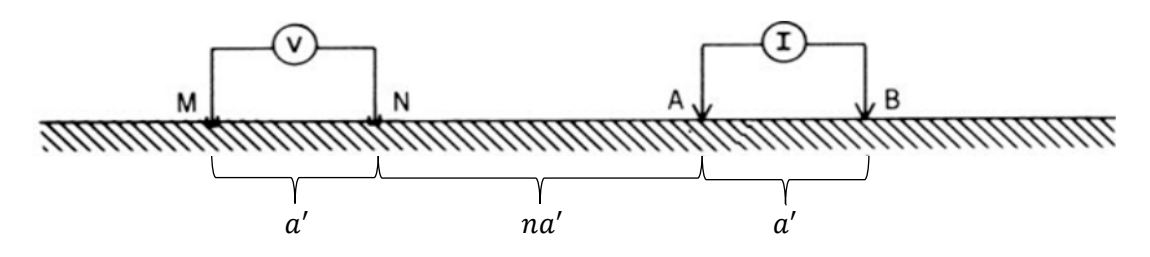

**Figura 4.11.** Dispositivo Dipolo – Dipolo [\(modificado de SEG Wiki, 2022\).](#page-97-0) 

#### **4.7. Sondeos eléctricos verticales**

Un sondeo eléctrico consiste en realizar mediciones en un punto del terreno, por medio de la selección de un arreglo electródico, para así establecer una curva de la variación de la resistividad aparente del subsuelo con la profundidad, cada dato se toma con una apertura distinta de los electrodos (distinto  $\frac{AB}{2}$ ). Estas mediciones se representan en un papel logarítmico, donde las ordenadas tendrán los valores de resistividad aparente y las abscisas el valor de la separación  $OA = \frac{AB}{2}$ . Esta curva así obtenida se denomina como "Curva de Resistividad Aparente" o CRA [\(Orellana, 1972\).](#page-96-0) 

La finalidad del SEV es averiguar la distribución vertical de resistividades inmediatamente bajo el punto sondeado. Claramente, se obtendrá el mayor potencial de este método mientras el terreno cumpla con ser lo más homogéneo lateralmente y con capas lo más planas y paralelas posibles (medio estratificado). La experiencia teórica demuestra que podemos mantener buenas mediciones con una tolerancia de hasta 30° de inclinación de los estrato[s \(Orellana, 1972\).](#page-96-0) 

A través de un planteo matemático, se puede concluir que la profundidad máxima sobre la cual un SEV proporciona información depende de la penetración de la corriente I por

el subsuelo. Se determinó entonces que la mitad de la corriente (50%) circula por encima de la profundidad  $z = \frac{AB}{2}$  y el 70 % de la corriente pasa por encima de la profundidad  $z = AB$  (Orellana, 1972).

Dicho esto, se entiende que las zonas más profundas contribuyen menos al potencial eléctrico medido en superficie, se habla en términos de porcentaje porque no hay una manera de establecer una profundidad fija para la cual ya no hay contribución al potencial eléctrico, ya que la intensidad de corriente disminuye de forma suave y gradual [\(Orellana,](#page-96-0)  [1972\).](#page-96-0) 

#### **4.7.1. Corrección por saltos de empalme**

Durante la aplicación de un SEV puede ocurrir que la diferencia de potencial comienza con ciertos valores relativamente grandes y posterior a unas cuantas mediciones, la diferencia de potencial disminuye abruptamente. En estos casos no es posible continuar con el sondeo, ya que se llegará un punto en que la diferencia de potencial es muy pequeña, por lo tanto, es conveniente realizar lo que se conoce como "empalme".

En la práctica, el empalme consiste en realizar una medición manteniendo la separación de los electrodos AB y MN antes de que se produjera la caída abrupta del potencial (AB1 y  $MN1$ ) y posteriormente, con esta misma separación MN ( $MN1$ ), se realiza una medida en la siguiente apertura AB  $(AB2)$ , así se tendrán dos mediciones con una misma apertura MN para dos separaciones AB  $(MN1AB1 \vee MN1AB2)$ . Acto seguido, se deben separar los electrodos MN a una distancia mayor que la anterior (MN2 > MN1) y que dependerá del terreno y en qué proporción haya aumentado la diferencia de potencial para esta nueva apertura. Al seleccionar esta nueva separación  $MN(MN2)$  se toman las lecturas para los AB considerados anteriormente  $(AB1 \vee AB2)$ , de esta manera se obtienen dos mediciones para esta nueva apertura MN con las mismas separaciones AB (*MN2AB1* y MN2AB2).

Estas mediciones obtenidas, son luego utilizadas para aplicar la corrección por estos saltos de empalme con el objetivo de obtener una curva de resistividad aparente continua y sin saltos. Esta corrección implica el desplazamiento vertical de los trozos correspondientes

a distintos MN hasta que coincidan [\(Figura 4.12\).](#page-57-0) El trozo que debería tomarse como fijo debe ser el de mayor MN, porque al estar más distantes dichos electrodos la zona superficial situada entre ellos es más extensa y el efecto de las heterogeneidades del suelo afectará menos cuanto mayor sea la separación de estos electrodos [\(Orellana, 1972\).](#page-96-0) 

Durante el procesamiento, surge la pregunta de cómo se pueden desplazar dichas curvas, debido que los gráficos de resistividad aparente versus la separación  $\frac{AB}{2}$  se hacen sobre un papel logarítmico, un desplazamiento lineal se traduce en un factor multiplicativo que representa ese salto en escala log – log. Existen dos tipos de factores multiplicativos para realizar la corrección por saltos de empalme: un factor simple  $f_{simple}$  (Ec. 38) y un factor de doble empalme  $f_{doble}$  (Ec. 39), generalmente se utiliza el factor simple.

$$
f_{simple} = \frac{\rho_{MN1}}{\rho_{MN2}}
$$
 (38)

Donde  $\rho_{MN1}$  es la resistividad aparente obtenida para la separación MN1 y una separación AB seleccionada y  $\rho_{MN2}$  la resistividad aparente obtenida para MN2 y una separación AB, esta separación puede ser AB1 o AB2, pero debe ser la misma para ambas. El criterio para seleccionar esa apertura AB dependerá del que procese los datos, puede suceder por ejemplo que la medida de la resistividad aparente para MN1AB1 haya sido mal tomada, por lo cual, se cuenta con la medida de la resistividad aparente para MN1AB2.

$$
f_{doble} = 1 - \frac{1}{2} \left[ \frac{(\rho_{MN1AB2} - \rho_{MN2AB2})}{\rho_{MN2AB2}} + \frac{(\rho_{MN1AB1} - \rho_{MN2AB1})}{\rho_{MN2AB1}} \right]
$$
(39)

Luego de tener el factor se multiplican todas las resistividades obtenidas para la separación MN menor, así este trozo de curva corregido se acomodará con el trozo fijo (el de mayor MN) para dar lugar a una curva continua.

#### **4.8. Tomografías eléctricas**

La tomografía eléctrica a diferencia de un sondeo eléctrico vertical se utiliza para evaluar los cambios laterales de resistividad en el subsuelo, así como en profundidad, el producto que se obtiene de una tomografía eléctrica es una sección 2D de resistividades

<span id="page-57-0"></span>del suelo. Estas se construyen pensando en dos direcciones, el largo de la línea en la cual se desea colocar la tomografía y los niveles de profundidad que se desean alcanzar denotados como  $n'$ .

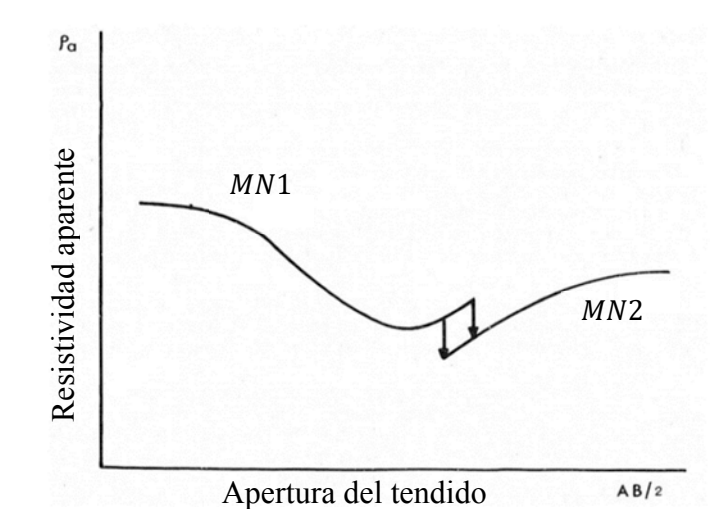

**Figura 4.12.** Corrección por saltos de empalme [\(modificado de Orellana, 1972\).](#page-96-0) 

El número de niveles de profundidad puede estar limitado dependiendo del arreglo tetraelectródico a utilizar, en el caso del arreglo dipolar Dipolo – Dipolo, se recomienda realizar tomografías eléctricas de hasta  $n' = 6$  o máximo  $n' = 8$ , debido a dos motivos: el primero es que a medida que se avanza en profundidad la señal se debilita dificultando la penetración de corriente en el medio y el segundo es que a medida que se separan los dipolos AB y MN con cada apertura, estos no se comportarán más como dipolos sino como el dispositivo tetraelectródico Polo – Polo [\(Loke, 2002\).](#page-96-0) 

#### **4.8.1. Esquema de medición de una TE en campo**

El esquema tradicional de una tomografía eléctrica, por lo menos en el caso de trabajar con un arreglo dipolar (Dipolo – Dipolo) consiste en hacer mediciones en una línea diagonal en el subsuelo. Este patrón se forma de manera natural conforme se realizan las mediciones.

La idea es disponer los electrodos desplegados y clavados en campo, los electrodos A y B (el dipolo de corriente) estarán fijos mientras que los electrodos M y N (el dipolo de potencial) se irán desplazando a lo largo de la línea, haciendo que la separación entre dipolos aumente cada vez más en un factor, conforme cambiamos esta separación realizamos una medida. Cuando el dipolo de potencial llega al final de la línea, estos se devuelven al inicio de la línea, ahora el dipolo de corriente se desplaza un espacio, se vuelven a dejar fijos y el dipolo de potencial vuelve a desplazarse hasta llegar al final de la línea, esto se repetirá tantas veces como sean necesarias hasta que el dipolo de corriente llegue casi al final de la línea donde será posible realizar una sola medición para completar la tomografía (Figura 4.13).

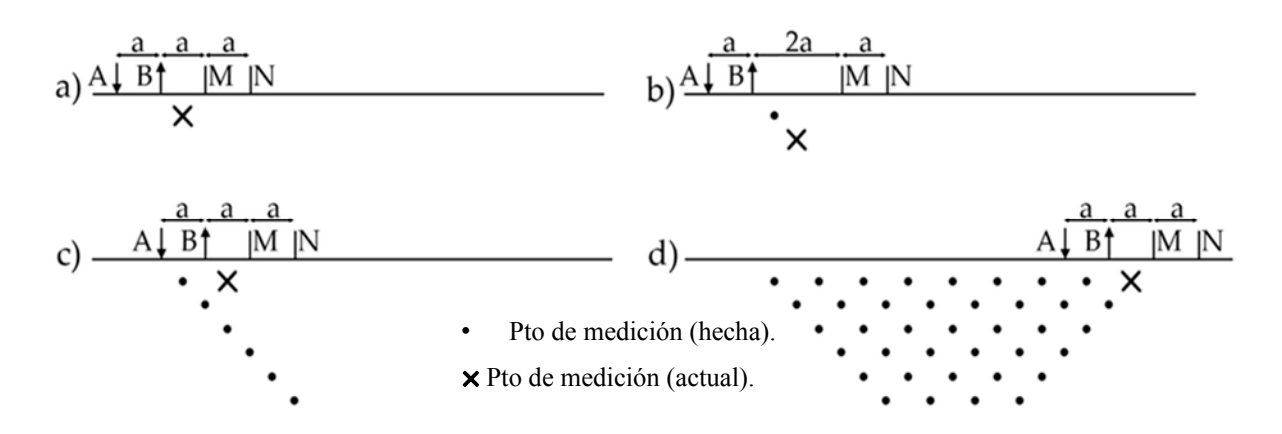

**Figura 4.13.** Forma diagonal de desarrollar una tomografía eléctrica con el arreglo dipolar Dipolo-Dipolo [\(modificado de Blancas](#page-93-0) *et al.*, 2015).

Hay otra manera de realizar una tomografía, que puede llegar a ser óptima en cuestión de tiempo, ya que al utilizar equipos con cables no inteligentes resulta más práctico. Esta forma es pensar que cada nivel  $n'$  de la tomografía se completa realizando barridos horizontales.

Este barrido consiste en tener un tendido tetraelectródico dispuesto en campo y desplazarlo con las mismas aperturas o distancias interelectródicas a lo largo de la línea de interés, de esta manera se obtendrán puntos a la misma profundidad, ya que el tendido solo se desplaza en línea recta, sin modificar las aperturas.

En el caso de hacer una tomografía con el dispositivo Dipolo – Dipolo, se toma una apertura inicial entre cada electrodo de  $a$ , posteriormente, lo que se hace es desplazar tanto los electrodos AB como MN manteniendo esa separación  $a$  y tomar mediciones desde el primer electrodo hasta el último. Por ejemplo, si se disponen de 25 electrodos para usar, cada uno separado una distancia  $\alpha$  entre sí, en el terreno los electrodos A y B estarán en las posiciones 1 y 2 y los electrodos M y N en las posiciones 3 y 4 para la primera medición, se realiza la lectura y se va moviendo todo el tendido un electrodo hacia la derecha, partiendo desde el electrodo 1 hasta que el electrodo N llegue a la posición del electrodo 25, de esta forma se hace un barrido completo de extremo a extremo manteniendo dichos espaciamientos, esto es hacer el primer nivel de la tomografía eléctrica ( $n' = 1$ ) (Figura 4.14).

Al llegar al electrodo final, en este caso el electrodo 25, se apertura la distancia entre dipolos, es decir, la separación BM a  $2a$ , y se vuelve a mover el tendido, pero en sentido inverso, se parte desde el electrodo 25 hasta el electrodo 1, al llegar a este electrodo se ha completado el siguiente nivel de la tomografía, dígase  $n' = 2$ . Esto evitará regresarnos de una punta al origen de la tomografía para aperturar y realizar el siguiente nivel. Es importante notar que la manera en que se hace esto implica rellenar la planilla de tomografía de manera inversa para aquellos niveles de la tomografía eléctrica en los que se recorre del último electrodo (electrodo 25) al primero (electrodo 1) [\(Figura 4.14\).](#page-60-0) 

#### **4.9. Equipo de resistividades SYSCAL-R2 V3**

Este equipo es un resistivímetro de corriente conmutada (antigua versión de los SYSCAL R2), sirve para exploraciones que utilizan corriente directa y permite visualizar variaciones de resistividad tanto en la vertical como horizontal [\(Figura 4.15\).](#page-61-0) Dentro de sus aplicaciones se encuentran: aguas subterráneas, ambiental, ingeniería civil, investigación de geología estructural, exploración minera, otros. Sus arreglos permitidos son: Schlumberger (4P-VES), Wenner (W-VES), Dipolo – Dipolo (DIPOLE), triple electrodo (3P-VES) y rectangular (RECTGL).

Por otro lado, su parte superior viene conformada por: un tablero alfanumérico, cuatro botones para cada electrodo, fichas bananas hembra para conectar los cables que van a los electrodos de acero inoxidable, un cable de alimentación con dos fichas banana macho (rojo para positivo y negro para negativo) que se deben conectar a la fuente de energización del suelo, un suiche para encender y apagar, una pantalla y una ficha banana hembra especial para establecer la conexión a Tierra, este electrodo debe estar bien acoplado al suelo y no puede usarse en el tendido eléctrico.

<span id="page-60-0"></span>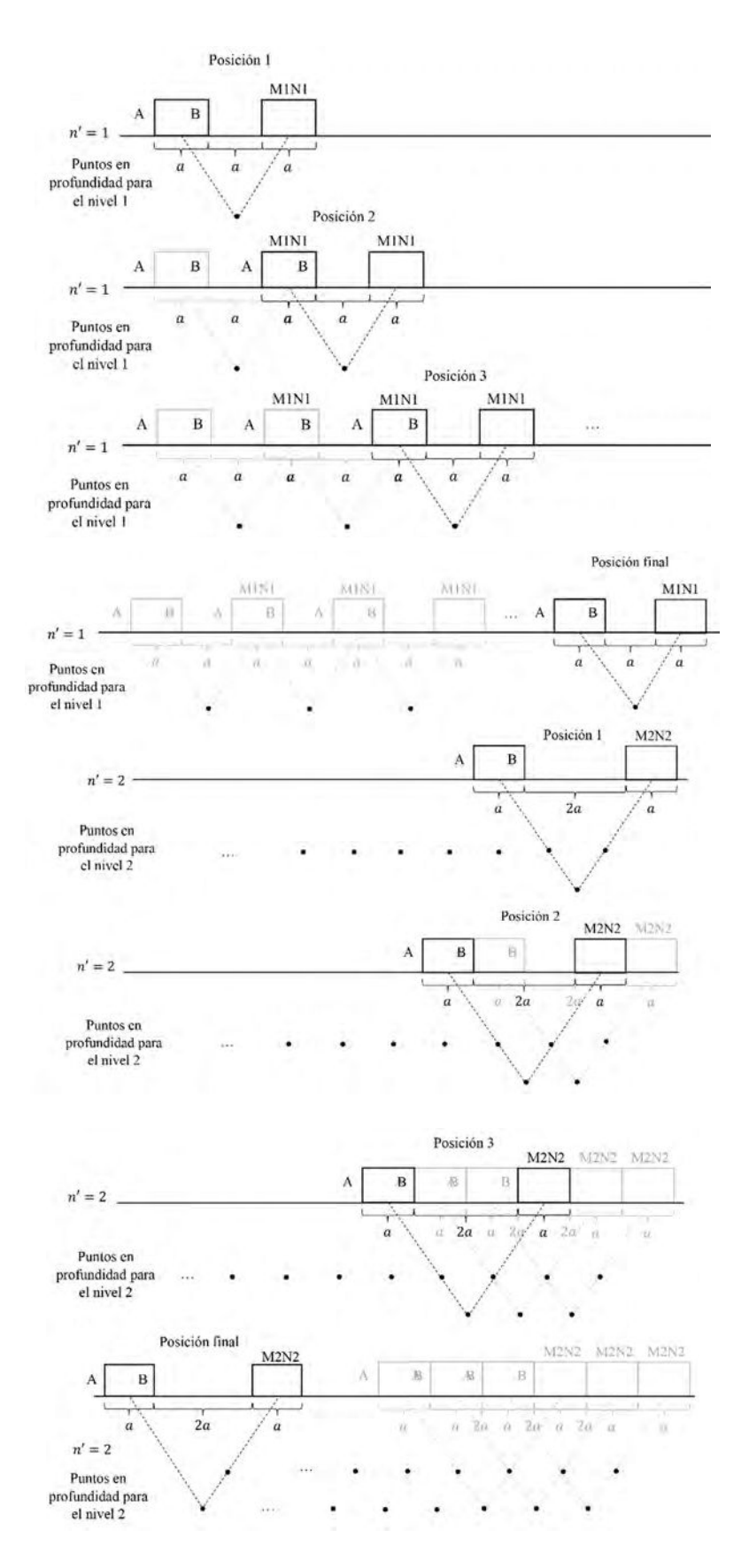

**Figura 4.14.** Esquema de medición de una TE con el arreglo Dipolo-Dipolo haciendo barridos horizontales.

<span id="page-61-0"></span>La metodología de trabajo con este equipo se basa en que el equipo genera corriente y la inyecta al suelo, mide el potencial entre los electrodos M y N y presenta en la pantalla cuatro valores: potencial espontaneo (SP), corriente (I), diferencia de potencial (V), resistividad aparente (RHO), número de mediciones promedio (N) y cargabilidad (M).

Las observaciones son hechas a través de un microprocesador que hace: Corrección automática de potencial espontaneo, selección de rango automático y *stacking* digital para una mejora de la señal [\(IRIS INSTRUMENTS, 1993\).](#page-95-0) 

## **4.9.1. Baterías del equipo**

Las baterías internas consisten en 6 celdas secas de  $1.5 V$  cada una de tamaño D, se ubican en la parte inferior del equipo. El consumo de baterías de este equipo es muy bajo, para un set de 6 pilas alcalinas de tamaño D, el equipo puede trabajar hasta unas 300 horas de operación continua a 20°C. Dependiendo del terreno de estudio, la profundidad y la topografía se adecua el tipo de batería externa: Conversores DC/DC (125, 250 y 1200 Watt) AC/DC o sets de celdas secas conectadas en serie. El cable adherido al equipo tiene dos fichas banana macho (negro y rojo) y son las que deben conectarse a las fichas banana hembra de la batería externa seleccionada. La selección de la batería externa dependerá del problema geológico que se tenga, algunos suelos necesitarán más esfuerzo que otros. Para problemas profundos se recomiendan los conversores de mayor potencia y análogamente para los problemas someros [\(IRIS INSTRUMENTS, 1993\).](#page-95-0) 

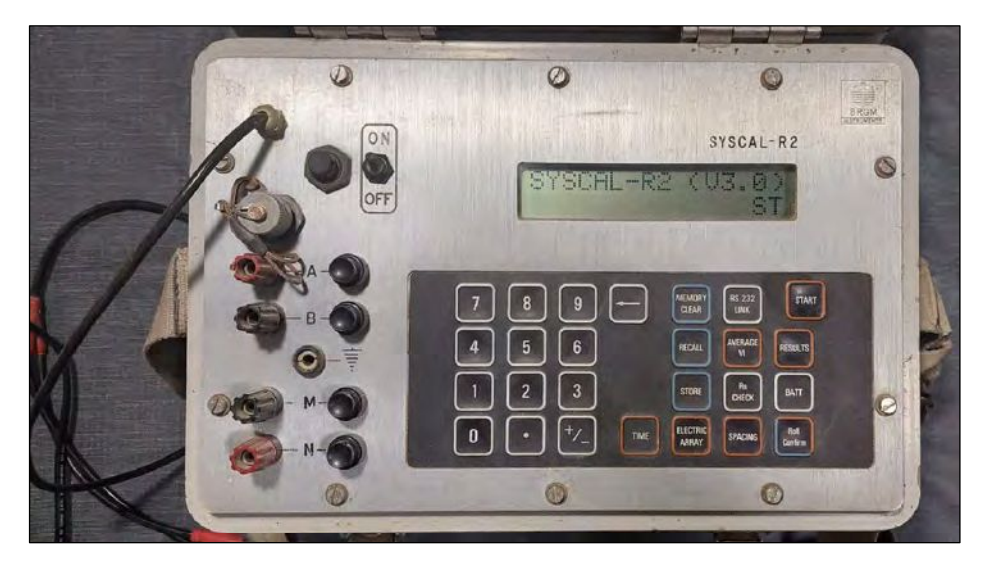

**Figura 4.15.** Fotografía del equipo SYSCAL - R2 (V3.0).

#### **4.10. Problema directo e inverso**

El entendimiento de la naturaleza de la Tierra requiere del desarrollo de modelos físicos. Un primer paso para el desarrollo de estos modelos requiere de la representación matemática de estas propiedades. Estas propiedades están vinculadas a observables físicas que se pueden medir.

Dado un modelo de estas propiedades, es posible calcular los valores correspondientes a esas observables a través de una ley física. El problema directo en la geofísica se basa en establecer una conexión entre las propiedades del medio con un modelo, para llegar a las observables. La solución de este problema nos permite predecir datos geofísicos a partir de un modelo con parámetros que representan las propiedades de la Tierr[a \(Figura 4.16\).](#page-63-0)

Por otro lado, en la inversión geofísica se busca un modelo que nos arroje una respuesta que sea similar a los datos observados en campo. Este modelo es una representación matemática de una sección de la Tierra y está definido por ciertos parámetros que corresponden a cantidades físicas que se quieren estimar a partir de las mediciones. La respuesta de este problema corresponde a una representación sintética de los parámetros que definen el modelo [\(Figura 4.16\)](#page-63-0) (Liu [y Xiong, 2018\).](#page-96-0)

#### **4.11. Programa para la inversión de datos 1D**

El *software* IPI2WIN permite un análisis e interpretación automática y manual de las curvas de SEV. Este programa admite datos 1D de arreglos: Schlumberger, Wenner, Dipolo – Dipolo y Polo – Polo. La mayor ventaja que tiene este programa es que ofrece un procesamiento manual de los datos muy cómodo, ya que los parámetros de los modelos se pueden modificar de hasta tres formas: en una planilla, en la sección de resistividad y arrastrando la curva de resistividad, adicionalmente y de forma simultánea se pueden observar las consecuencias de los cambios en los parámetros en el modelo. Los resultados del procesamiento de datos con este programa se pueden presentar como capas de resistividad, grafico logarítmico de resistividad, tabla de resistividades con profundidad y secciones o perfiles geoeléctricos (para estos es necesario contar con más de un SEV) [\(Bobachev, 2002](#page-93-0) y [Kurniawan, 2009\).](#page-95-0)

<span id="page-63-0"></span>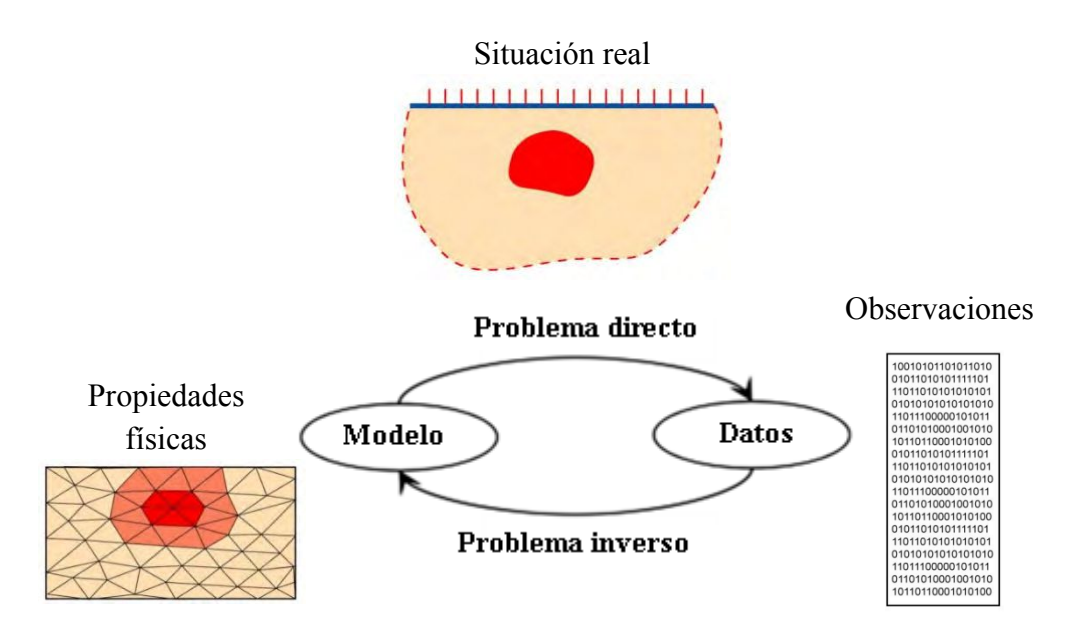

**Figura 4.16.** Esquema del problema directo e inverso en geofísica [\(modificado de Liu,](#page-96-0) [y Xiong, 2018 y Marescot, 2010\).](#page-96-0)

## **4.12. Programa para la inversión de datos 2D**

El programa utilizado para la inversión de datos bidimensionales es el RES2DINV, es un programa que tiene dos versiones: una gratuita con ciertas limitaciones y una paga más generosa, puede ser de 32 o 64 bits según sea el caso, usa el método de inversión Gauss – Newton para producir un modelo en 2 dimensiones del subsuelo a partir de los datos de resistividad aparente. Es completamente automático y no es necesario que el usuario suministre un modelo preliminar [\(Loke, 2019\).](#page-96-0) 

### **4.12.1. Características generales**

- Invierte datos 2D de resistividad y de polarización inducida.
- Soporta arreglos Schlumberger, Wenner y Dipolares.
- En el caso de arreglos dipolares admite: Dipolo-Dipolo (en línea y ecuatorial), Polo-Dipolo, Polo-Polo, Gradiente y arreglos no convencionales.
- Soporta estudios en Tierra, Bajo Agua y *Cross-hole*.
- Soporta métodos de optimización exactos y aproximados por mínimos cuadrados.
- Soporta hasta 16000 electrodos con casi cualquier arreglo electrónico.

El programa trabaja con un formato específico de los datos de entrada, luego genera un modelo de bloques distribuidos tanto en la horizontal como vertical y con un cierto tamaño. Se le asigna un valor de resistividad a cada bloque y se calcula su respuesta. Posteriormente, se compara la respuesta calculada por el programa con los datos de entrada de forma iterativa hasta alcanzar el mínimo error cuadrático medio [\(Loke, 2019\).](#page-96-0)

Por otro lado, RES2DINV dispone de una serie de parámetros para acondicionar los datos para su posterior inversión, estos pueden ser escogidos por el programa o modificados por el usuario. Se proporcionan dos variaciones diferentes del método *smoothness constrained least-squares*. Uno optimizado para áreas donde la resistividad de la subsuperficie varía de una manera suave y otro para áreas con límites claros. También está disponible una opción de inversión de datos robusta para reducir el efecto de datos ruidosos, reducción de efecto de borde, entre otros parámetros. Se puede incluir también la información de topografía, resistividad de pozo, entre otros tipos de información para restringir el proceso de inversión [\(Loke, 2019\).](#page-96-0) 

#### **4.12.2. Entrada de datos al programa**

El programa acepta como entrada de datos un archivo de extensión .DAT, que son archivos de datos generalmente de texto o datos binarios que condensan información importante para ser leída por programas específicos. El archivo .DAT debe ser creado y editado por el usuario siguiendo una lista de instrucciones para que los datos de tomografía sean leídos correctamente. El programa también dispone de un directorio donde contiene archivos .DAT de ejemplos para diversos escenarios de la vida cotidiana con datos en su interior para que el usuario se familiarice con el programa [\(Loke, 2019\).](#page-96-0) 

Para realizar un archivo .DAT de los datos adquiridos en una campaña, se debe conocer la siguiente información [\(Tabla A1](#page-99-0) y [A2\):](#page-100-0) 

- Tipo de arreglo tetraelectródico.
- Parámetros geométricos del arreglo elegido.
- Datos topográficos.
- Número de mediciones totales.
- Abscisa respecto de un origen de cada uno de los electrodos utilizados.
- Tipo de ubicación del punto donde se hará la medición.
- Saber si los datos son de resistividad aparente puros o de polarización inducida.
- Número de puntos con elevación conocida.
- Conocer la elevación de los electrodos que se requieran, no necesariamente deben ser de todos los electrodos.
- Conocer el valor de resistividad de cada punto.
- Nombre para identificar la línea de medición.

## **CAPÍTULO V**

## **MARCO METODOLÓGICO**

#### **5.1. Metodología del trabajo**

El proyecto de investigación abarcó tres fases de desarrollo: reconocimiento del área de estudio, diseño y adquisición de datos geoeléctricos y procesamiento e interpretación de estos. Las dos primeras fases requirieron la planificación y logística de una salida de campo para cumplir con los objetivos planteados del trabajo. Particularmente, para la fase de adquisición de los datos, fue necesario realizar una prueba para evaluar el correcto funcionamiento del equipo, en terrenos del B.° Lujan al noroeste de la ciudad de Salta, previo a la salida de campo definitiva.

#### **5.2. Reconocimiento del área de estudio**

El área de estudio se divide en dos frentes de explotación los cuales se denominan frente sur y norte, según la dirección hacia la cual se observa y están separados por una lomada de pocos metros de elevación.

El frente norte se encuentra más trabajado por las retroexcavadoras. Se observan plataformas producto de la extracción del material de interés y parte de los depósitos del cuaternario que recubren la puzolana, siendo algunas de estas plataformas de carácter poco compactado, no apto para clavar los electrodos de medición. Cada playa se encuentra a una altura distinta y algunas tienen pendientes bastante pronunciadas, lo que dificulta el paso de vehículos dentro de la [cantera](#page-104-0) [\(Figura 5.1\).](#page-67-0) El frente sur tiene un menor grado de excavación y posee una sola playa de carácter prácticamente plano sobre material puzolánico [\(Figura 5.2\).](#page-67-0) La lomada no tiene grandes desniveles topográficos y el material que recubre la puzolana en toda el área, se considera un [material estéril](#page-105-0) de poca compactación sin valor económico desde el punto de vista de la minería.

En cada frente de la [cantera](#page-104-0) se encuentra una quebrada de las cuales se desconoce su toponimia, en el caso del frente sur, su amplitud es más pequeña y se encuentra a un costado del camino para ingresar a la playa de puzolana y en el frente norte esta se

<span id="page-67-0"></span>encuentra inmediatamente al frente de la playa de mayor extensión a unos  $12 m$ aproximadamente.

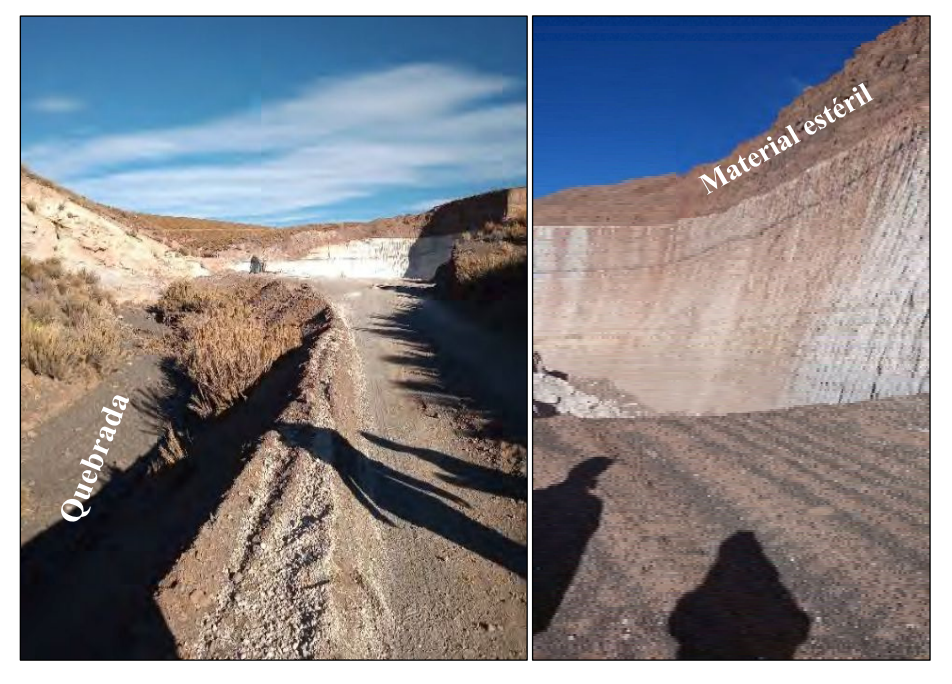

**Figura 5.1.** Fotografías del frente sur de la [cantera](#page-104-0) Denise.

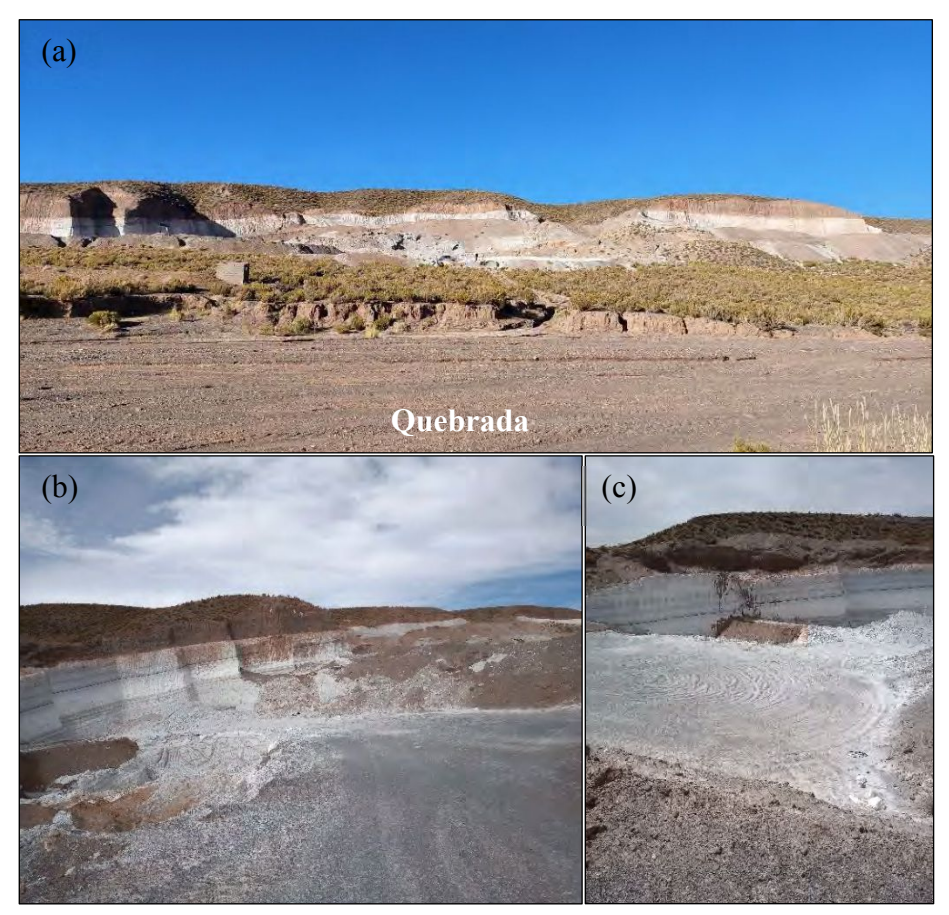

**Figura 5.2.** Fotografías del frente norte de la [cantera](#page-104-0) Denise: (a) Vista panorámica desde el lado opuesto de la [cantera,](#page-104-0) (b) Entrada al frente y (c) Plataforma de puzolana.

Es importante mencionar que en cada frente de explotación se encuentra una gran parte de las secuencias geológicas expuestas, producto de la misma evolución de la excavación, lo cual resulta ser una buena base para correlacionar con los datos adquiridos *a posteriori*. Dicho esto, se observó que los depósitos volcánicos se encuentran inclinados y cubiertos en su tope por depósitos del cuaternario y vegetación. Cercano a la base de la columna estratigráfica propuesta por [Campilongo \(2018\)](#page-93-0) para la [cantera](#page-104-0) [\(Figura 3.4\)](#page-36-0) se identificaron capas de arenas fluvio – eólicas por debajo del manto de puzolana en algunos sectores, mientras que en otros se observaron intercalaciones de estas en el frente norte con espesores variables (Figura 5.3). Por último, se observa la presencia de un horizonte de material puzolánico húmedo, que seguidamente entra en contacto con una capa de piropelitas con clastos líticos y lapilli de pumicita [\(chonita\),](#page-104-0) ambas con  $1 \, \text{m}$  de espesor aproximadamente [\(Figura 3.5](#page-38-0) y [5.4\).](#page-69-0) 

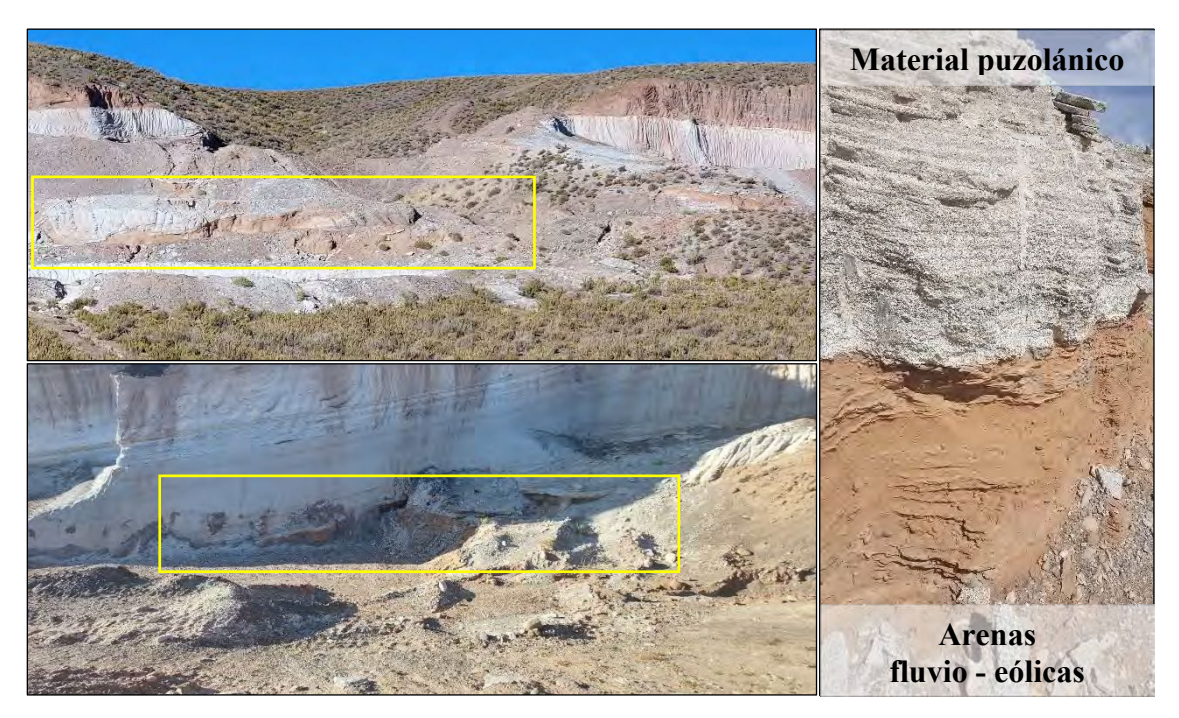

**Figura 5.3.** Evidencia de arenas fluvio – eólicas en el frente norte de la [cantera.](#page-104-0)

#### **5.3. Diseño de adquisición de datos geoeléctricos**

Luego de la primera inspección, se reconocieron los lugares más importantes para la aplicación de este método prospectivo. Para la caracterización de la [cantera](#page-104-0) Denise, se propuso la elaboración de 2 TE y 5 SEV, desplegados en zonas estratégicas. Esto llevó a la necesidad de buscar una representación visual de la [cantera](#page-104-0) desde un centro de <span id="page-69-0"></span>proyección elevado, que tuviera una buena resolución espacial y con fecha actual, para luego ubicar los SEV y las TE.

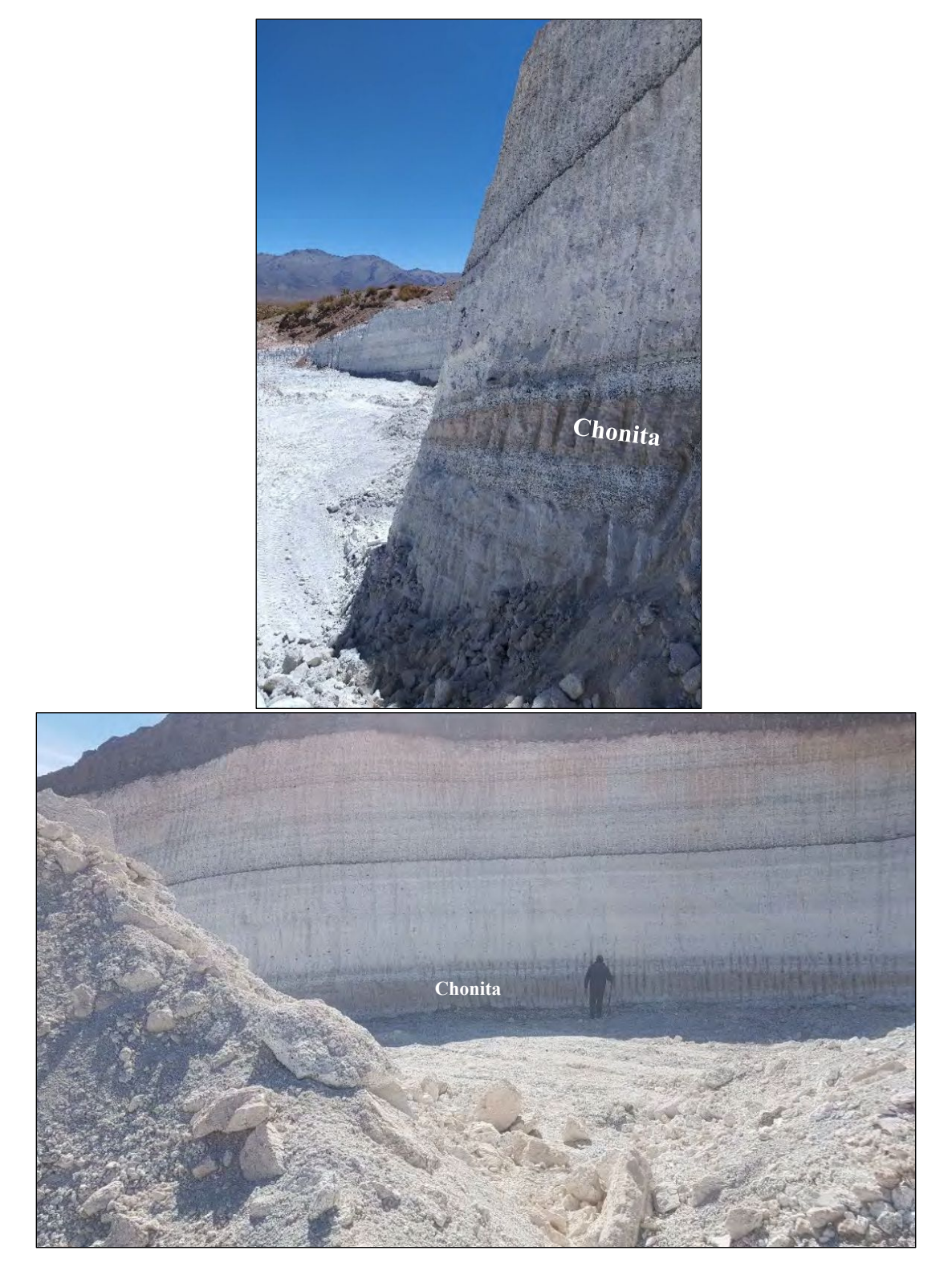

**Figura 5.4.** Evidencia de piropelitas con clastos líticos y lapilli de pumicita [\(chonita\)](#page-104-0) en el Frente sur.

#### **5.3.1. Sistemas de información geográfica**

Dada la escala del proyecto y la constante actividad dentro de la [cantera,](#page-104-0) no fue posible encontrar una imagen satelital en color verdadero con una resolución mejor a 30 *m/pixel*, algunos de los repositorios gratuitos *online* disponen de imágenes satelitales con una resolución que dificulta la visualización del área en cuestión o una fecha muy antigua.

Se tomó una imagen satelital de la [banda pancromática](#page-104-0) con una resolución de  $2 m/pixel$ con fecha de septiembre de 2021 que sí permitió delimitar bastante bien la [cantera,](#page-104-0) sus dos frentes y varias de las plataformas ya descritas. Esta imagen proviene de la constelación de Satélites de Recursos Terrestres China – Brasil 04A (CBERS-04A) lanzados en diciembre de 2019 [\(CBERS / INPE Divulgación, s.f.\).](#page-93-0)

Se utilizó el programa [QGIS 3.2](#page-97-0) para la gestión de sistemas de información geográfica e información geoespacial, diseño de adquisición (preliminar y definitivo) y generación de cartografía de este proyecto; para esta última, se hizo uso de los servidores de acceso *online* y gratuito a imágenes remotas y públicas como las teselas XYZ (*Google Earth*), los geoservicios WFS y las capas SIG del Instituto Geográfico Nacional (IGN) [\(Instituto](#page-95-0)  [Geográfico Nacional, s.f.\).](#page-95-0) 

Por último, se tomaron en cuenta las alturas del modelo digital de elevaciones (MDE) de carácter gratuito ASTER GDEM V3 de 1 arco-segundo de resolución espacial  $(30 \, m)$ [\(NASA/METI/AIST/Japan Spacesystems, 2018\)](#page-96-0) para el manejo de las referencias verticales de los datos.

#### **5.3.2. Diagrama de adquisición**

Se planificó la realización de 5 SEV utilizando el dispositivo Schlumberger con  $AB/2$  de 100 m y 2 TE con arreglo dipolar axil (Dipolo – Dipolo) de 240 m de extensión y 10 de separación interelectródica, con la expectativa de lograr niveles de profundidad (n') entre 6 y 8 como los sugeridos por [Loke \(2002\)](#page-96-0) para este tipo de arreglo.

Dado que el frente sur no es muy amplio en comparación con el frente norte, se decidió colocar dos sondeos en esta zona con una separación de aproximadamente ~130 m entre sí y disponer de los demás para el frente norte y la parte más alta del área en cuestión.

Posteriormente, se propuso una tomografía en la zona más alta de la [cantera](#page-104-0) (TE 2) y una en la playa de mayor extensión en el frente norte (TE 1), ambas se acompañaron con un SEV en el punto medio de cada línea, con la finalidad de superponer las interpretaciones de ambos métodos e inferir qué otros contactos podrían estar por debajo de la profundidad alcanzada de las tomografías considerando las posibles limitaciones que podrían tener en profundidad. El SEV 4, se ubicó en una plataforma intermedia del frente norte de la [cantera](#page-104-0) (Figura 5.5).

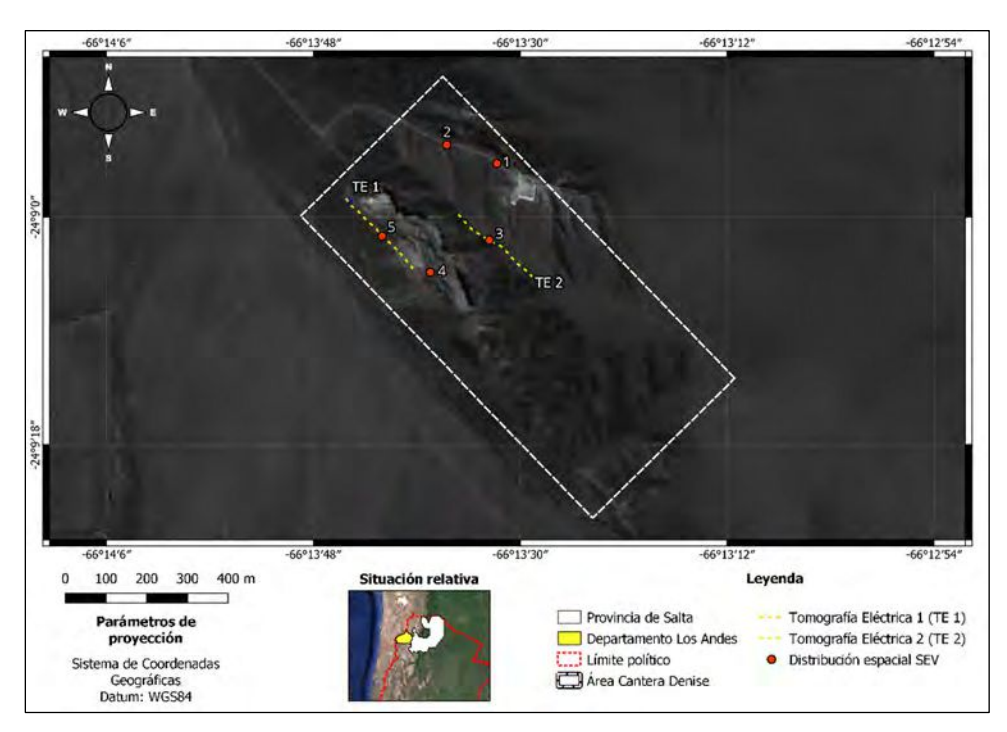

**Figura 5.5.** Ubicación espacial de los SEV y las TE.

## **5.4. Equipamiento de campo**

El equipo necesario para realizar la adquisición de los datos constó de:

- ‐ Electrodos: 25 electrodos de hierro pulido y 5 electrodos de acero inoxidable, de 1 m de longitud y 2.5  $cm$  de diámetro (Figuras 5.6 a y b).
- Carretes de cables: 2 carretes de 100  $m$  (cables azules), 2 carretes de 1  $km$  (cables rojos) y cables de repuest[o \(Figuras 5.6 c y d\).](#page-72-0)
- ‐ Unidad central (Resistivímetro) [\(Figuras 5.7 a y b\).](#page-73-0)
- Fuentes de alimentación: Set de 6 pilas secas tamaño D de 1.5 V para el funcionamiento del equipo y conexión en serie de 20 baterías de 9  $V$  (180  $V$ ) para el circuito de energización [\(Figuras 5.7 c y d\).](#page-73-0)
- ‐ Otras herramientas: Cintas métricas, set de 4 *Handy* radio, multímetro digital, mira de nivelación topográfica, mazos de 3 kg, pinzas y fichas tipo banana, entre otras [\(Figura 5.8](#page-73-0) [y Tabla B1\).](#page-101-0)
- ‐ Planillas de campo para los SEV y TE [\(Tabla B2](#page-102-0) y [B3\).](#page-103-0)

## **5.5. Campaña de adquisición de datos**

Se planificó una salida de campo que abarcó aproximadamente 5 días de trabajo, para ello se contó con traslado ida y vuelta a la ciudad de Salta, hospedaje en la ciudad de San Antonio de Los Cobres, traslado ida y vuelta a la [cantera,](#page-104-0) con la permanencia del vehículo para transportar el personal y equipo, jornadas laborales de 7 horas efectivas con 1 hora de descanso y almuerzo, ayuda de 2 habitantes de la localidad, supervisión de geólogo y geofísico.

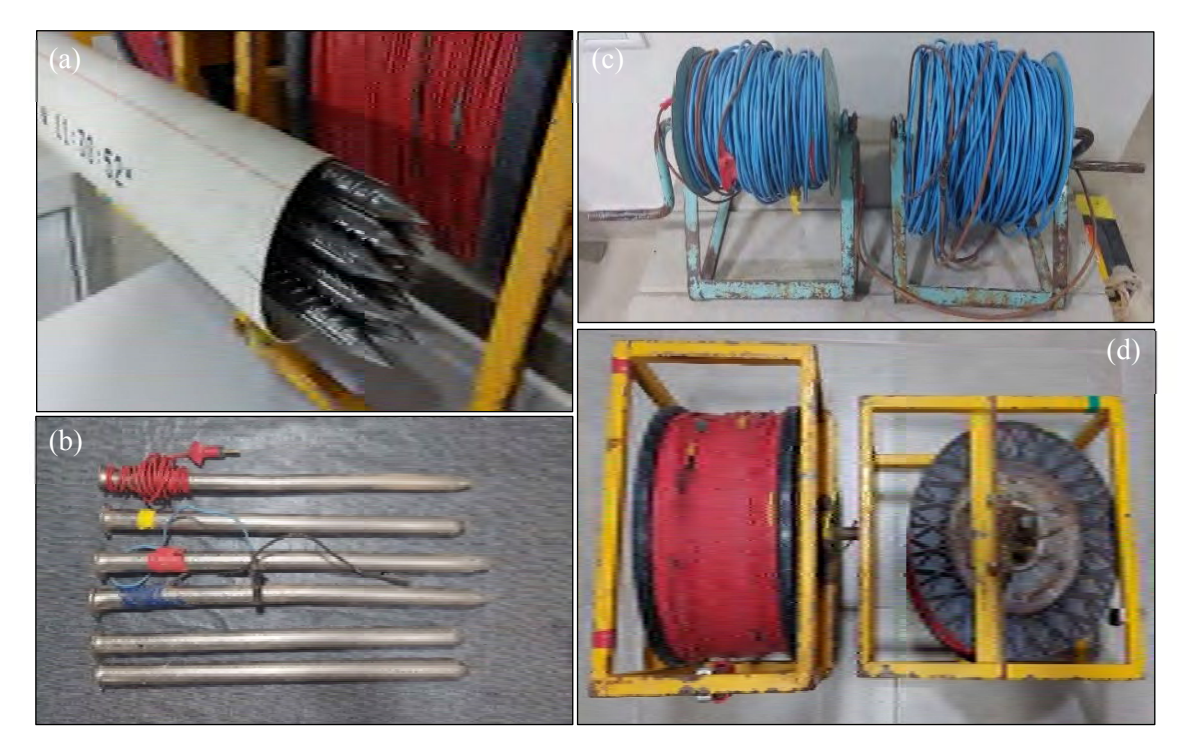

**Figura 5.6.** Electrodos y carretes de cables: (a) Electrodos de hierro, (b) Electrodos de acero inoxidable, (c) Carretes de 100  $m$  y (d) Carretes de 1  $km$ .

<span id="page-73-0"></span>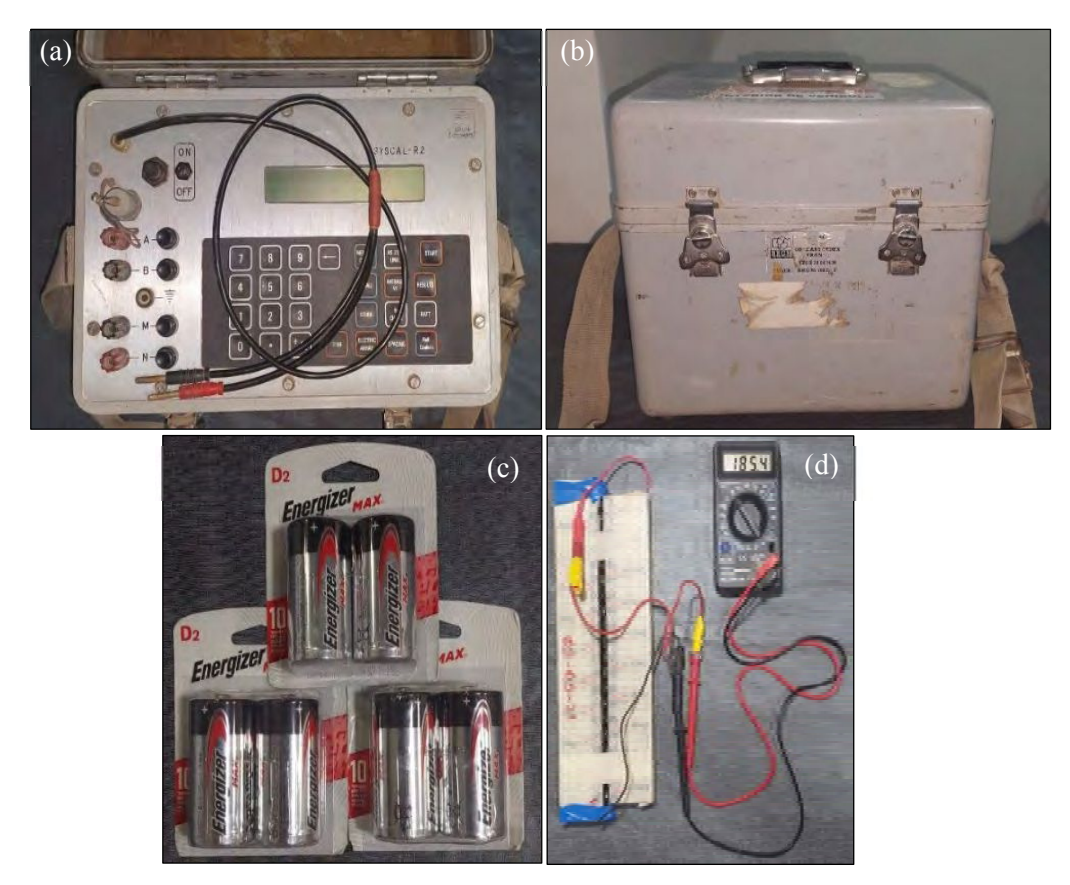

**Figura 5.7.** Resistivímetro SYSCAL R2 (a y b) y set de baterías (c y d).

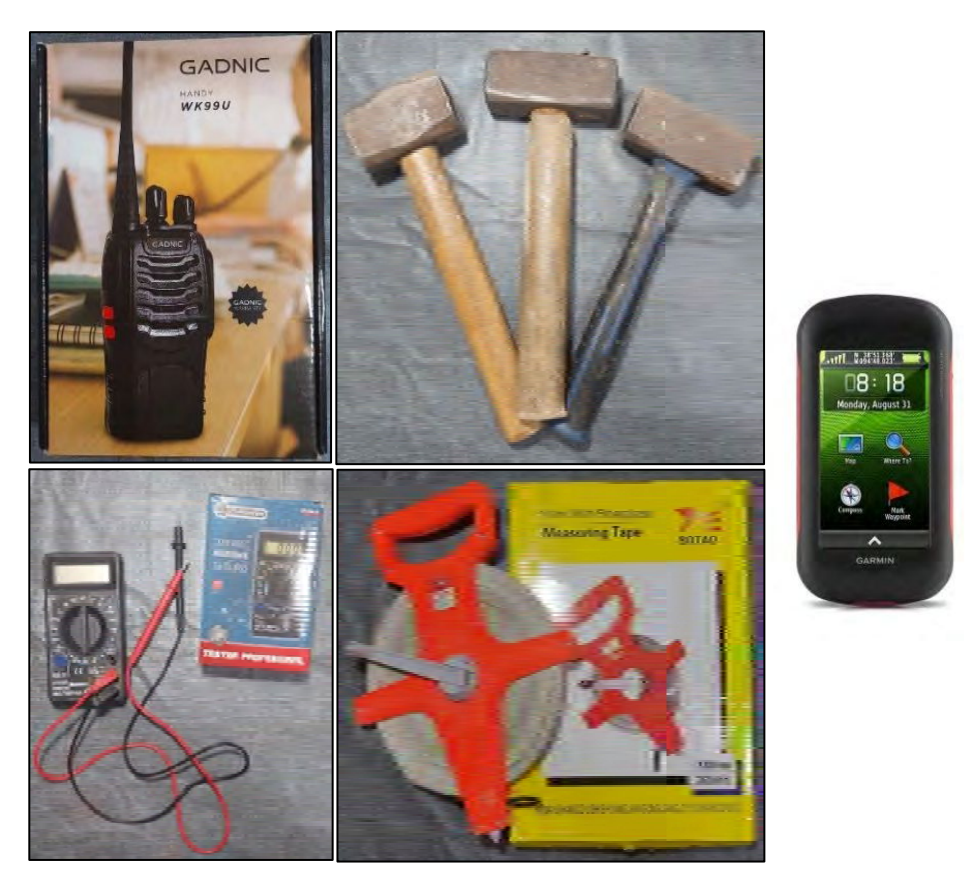

**Figura 5.8.** Algunas herramientas adicionales utilizadas en el trabajo de campo.

#### **5.5.1. Sondeos eléctricos verticales**

La realización de los SEV 1, 2, 4 y 5 no presentó ningún inconveniente al armar el dispositivo Schlumberger, se logró realizar las mediciones de resistividad para todas las aperturas propuestas y fue necesario realizar empalmes eléctricos cuando la caída de potencial fuera abrupta. La realización del SEV 3, el cual se encontraba en la playa de mayor extensión del frente norte (sobre puzolana) presentó ciertos inconvenientes con la colocación y remoción de los electrodos. El terreno resultó ser bastante rígido lo que no permitía que los electrodos se clavaran fácilmente. Una vez finalizado el tendido, se requirió de un tiempo considerable para poderlos remover y continuar con el trabajo (Figura 5.9). Las ubicaciones de los SEV y sus altitudes se encuentran en la tabla a continuación (Tabla 5.1):

| <b>SEV</b>     | Coordenadas geográficas [° ' "] |                        | <b>Altitud</b>   |
|----------------|---------------------------------|------------------------|------------------|
|                | Latitud                         | Longitud               | $\left $ m.s.n.m |
|                | $24^{\circ} 8' 56'' S$          | $66^{\circ}$ 13' 32" O | 3813             |
| $\overline{2}$ | $24^{\circ}$ 8' 54" S           | $66^{\circ}$ 13' 36" O | 3806             |
| $\mathcal{E}$  | $24^{\circ}$ 9' 2" S            | $66^{\circ}$ 13' 33" O | 3832             |
|                | $24^{\circ}$ 9' 4" S            | 66° 13' 38" O          | 3802             |
| 5              | $24^{\circ}$ 9' 2" S            | $66^{\circ}$ 13' 42" O | 3790             |

**Tabla 5.1.** Coordenadas geográficas y alturas de los SEV.

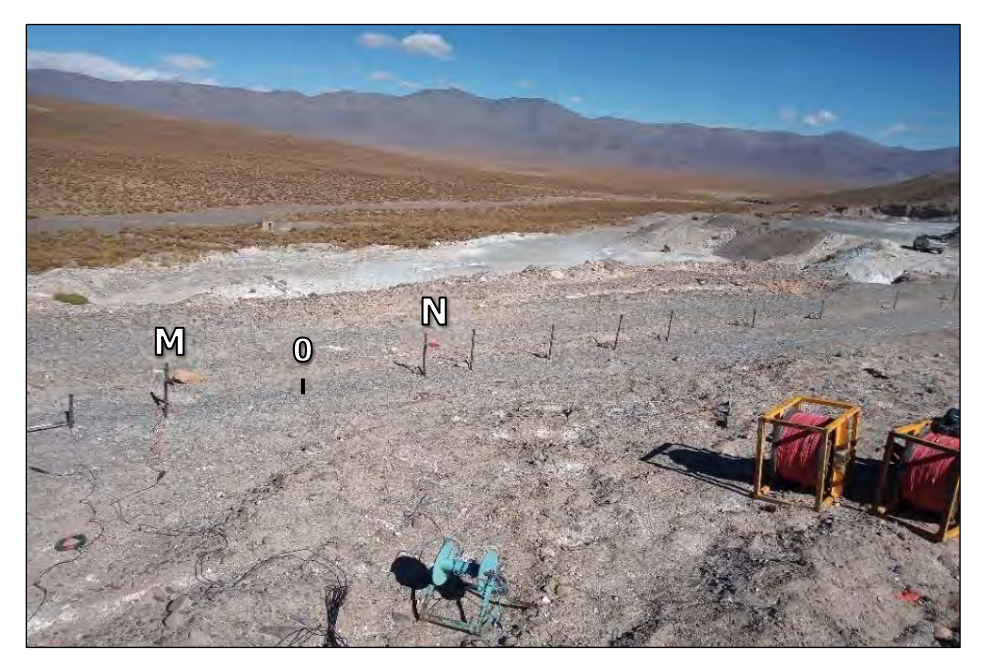

**Figura 5.9.** Fotografía de muestra del SEV 4.

#### **5.5.2. Tomografías eléctricas**

El despliegue de los electrodos de cada tomografía se realizó de manera independiente de los usados para los SEV. La TE 1 tuvo el mismo inconveniente que para el SEV 3, la colocación y remoción de los electrodos representó nuevamente una inversión de tiempo considerable y en el caso de la TE 2 no hubo inconvenientes para el armar el arreglo. Dada la fuente de energización con la que se contaba  $(180 V)$  y las condiciones del terreno, ambas tomografías no lograron alcanzar los niveles de profundidad propuestos ( $6 \leq n' \leq 8$ ), ya que el potencial disminuía su valor al punto de que el equipo indicaba que el voltaje de la batería no era suficiente para enviar una corriente que pudiera penetrar más profundamente el subsuelo, esto traía como consecuencia valores de voltaje, corriente y resistividad aparente incorrectos. La TE 1 logró un nivel de profundidad 4 completo, mientras que la TE 2 alcanzó parcialmente el mismo [\(Figura 5.10\).](#page-76-0)

#### **5.6. Procesamiento de los datos**

Los SEV se corrigieron por el factor de empalme simple para obtener curvas de resistividad aparente suaves. Dado que algunos SEV tuvieron datos ruidosos se optó por remover aquellos puntos fuera de la tendencia y se tomó en consideración un procesamiento con errores menores al 10 %. De esta manera, utilizando el *software* IPI2WIN, se realizó un ajuste manual de las curvas de resistividades, a fin de obtener un modelo de capas. Los SEV 1 y 2 y los SEV 1, 3 y 4, se procesaron simultáneamente con el objetivo de estudiar la posible continuidad de las capas. El SEV 5 se procesó de manera individual para apoyar la interpretación de la TE 1. Al trabajar con este programa, el mismo arroja 4 datos: el porcentaje de error obtenido en la inversión de los datos, el número de capas obtenido, el espesor de cada una (ℎ) y la profundidad de contacto de estas  $(d)$ .

El procesamiento de datos de las tomografías eléctricas se realizó con la versión gratuita del *software* RES2DINV y se basó en los siguientes criterios sugeridos por [Loke \(2002\):](#page-96-0)

- ‐ Filtrado de datos*.*
- ‐ Inversión con el método de elementos finitos.
- ‐ Tamaño vertical de malla fino.
- <span id="page-76-0"></span>‐ Método de Gauss – Newton estándar para la resolución de la ecuación de mínimos cuadrados, debido que se tienen volúmenes bajos de datos.
- ‐ Error menor al 10 %.
- ‐ Para la visualización de los productos se seleccionó un contorno logarítmico, con inclusión de topografía.
- ‐ Reducción de efecto de bordes.

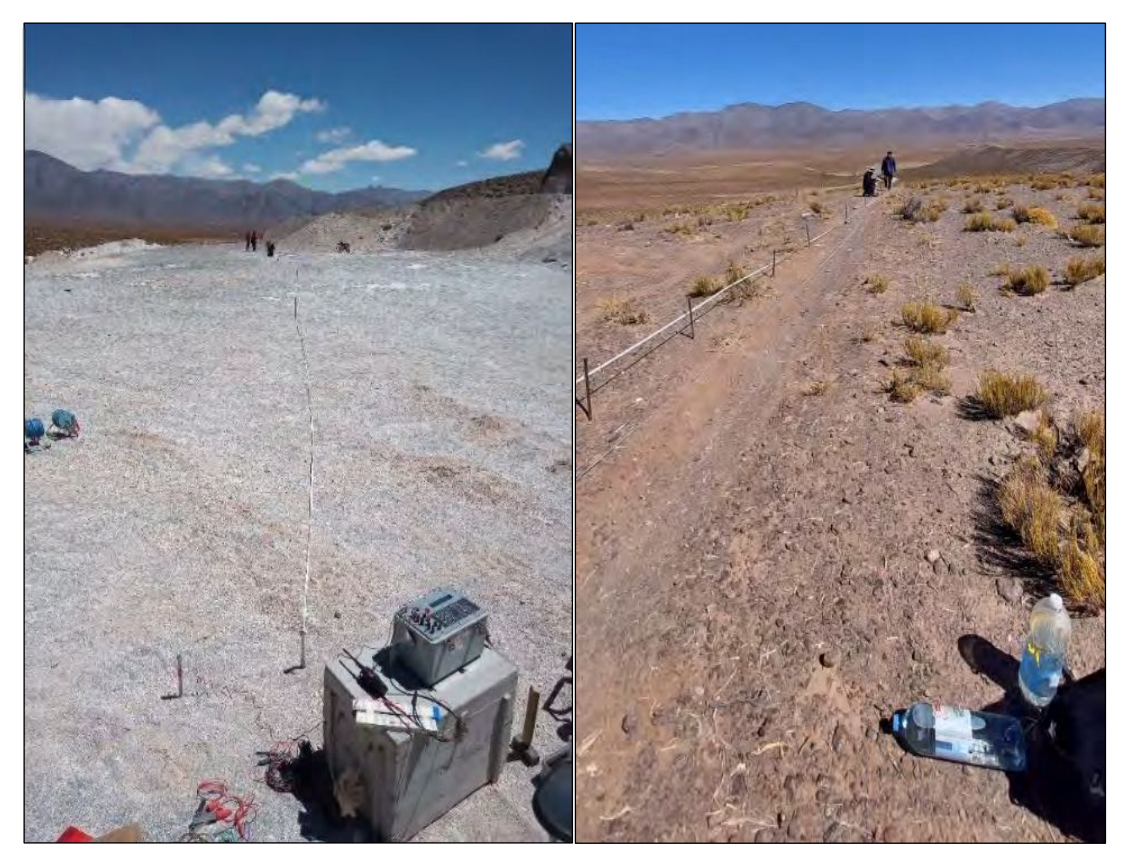

**Figura 5.10.** Fotografías de muestra de la TE 1 (a) y TE 2 (b).

## **CAPÍTULO VI**

## **RESULTADOS Y ANÁLISIS**

#### **6.1. Sondeos eléctricos verticales**

El SEV 1 muestra una tendencia general decreciente de la resistividad con el espaciamiento  $\frac{AB}{2}$  (Figura 6.1). Al invertir los datos, se encontraron 4 capas de espesores variables con un error del 4 % y que abarcan un rango de resistividades que va desde 115  $\Omega \cdot m$  (capa 3) hasta 43.6  $\Omega \cdot m$  (medio indeterminado) y espesores comprendidos entre 1.25 m (capa 1) a 10.9 m (capa 3) (Tabla 6.1).

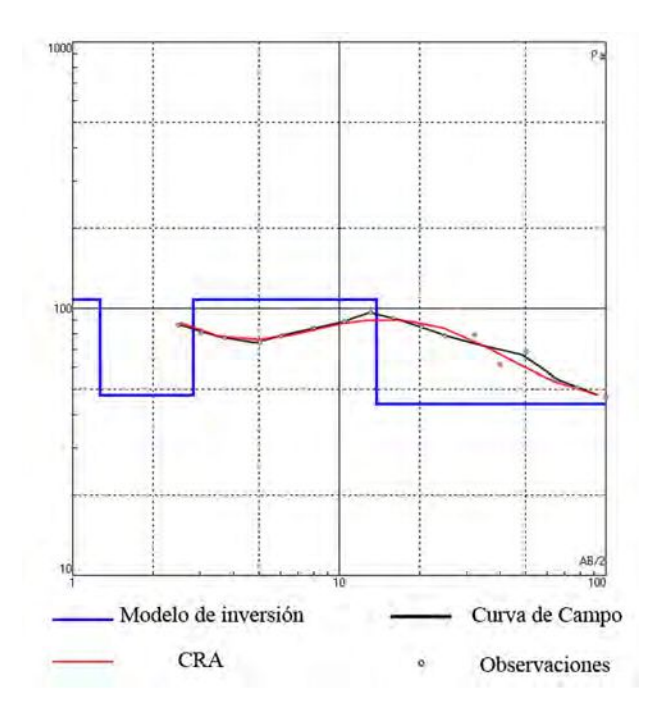

**Figura 6.1.** Modelo de capas obtenido para el SEV 1.

| <b>SEV1</b>      |                                |                        |                     |
|------------------|--------------------------------|------------------------|---------------------|
| $\varepsilon \%$ | 4.04                           | 3813<br>$Z$ [m.s.n.m]  |                     |
| Capa             | $\lceil \Omega \cdot m \rceil$ | $h \, \lceil m \rceil$ | $d \lceil m \rceil$ |
|                  | 113                            | 1.25                   | 1.25                |
|                  | 47                             | 1.56                   | 2.81                |
|                  | 115                            | 10.9                   | 13.7                |
|                  | 43.6                           |                        |                     |

**Tabla 6.1.** Parámetros de inversión del SEV 1.

El SEV 2 muestra al principio una tendencia decreciente hasta  $\frac{AB}{2} = 5$  m, posteriormente aumenta hasta alcanzar su punto máximo en  $\frac{AB}{2} = 11 \, m$  aproximadamente y termina siendo decreciente (Figura 6.2). Al invertir los datos se obtuvo un modelo de 4 capas con un error del 8 %, con un rango de resistividades que va desde 122 Ω · m (capa 3) hasta  $43.7 \Omega \cdot m$  (capa 2) y espesores entre 1.13 m (capa 1) a 21.4 m (capa 3) (Tabla 6.2).

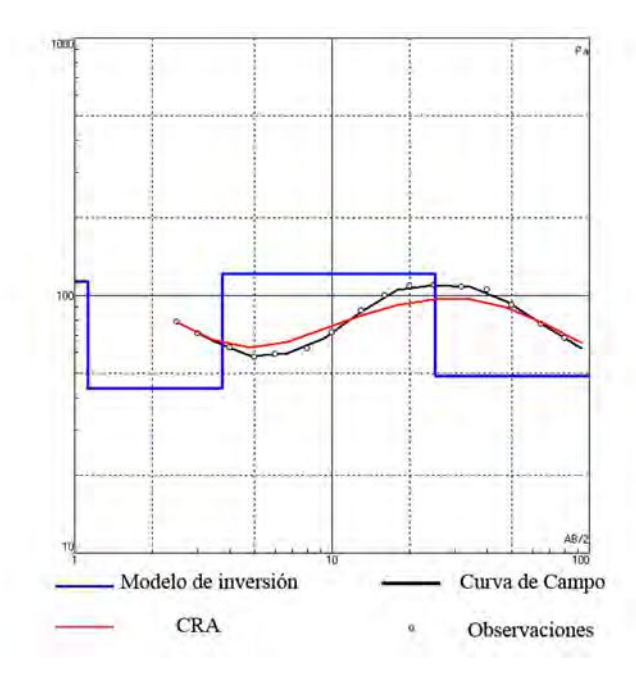

**Figura 6.2.** Modelo de capas obtenido para el SEV 2.

| SEV <sub>2</sub> |                                           |               |                     |
|------------------|-------------------------------------------|---------------|---------------------|
| $\varepsilon \%$ | 8.04                                      | $Z$ [m.s.n.m] | 3806                |
| Capa             | $\left\lceil \Omega \cdot m \right\rceil$ | $h\,[m]$      | $d \lceil m \rceil$ |
|                  | 113                                       | 1.13          | 1.13                |
|                  | 43.7                                      | 2.6           | 3.73                |
|                  | 122                                       | 21.4          | 25.1                |
|                  | 48.5                                      |               |                     |

**Tabla 6.2.** Parámetros de inversión del SEV 2.

El SEV 3 muestra al comienzo un aumento de la resistividad hasta  $\frac{AB}{2} = 10$  m, luego, su tendencia es decreciente con la distancia  $\frac{AB}{2}$  [\(Figura 6.3\).](#page-79-0) El modelo de capas obtenido se compone de 4 unidades, con un error del 8 % y un rango de resistividad que abarca desde 325  $\Omega \cdot m$  (capa 2) hasta 56.5  $\Omega \cdot m$  (capa 4 o medio indeterminado) y espesores entre 1.69 m (capa 1) a 10.3 m (capa 3) (Tabla 6.3).

<span id="page-79-0"></span>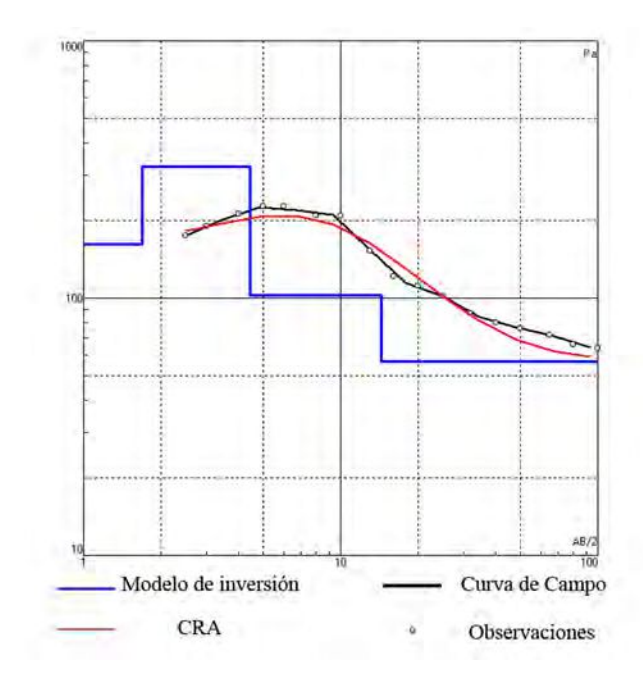

**Figura 6.3.** Modelo de capas obtenido para el SEV 3.

| <b>SEV3</b>      |                                |                       |                     |
|------------------|--------------------------------|-----------------------|---------------------|
| $\varepsilon \%$ | 7.83                           | 3832<br>$Z$ [m.s.n.m] |                     |
| Capa             | $\lceil \Omega \cdot m \rceil$ | $h$ [m]               | $d \lceil m \rceil$ |
|                  | 161                            | 1.69                  | 1.69                |
|                  | 325                            | 2.76                  | 4.45                |
| 3                | 103                            | 10.3                  | 14.7                |
|                  | 56.5                           |                       |                     |

**Tabla 6.3.** Parámetros de inversión del SEV 3.

El SEV 4 muestra una tendencia decreciente hasta el espaciamiento  $\frac{AB}{2} \approx 10$  m, luego la curva tiene un aumento de la resistividad para las demás aperturas [\(Figura 6.4\).](#page-80-0) Se obtuvo un modelo de 3 capas con un error del 4.3 %, estas comprenden un rango de resistividad que va desde 116  $\Omega \cdot m$  (espesor indeterminado) a 67.8  $\Omega \cdot m$  (capa 2) y espesores entre 1.25 m (capa 1) a 13.8 m (capa 2) (Tabla 6.4).

| SEV <sub>4</sub> |                       |       |                     |
|------------------|-----------------------|-------|---------------------|
| $\varepsilon \%$ | 4.27<br>$Z$ [m.s.n.m] |       | 3802                |
| Capa             | $[\Omega \cdot m]$    | h [m] | $d \lceil m \rceil$ |
|                  | 101                   | 1.25  | 1.25                |
|                  | 67.8                  | 13.8  | 15                  |
|                  | 116                   |       |                     |

**Tabla 6.4.** Parámetros de inversión del SEV 4.

<span id="page-80-0"></span>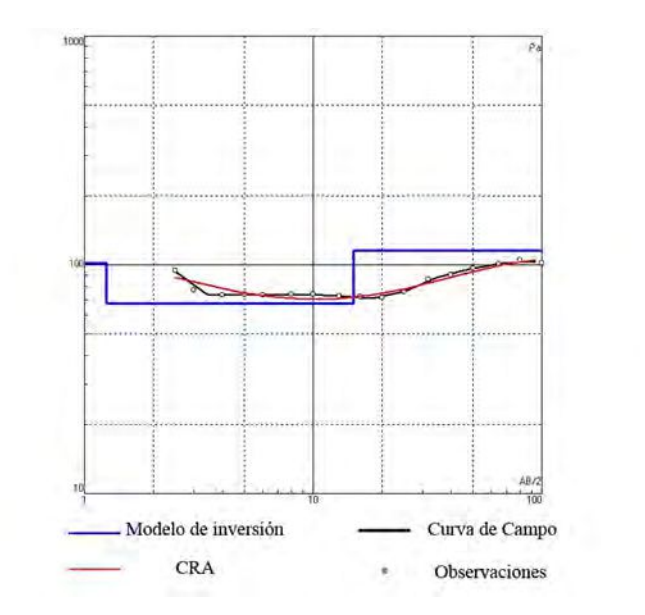

**Figura 6.4.** Modelos de capas obtenidos para el SEV 4.

El SEV 5 tiene una tendencia general decreciente de la resistividad con la distancia  $\frac{AB}{2}$ (Figura 6.5). El modelo de inversión arrojó 2 capas con un error de 2 %, con resistividades de 71.91  $\Omega \cdot m$  (capa 1) y 27.64  $\Omega \cdot m$  (capa 2 o medio indeterminado) y un espesor de 7.68  $m$  (capa 1) (Tabla 6.5).

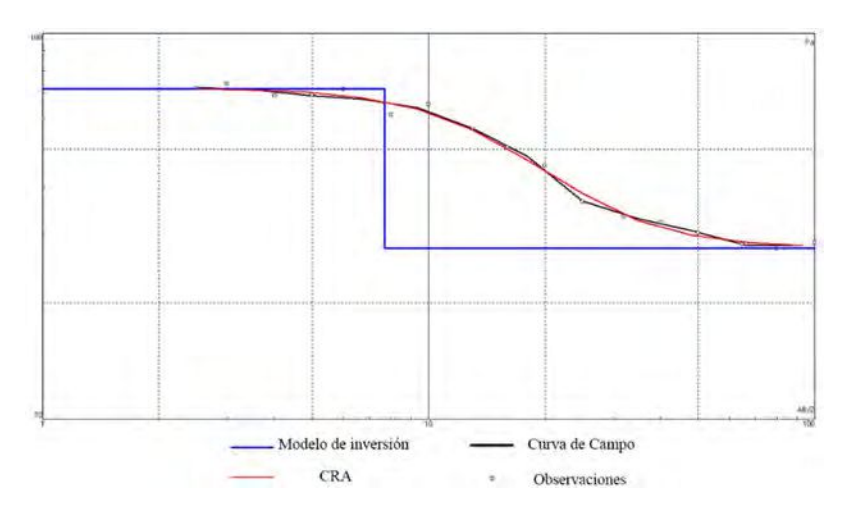

**Figura 6.5.** Modelos de capas obtenidos para el SEV 5.

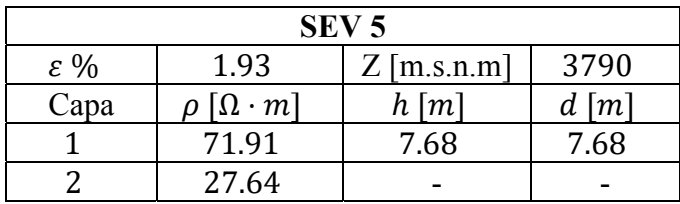

**Tabla 6.5.** Parámetros de inversión del SEV 5.

#### **6.1.1. Perfiles geoeléctricos**

A través de los modelos de capas obtenidos en la inversión de cada SEV, se propuso realizar dos perfiles de resistividad: el primero entre los SEV 1 y 2 orientado en dirección NO – SE con una separación entre SEV de 130 m aproximadamente y el segundo entre los SEV 1, 3 y 4 orientado en dirección NE – SO con una separación aproximada de 168  $m$  entre cada SEV, obteniéndose una longitud total de 336  $m$  (Figura 6.6).

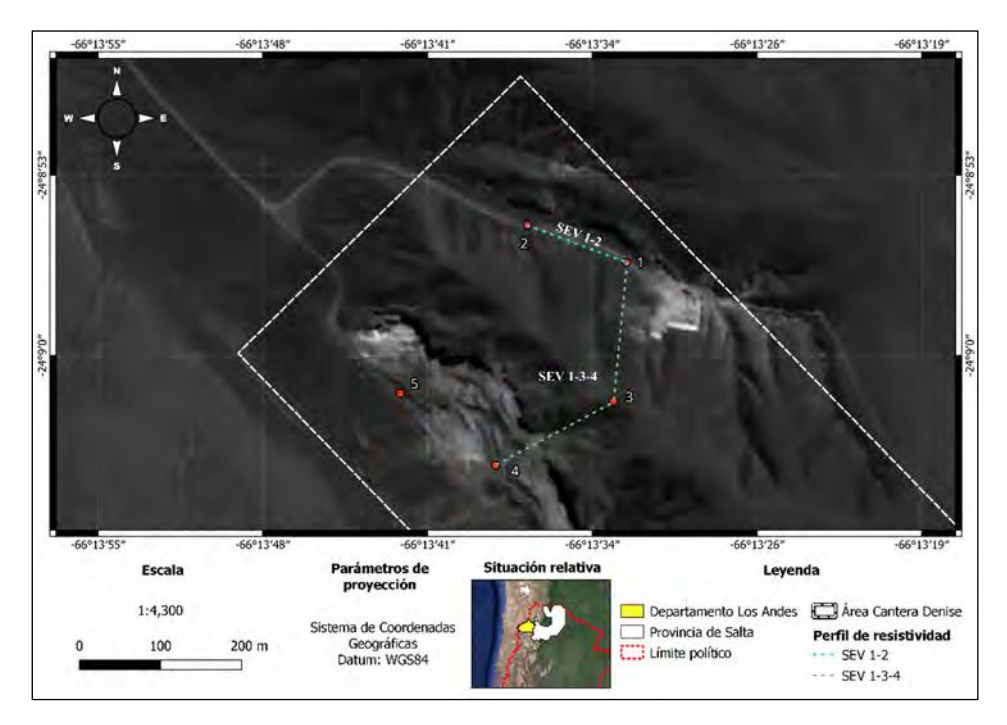

**Figura 6.6.** Ubicación de los perfiles de resistividad.

El perfil de resistividad obtenido de los SEV  $1 - 2$  [\(Figura 6.7\)](#page-82-0) se distingue por tener una correlación exitosa en todas sus capas, se observa un aumento del espesor de estas hacia la dirección NO y con rangos de resistividades variables, que en general muestran una tendencia decreciente con la profundidad.

Las primeras dos capas de resistividades de 113  $\Omega \cdot m$  y entre 43.7 – 47  $\Omega \cdot m$ , pueden asociarse a material de relleno poco compactado utilizado en la construcción de la vía de acceso hacia el frente sur de la zona de estudio, con la particularidad de que la segunda capa puede contener material orgánico debido a la cobertura vegetal preexistente en esa <span id="page-82-0"></span>zona, que se mezcla con el material de relleno al momento de elaborar el camino, lo que da como resultado una disminución de su resistividad.

La capa de mayor espesor y de resistividades entre 115 y 122  $\Omega \cdot m$  puede asociarse a una capa de puzolana seca. Por último, dadas las bajas resistividades observadas (43.6 -48.5 Ω · m), el espesor indeterminado puede asociarse a una capa de puzolana húmeda, dicha humedad puede ser el producto de la infiltración de agua de origen pluvial y nival propia de la región que percolan a través de los depósitos del cuaternario, continúan hacia las unidades volcánicas de alta porosidad y permeabilidad y que por la presencia de una posible capa de [chonita](#page-104-0) que actúa como un sello se retiene una fracción de agua en las unidades superiores a esta.

Por último, los espesores aproximados de cada horizonte mencionado anteriormente son los siguientes:  $1.2 m$ ,  $1.56 - 2.6 m$  y  $10.9 - 21.4 m$ , respectivamente.

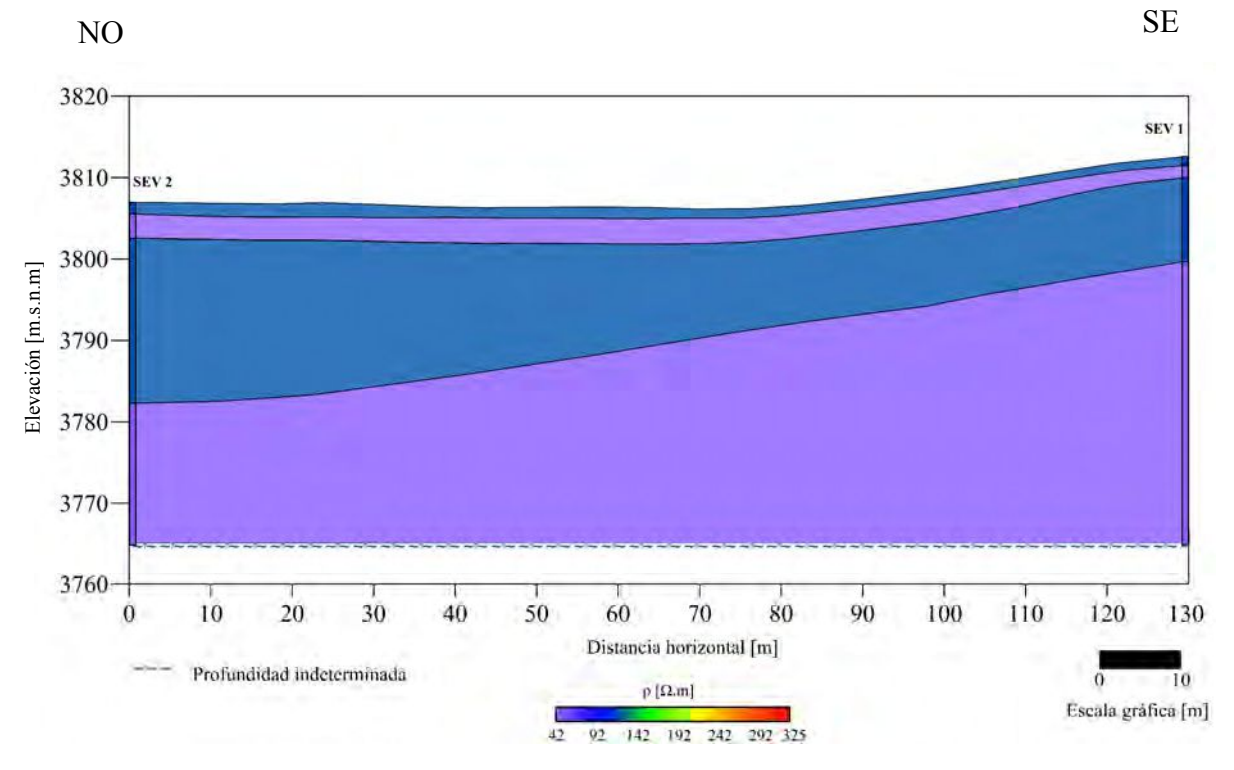

**Figura 6.7.** Perfil de resistividad entre los SEV  $1 - 2$ .

Por otro lado, el perfil obtenido con los SEV  $1 - 3 - 4$  [\(Figura 6.8\)](#page-83-0) muestra la continuidad de una capa de 10.3 a 13.8  $m$  de espesor y resistividades comprendidas en el rango  $67.8 - 115 \Omega \cdot m$  (capa 3 del SEV 1 y 3 y capa 2 del SEV 4). Dadas las evidencias

<span id="page-83-0"></span>fotográficas [\(Figura 5.1, Figura 5.2](#page-67-0) y [Figura 5.4\)](#page-69-0) acerca de las unidades expuestas en los frentes de explotación, esta unidad se puede asociar a un material puzolánico seco.

Las primeras dos capas del SEV 1 mantienen la interpretación propuesta para el perfil geoeléctrico expuesto en la [Figura 6.7.](#page-82-0) En cuanto al SEV 3, las altas resistividades de los depósitos someros (161  $\Omega \cdot m$  y 325  $\Omega \cdot m$ ) podrían corresponder a los materiales más jóvenes de la [cantera](#page-104-0) (cuaternario) que recubren las unidades volcánicas en la lomada y tienen espesores entre  $1.69$  y  $2.76$  m aproximadamente, resultando en un total de casi 5 m de [material estéril.](#page-105-0) El espesor indeterminado de los SEV 1 y 3 (43.6 – 56.5 Ω · m), se asocia a material puzolánico húmedo por los mismos motivos mencionados para el perfil anterior [\(Figura 6.7\).](#page-82-0) 

Posteriormente, la primera capa del SEV 4 puede asociarse a material de relleno poco compactado utilizado para crear rampas de acceso dentro de la [cantera,](#page-104-0) además posee un espesor de 1.25 m aproximadamente y un valor de resistividad de 101  $\Omega \cdot m$ . Este material de relleno resulta de una mezcla de depósitos del cuaternario con material puzolánico. Por último, la capa de alta resistividad (116  $\Omega \cdot m$ ) que corresponde al espesor indeterminado de este sondeo, puede asociarse a una unidad de arenas fluvio – eólicas, dadas las evidencias fotográficas [\(Figura 5.3\)](#page-68-0) que respaldan la presencia de estas en el frente norte.

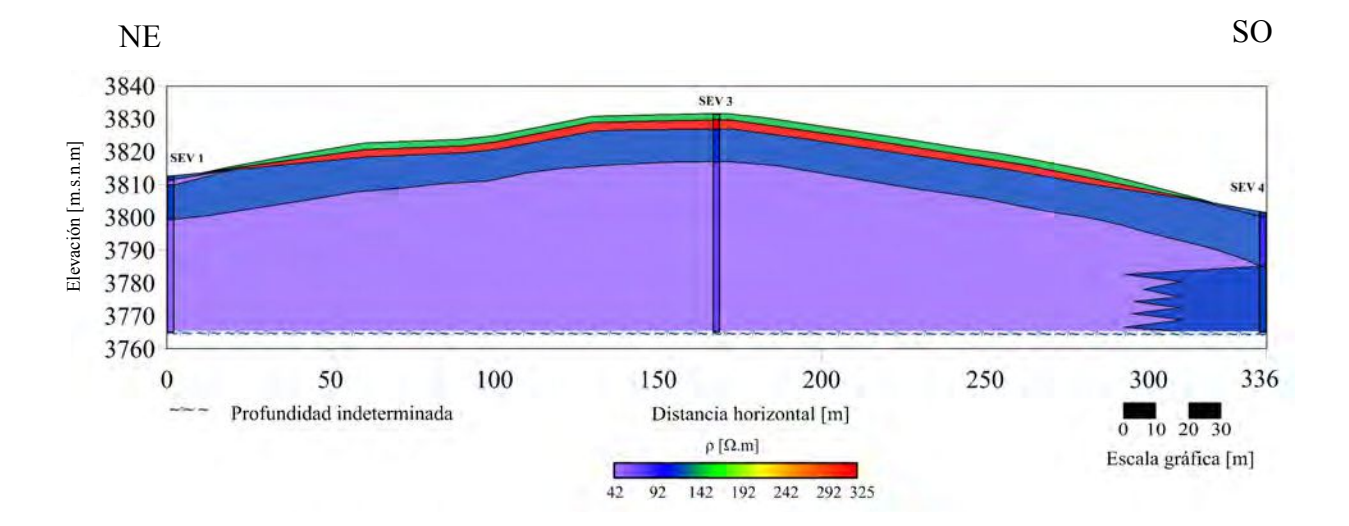

**Figura 6.8.** Perfil de resistividad entre los SEV  $1 - 3 - 4$ .

Conforme a lo interpretado en los perfiles de resistividad, se confeccionaron 2 secciones geológicas (Figura 6.9 y [Figura 6.10\).](#page-85-0) Es importante aclarar que el espesor de puzolana húmedo interpretado en ambas secciones (Figuras 6.9 y [6.10\)](#page-85-0) es indeterminado, esto significa que el método geoeléctrico no logró detectar la base de esta unidad, sin embargo, la evidencia de campo demuestra que esta posee  $1 \, \text{m}$  de espesor aproximadamente y que entra en contacto con una capa de [chonita](#page-104-0) también del mismo espesor que tampoco pudo ser detectada.

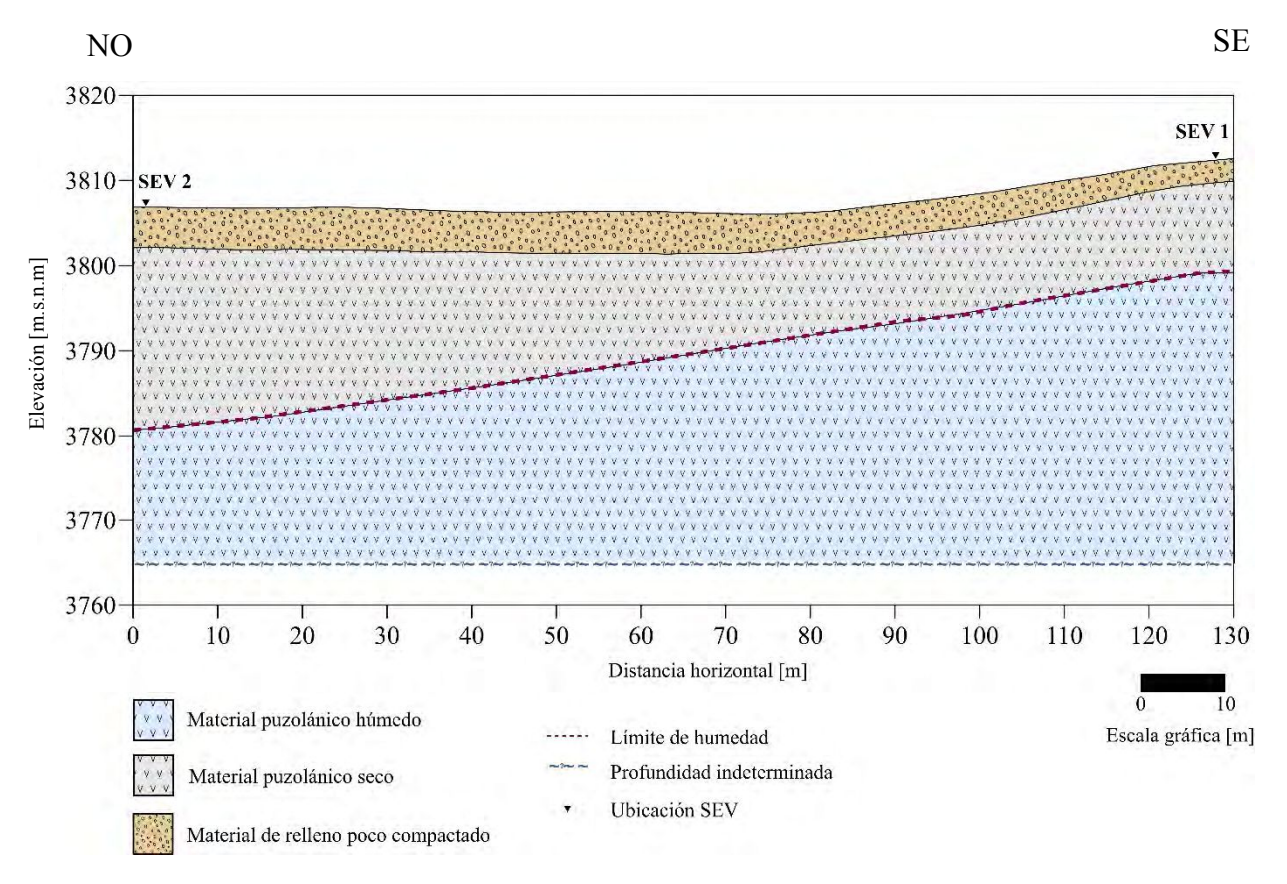

**Figura 6.9.** Sección geológica asociada al perfil de resistividad con los SEV 1 – 2.

<span id="page-85-0"></span>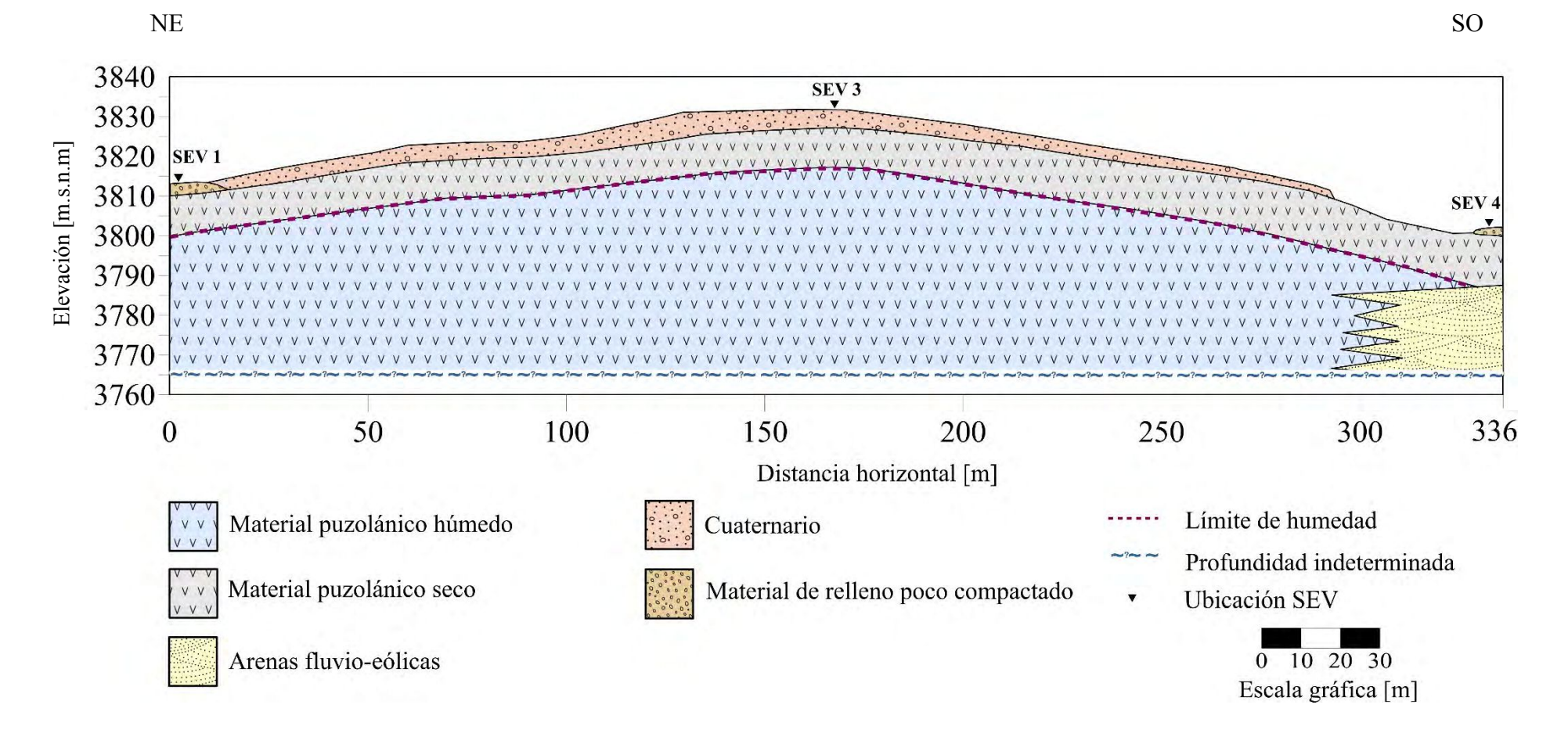

**Figura 6.10.** Sección geológica asociada al perfil de resistividad con los SEV 1 – 3 – 4.

#### **6.2. Tomografías eléctricas**

Los modelos de inversión obtenidos para ambas TE tienen un error menor al 10 % , se puede observar que la tendencia de la resistividad es decreciente con la profundidad. La profundidad máxima de penetración fue de 27  $m$  aproximadamente para ambas TE.

En el caso de la TE 1 (Figura 6.11) los primeros metros de profundidad hasta la referencia de 7.5  $m$ , se pueden asociar a una capa de puzolana seca. Esta tiene resistividades en el rango 51.8 – 119 Ω · m y se condice con el valor obtenido para el SEV 5 en los primeros 7.68  *de profundidad. En esta misma capa se pueden apreciar zonas con una resistividad* mayor a 119  $\Omega \cdot m$ , esto puede corresponder a una mezcla entre material puzolánico y depósitos del cuaternario producto de la excavación y elaboración de esta playa.

Para los metros restantes, se observan resistividades bajas entre 0.35  $\Omega \cdot m$  v 51.8  $\Omega \cdot m$ . los cuales pueden asociarse a la presencia de arenas fluvio – eólicas con posible humedad influenciada por la fracción de agua proveniente de los cordones montañosos que pudo haber infiltrado en las unidades de la [cantera](#page-104-0) en la estación lluviosa del valle de San Antonio de Los Cobres. Esta información también se respalda por la capa de baja resistividad (27.64  $\Omega \cdot m$ ) y de espesor indeterminado del SEV 5 ubicado en el centro de esta tomografía eléctrica.

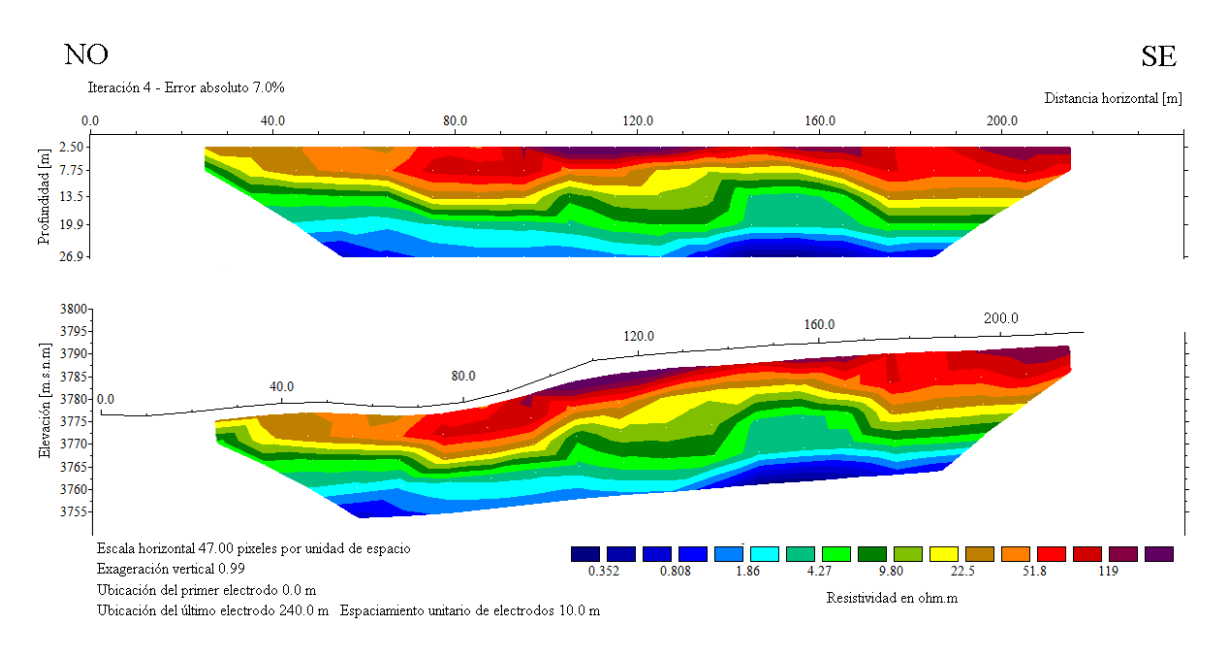

**Figura 6.11.** Modelo de inversión de la TE 1 con profundidades y su topografía.

Las resistividades y litologías asociadas para la TE 1 pueden resumirse en la siguiente tabla (Tabla 6.6):

| Color | Resistividades $[\Omega \cdot m]$ | Posible litología                                                       |
|-------|-----------------------------------|-------------------------------------------------------------------------|
|       | $0.35 - 51.8$                     | Arenas fluvio – eólicas húmedas.                                        |
|       | $51.8 - 119$                      | Material puzolánico seco.                                               |
|       | $\geq 119$                        | Mezcla de material de relleno poco<br>compactado y material puzolánico. |

**Tabla 6.6.** Interpretación de las resistividades de la TE 1.

Por otro lado, en el caso de la TE 2 (Figura 6.12) los primeros 7.5  $m$ , pueden corresponder a los depósitos del cuaternario que se observan en los cortes del frente de explotación norte, cuyas unidades quedaron expuestas por el mismo trabajo de las retroexcavadoras. Esta capa tiene resistividades relativamente altas, mayores a 119  $\Omega \cdot m$ , valores que se corresponden con los obtenidos para las primeras dos capas del SEV 3. Posterior a esta referencia de profundidad y hasta la base de la TE, se observan contrastes de resistividades que pueden vincularse a materiales puzolánicos húmedos y secos, que se diferencian por valores bajos y altos respectivamente. La descripción de estos contrastes está relacionada con lo interpretado para los últimos dos horizontes de los SEV 1 y 3.

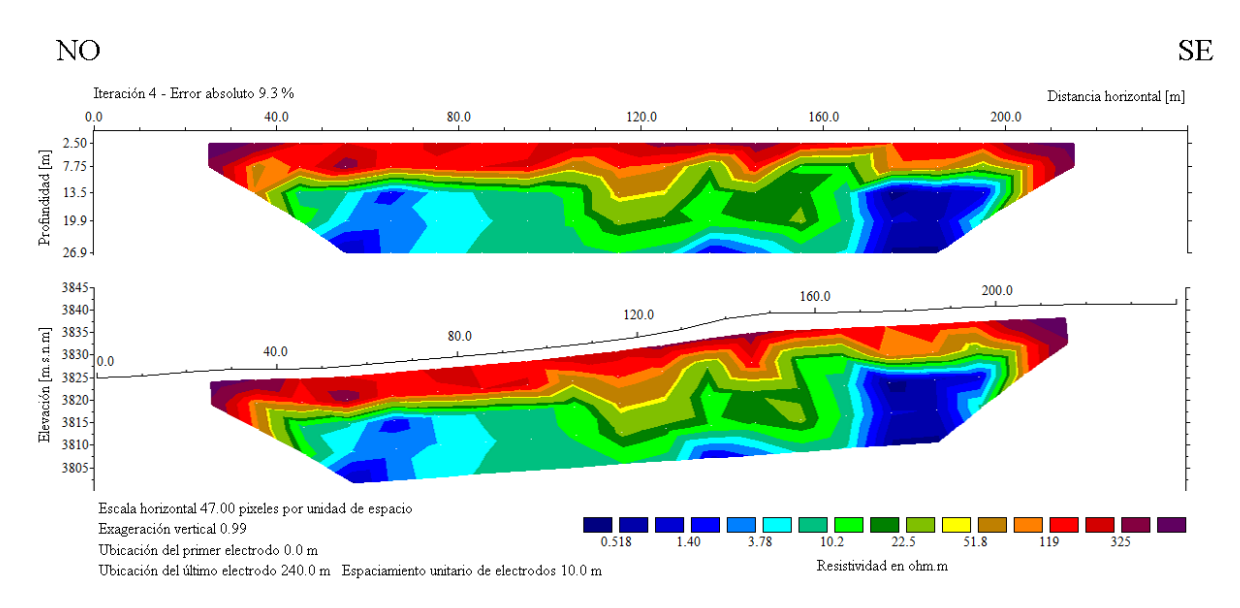

**Figura 6.12.** Modelo de inversión de la TE 2 con profundidades y su topografía.

<span id="page-88-0"></span>Las resistividades y litologías asociadas para la TE 2 pueden resumirse en la siguiente tabla (Tabla 6.7):

| Color | Resistividades $[\Omega \cdot m]$ | Posible litología                                |
|-------|-----------------------------------|--------------------------------------------------|
|       | $0.52 - 51.8$                     | Material puzolánico<br>húmedo.                   |
|       | $51.8 - 119$                      | Material puzolánico seco.                        |
|       | $\geq 119$                        | Depósitos del cuaternario<br>(material estéril). |

**Tabla 6.7.** Interpretación de las resistividades de la TE 2.

Con las interpretaciones planteadas anteriormente tanto para los perfiles como para las tomografías, se propone la realización de un pozo exploratorio en la lomada, para corroborar las litologías asociadas y las profundidades de sus contactos (Figura 6.13).

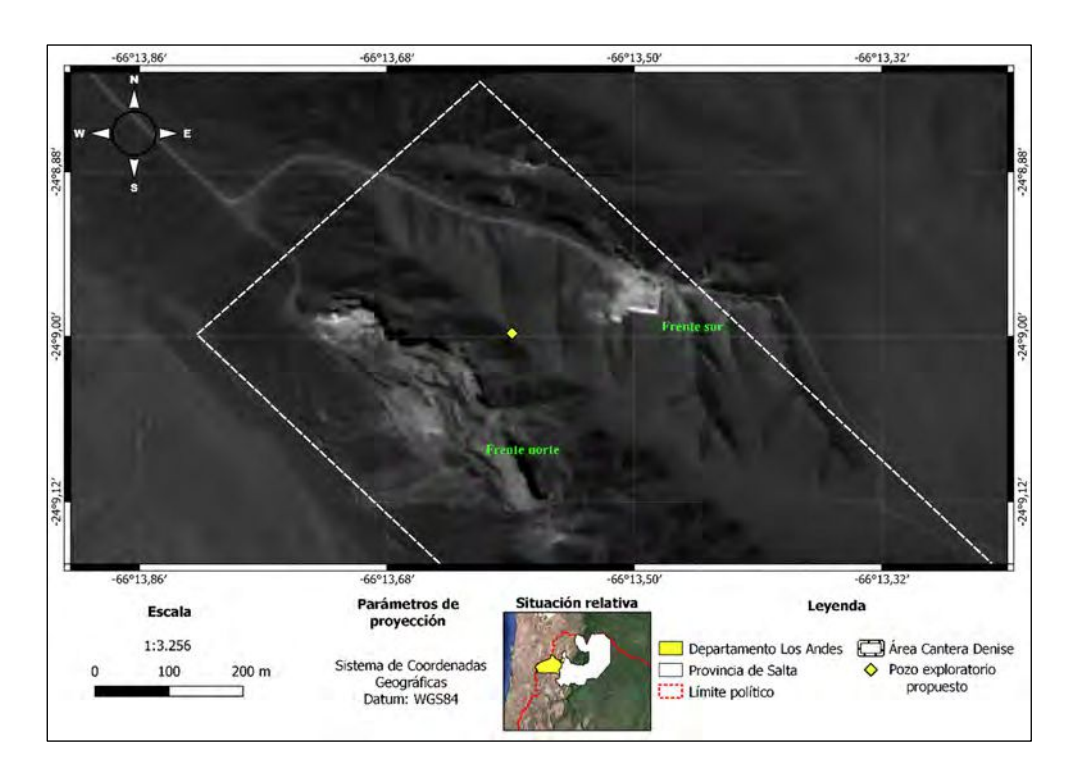

**Figura 6.13.** Mapa de ubicación del pozo exploratorio propuesto.

#### **CONCLUSIONES**

El noroeste argentino es rico en diversas materias primas minerales, dentro de las cuales se encuentran los yacimientos de puzolana material que, al ser extraído en óptimas condiciones, puede añadirse al cemento *Portland* y con esto, generar un cemento con propiedades mejoradas denominado cemento puzolánico. Este último posee grandes ventajas para el desarrollo de una infraestructura sostenible y economía del país, impulsando las fuentes de trabajo con una producción en cadena, mejorando la resistencia mecánica e impermeabilidad de los productos finales y una importante reducción de la polución.

Dados estos motivos y debido que se conoce la existencia de canteras de puzolana en la provincia de Salta, surgió la necesidad de caracterizar la [cantera](#page-104-0) Denise ubicada al noreste de San Antonio de Los Cobres, aplicando los métodos eléctricos de prospección para conocer y delimitar los espesores del material puzolánico desde un punto de vista económicamente rentable para su extracción, para lograr esto, se llevó a cabo una campaña de campo con una duración total de 5 días y con el objetivo de realizar 5 sondeos eléctricos verticales con una distancia AB de 200  $m$  y 2 tomografías eléctricas con una extensión de 240 $m$ , distribuidos de manera estratégica en ambos frentes de la [cantera.](#page-104-0)

Durante la etapa de procesamiento de datos se utilizaron dos programas: IPI2WIN para los datos 1D y RES2DINV para los datos 2D, los cuales permitieron realizar la inversión de estos. Posteriormente, se confeccionaron dos perfiles geoeléctricos, uno en dirección NO – SE con los SEV 1 y 2 y otro orientado en dirección NE – SO con los SEV 1, 3 y 4 con una longitud aproximada de 130 y 336  $m$  respectivamente. Los SEV 3 y 5 se ubican en el punto medio de cada tomografía eléctrica y sirven de apoyo para su interpretación.

El perfil geoeléctrico hecho a partir de los SEV 1 y 2, muestra una buena correlación en todas sus capas con un ligero engrosamiento en dirección NO. La capa de mayor espesor  $(11 – 21 m)$  puede asociarse a un material puzolánico seco y el espesor indeterminado a un material puzolánico húmedo.

El perfil geoeléctrico confeccionado a partir de los SEV 1, 3 y 4 orientado en dirección NE – SO, destaca por la buena correlación y continuidad lateral para la capa de mayor espesor  $(10 - 14 \, m)$  la cual puede asociarse a material puzolánico seco. De igual modo, el medio indeterminado entre los SEV 1 y 3 puede corresponder a un material puzolánico húmedo debido a la situación de infiltración y retención de humedad mencionado en la [sección 3.5.](#page-38-0) 

Por otro lado, las tomografías eléctricas muestran una tendencia decreciente de la resistividad con la vertical, alcanzando una profundidad máxima de penetración de 27 m aproximadamente. Los primeros 7.5  $m$  de la TE 1 se asocian a material puzolánico seco, con la observación de que hay zonas superficiales con mezcla entre este material y depósitos del cuaternario. Los siguientes metros pueden corresponder a arenas fluvio – eólicas húmedas producto de la infiltración de agua proveniente de los cordones montañosos del valle, lo cual se correlaciona con el espesor indeterminado del SEV 5. Para el caso de la TE 2, los primeros 7.5  $m$  pueden asociarse a depósitos del cuaternario que se observan en las unidades expuestas del frente norte. Los metros restantes, muestran contrastes de resistividades altas y bajas que pueden asociarse a material puzolánico seco y húmedo respectivamente, lo cual es atribuible al contenido de agua que infiltra en la [cantera](#page-104-0) durante los periodos lluviosos y que es retenida por el horizonte impermeable [\(Figura 3.5\).](#page-38-0) 

Dicho todo lo anterior, se llega a la conclusión de que el espesor de puzolana seco aprovechable para su explotación, se encuentra entre 10 y 14 m en dirección NE – SO y entre 11 y 21 m en dirección  $NO - SE$ . Este espesor corresponde a la puzolana seca que el método geoeléctrico permitió detectar para el proyecto en cuestión, no obstante, la información geológica observada en los frentes de explotación [\(Figura 3.5\)](#page-38-0) demuestra la presencia de una capa de [chonita](#page-104-0) y posteriormente material puzolánico seco, lo que sugiere una mayor cantidad de este material en profundidad.

## **RECOMENDACIONES**

- Realizar un pozo exploratorio para comprobar el tipo de litología presente y las profundidades de sus contactos [\(Figura 6.13\).](#page-88-0)
- Densificar la adquisición geoeléctrica añadiendo más SEV y TE en la zona sureste del área total de la [cantera](#page-104-0) para integrar esta información con la obtenida en este trabajo.
- Realizar sondeos eléctricos verticales y tomografías eléctricas de mayor extensión para lograr una mayor profundidad de penetración.
- Realizar una nivelación topográfica o confeccionar un modelo digital de elevaciones a escala local para correlacionar adecuadamente las profundidades de los espesores obtenidos.

## **LIMITACIONES**

La limitación más importante de los tiempos del trabajo está relacionada con el uso del equipo de resistividades SYSCAL - R2 V3, si bien, este permitió la recolección de los datos exitosamente, no contaba con la opción de guardar y exportar la memoria de datos, lo cual implicó llenar una planilla de datos para cada metodología aplicada. Adicionalmente, este quipo no posee un control de inyección de corriente hacia el terreno de forma automatizada, lo que significó cambiar manualmente cada electrodo de inyección trasladando las pinzas cocodrilo de una estación a otra. Dadas las condiciones del terreno y la versión del equipo, las mediciones de las TE se vieron interrumpidas para niveles de profundidades mayores a 4, sin embargo, la información adquirida igualmente permitió alcanzar los objetivos propuestos de este proyecto.

Por otro lado, es importante mencionar que el método geoeléctrico tuvo la limitante de no poder detectar la base de la puzolana húmeda y la [chonita](#page-104-0) con la cual hace contacto, posiblemente debido a sus espesores de aproximadamente  $1 m$ .

Otra limitación está relacionada con las condiciones meteorológicas del área de estudio, específicamente los vientos fuertes y las bajas temperaturas del lugar, lo que acotó los días de trabajo de campo a una franja horaria específica, esto también representó un desafío en cuanto al llenado de las planillas.

Por último, el difícil acceso en vehículo hacia las partes más altas de la [cantera,](#page-104-0) ya que, para el momento de la adquisición de datos no se contaba con una vía para llegar a esta zona, por lo que se dispuso de un cierto tiempo en la elaboración de una rampa de acceso para culminar las mediciones.

### **REFERENCIAS**

<span id="page-93-0"></span>Astier, J. (1975). *Geofísica aplicada a la Hidrogeología.* Madrid - España: Paraninfo.

- ASTM Standard C595-03. (2017). *Standard Specification for Blended Hydraulic Cements.* West Conshohocken, PA, USA: ASTM International. doi:10.1520/C0595-03
- Blancas, J., Barba, L., & Ortiz, A. (2015). Estudios geofísicos de un mamut encontrado en contexto volcánico. En L. B. Pingarrón (Ed.). México: Red de Ciencias Aplicadas a la Investigación y Conservación del Patrimonio Cultural del Conacyt. Obtenido de https://www.researchgate.net/publication/305473821 Estudios geofisicos de u n\_mamut\_encontrado\_en\_contexto\_volcanico
- Bobachev, C. (2002). IPI2Win: A Windows Software for an Automatic Interpretation of Resistivity Sounding Data. Moscow, Rusia: Moscow State University.
- Cambridge Dictionary. (15 de 04 de 2022). *Cambridge Dictionary: Exothermic reaction*. Obtenido de https://dictionary.cambridge.org/es/diccionario/ingles/exothermicreaction
- Cambridge Dictionary. (15 de 04 de 2022). *Cambridge Dictionary: Quarry*. Obtenido de https://dictionary.cambridge.org/es/diccionario/ingles/quarry
- Campilongo, E. A. (2018). *TESIS PROFESIONAL: Caracterización técnica de puzolanas al este del río San Antonio de Los Cobres, Departamento Los Andes, Provincia de Salta.* Salta - Argentina: Universidad Nacional de Salta.
- CBERS / INPE Divulgación. (08 de 09 de 2021). Imágen Satelital PAN CBERS\_4A\_WPM\_20210809\_227\_143\_L4\_BAND0. Brasil. Obtenido de http://www2.dgi.inpe.br/catalogo/explore
- Chung, D. (2017). *Carbon composites: Composites with Carbon Fibers, Nanofibers, and Nanotubes. Capítulo 6: Cement - Matrix Composites.* (2da ed.). Buffalo, NY, USA: Butterworth-Heinemann. doi:https://doi.org/10.1016/B978-0-12-804459- 9.00006-3
- <span id="page-94-0"></span>Diaz, M. J. (2019). *Extracción e industrialización de la puzolana.* Salta: Universidad Católica de Salta. Facultad de Ingeniería e Informática. Obtenido de http://bibliotecas.ucasal.edu.ar/opac\_css/index.php?lvl=cmspage&pageid=24&i d\_notice=66499
- Elena, H. J., Mosciaro, M. J., Noe, Y. E., & Ledesma, F. M. (2011). *Caracterización de las cuencas hídricas de las provincias de Salta y Jujuy: Cuenca "Cerrada de la Puna".* E.E.A Salta: INTA. Obtenido de https://inta.gob.ar/sites/default/files/script-tmp-puna\_sintesis\_descript.pdf
- Elena, H. J., Mosciaro, M. J., Noe, Y. E., & Ledesma, F. M. (2011). *Caracterización de las Cuencas Hídricas de las provincias de Salta y Jujuy: Introducción: El Recurso Hídrico Superficial.* E.E.A Salta: INTA. Obtenido de https://inta.gob.ar/sites/default/files/script-tmp-inta-\_introduccion.pdf
- Elena, H. J., Mosciaro, M. J., Noe, Y. E., & Ledesma, F. M. (2011). *Caracterización de las cuencas hídricas de las provincias de Salta y Jujuy: Subcuenca: "Salinas Grandes - Guayatayoc".* E.E.A Salta: INTA. Obtenido de https://inta.gob.ar/sites/default/files/script-tmp-salinas\_grandes.pdf
- EOS Data Analytics inc. (s.f.). *Imágenes De Satélite Pancromáticas Y Pansharpened*. Obtenido de https://eos.com/es/make-an-analysis/panchromatic/
- García, E. (2021). *Capítulo 10: Instrumental para prospección geoeléctrica. Resistivímetros y perfiladores. Cátedra de Instrumental Geofísico y Electrónico, Universidad Nacional de La Plata.* La Plata, Argentina.
- Goso Aguilar, C. (20 de 10 de 2022). *Manejo de residuos sólidos en minería. Curso "Geología Ambiental". Dpto. Evolución de cuencas. Sección Geología Regional y Ambiental. Universidad de la Republica, Facultad de Ciencias, Montevideo - Uruguay.* Obtenido de http://cuencas.fcien.edu.uy/cursos/materiales/residuosmineria.pdf
- Hewlett, P., & Liska, M. (2017). Lea's Chemistry of Cement and Concrete: Capítulo 16: Concrete Aggregates. Butterworth-Heinemann. doi:https://doi.org/10.1016/C2013-0-19325-7
- <span id="page-95-0"></span>Instituto Geográfico Nacional. (s.f.). *Capas SIG.* Obtenido de Geodesia y demarcación - Límites - Límite internacional: https://www.ign.gob.ar/NuestrasActividades/InformacionGeoespacial/CapasSIG
- Instituto Geográfico Nacional. (s.f.). *Capas SIG.* Obtenido de Geodesia y demarcación Límites - Provincia: https://www.ign.gob.ar/NuestrasActividades/InformacionGeoespacial/CapasSIG

Instituto Geográfico Nacional. (s.f.). *Capas SIG.* Obtenido de Geodesia y demarcación - Límites - Departamento:

https://www.ign.gob.ar/NuestrasActividades/InformacionGeoespacial/CapasSIG

- Instituto Geográfico Nacional. (s.f.). *Geoservicios.* Obtenido de Capas Vectoriales Servicio WFS del Instituto Geográfico Nacional: https://wms.ign.gob.ar/geoserver/ows?service=wfs&version=1.1.0&request=Get **Capabilities**
- Instituto Mexicano del Cemento y del Concreto. (2009). El concreto en la obra: Problemas, causas y soluciones. Cementos hidráulicos: Especificaciones y métodos de prueba. Primera parte. Sección coleccionable 22. México.

IRIS INSTRUMENTS. (1993). *SYSCAL R2 Operating Manual Revised 9.3.* Orleans.

- Klinger, B. A., & Haine, T. W. (2019). Ocean Circulation in Three Dimensions. Cambridge, UK: Cambridge University Press.
- Kurniawan, A. (16 de Octubre de 2009). *BASIC IPI2WIN TUTORIAL Basic Principles in Using IP 2 Win Software.* Obtenido de Hydrology World: https://alvathea.wordpress.com/
- Lapuente, R. (2007). Presentaciones adaptadas al texto del libro: "Temas de química (II) para alumnos de ITOP e ICCP". Tema 13.- Conglomerantes. Departamento de Ingeniería de la Construcción, Universidad de Alicante. Alicante, España.
- Ledesma, J., del Papa, C., & Payrola, P. (2019). Revisión de la estratigrafía eocenapliocena de la cuenca intermontana de San Antonio de Los Cobres, Puna Salteña, Argentina. *LAJBSBA Latin American Journal of Sedimentology and Basin Analysis, Volume 26 (1)*, 57-73.
- <span id="page-96-0"></span>Liu, C., & Xiong, J. (2018). Chapter 1. Forward and Inverse Problem in Geophysics. En *Geophysical Inversion Theory and Global Optimization Methods* (págs. 3-8). Scientific Research Publishing, Inc.
- Loke, M. H. (2019). *RES2DINVx64 ver.4.09 with multi-core and 64-bit support for Windows 7/8/10 Rapid 2-D Resistivity and IP inversion using the least-squares method.* Geotomo Software SDN BHD.
- Loke, M. H. (2002). *Una guía práctica para estudios 2-D y 3-D.*
- *Mapoteca de educ.ar: Salta.* (2022). Obtenido de Ministerio de Educación Presidencia de La Nación: http://mapoteca.educ.ar/.files/index.html.1.2.html
- Marescot, L. (19 de Abril de 2010). Curso: Introduction to Inversion in Geophysics. 59. Fribourg: Universidad de Fribourg.
- *Ministerio de Ambiente y Desarrollo Sostenible.* (s.f.). Obtenido de Parques Nacionales, Puna: https://www.argentina.gob.ar/ecorregiones/puna#:~:text=La%20vegetaci%C3% B3n%20t%C3%ADpica%20de%20la,que%C3%B1oa%2C%20el%20%C3%BA nico%20%C3%A1rbol%20pune%C3%B1o.
- NASA/METI/AIST/Japan Spacesystems, a. U. (2018). ASTER Global Digital Elevation Model V003. doi:https://doi.org/10.5067/ASTER/ASTGTM.003
- Orellana, E. (1972). *Prospección geoeléctrica en corriente continua segunda edición corregida y ampliada.* Madrid - España: Paraninfo.
- Pacífico, H. P. (2003). *Recursos hídricos de la Puna, Valles y Bolsones Aridos del Noroeste Argentino: Aprovechamiento de recursos hídricos y tecnología de riego en el altiplano argentino.* E.E.A Salta: INTA.
- Parasnis, D. (1986). *Principles of Applied geophysics* (4th ed.). London New York USA: CHAPMAN AND HALL.
- Pingel, H., Alonso, R. N., Altenberger, U., Cottle, J., & Strecker, M. R. (2019). Miocene to Quaternary basin evolution at the southeastern Andean Plateau (Puna) margin (ca. 24°S lat, Northwestern Argentina). *Basin Research. 2019 ; 31*, 808-826.
- <span id="page-97-0"></span>*Plan Estratégico Territorial San Antonio de los Cobres.* (2022). Obtenido de Ministerio de Obras Públicas, Secretaría de Obras Públicas, Salta: https://www.argentina.gob.ar/interior/secretaria-de-planificacion-territorial-ycoordinacion-de-obra-publica/planes-locales/salta
- QGIS Development Team. (2022). QGIS Geographic Information System. Open Source Geospatial Foundation Project. Obtenido de http://qgis.osgeo.org.
- Ramos, V. (1999). Capítulo 3: Las provincias geológicas del territorio argentino. 41-96.
- Ramos, V. (2017). Las provincias geológicas del noroeste argentino. *En: Muruaga, C.M. y Grosse, P. (Eds.), Ciencias de la Tierra y Recursos Naturales del NOA. Relatorio del XX Congreso Geológico Argentino, San Miguel de Tucumán*, 42- 56.
- Rodríguez, A. (14 de 04 de 2022). [MATERIALES DE CONSTRUCCION]. Conglomerante vs Aglomerante. [Archivo de video]. Youtube. Obtenido de https://www.youtube.com/watch?v=vq-bN0jLDSE.
- Ropero, S. P. (29 de Mayo de 2020). *Puna: qué es, características, flora y fauna.* Obtenido de Ecología verde: https://www.ecologiaverde.com/puna-que-escaracteristicas-flora-y-fauna-2785.html
- Santamaría, S. (1962). Materiales de construcción. *Puzolanas y cementos puzolánicos*, *13 n° 111*, págs. 615-645. Madrid.
- SEG Wiki. (1 de 05 de 2022). *Arreglos eléctricos.* Obtenido de https://wiki.seg.org/wiki/Dictionary:Array\_(electrical)/es
- Seidel, K., & Lange, G. (2007). Direct Current Resistivitiy Methods. *Environmental Geology*, 205-237. doi:10.1007/978-3-540-74671-3\_8
- Spalletti, L., & D'Elia, L. (s.f.). *Rocas piroclásticas y sedimentación en ambientes volcánicos.* Argentina.
- Telford, W., Geldart, L., & Sheriff, R. (1990). *Applied Geophysics* (2nd ed.). Edinburgh - UK: Cambridge University Press.
- <span id="page-98-0"></span>Varela, R. (2014). *Manual de Geología: Capítulo 9. Geología Regional Sudamericana.* La Plata, Buenos Aires, Argentina: INSUGEO. Obtenido de http://www.insugeo.org.ar/libros/misc\_21/09.htm
- Viramonte, J. G., & Alonso, R. N. (1987). GEOLOGIA Y METALOGENIA DE LA PUNA. *Estudios geol., 43*, 393-407.
- Wangsness, R. (2001). *Campos electromagnéticos.* México DF, México: Limusa, S.A de C.V Grupo Noriega Editores.

## **APÉNDICE A**

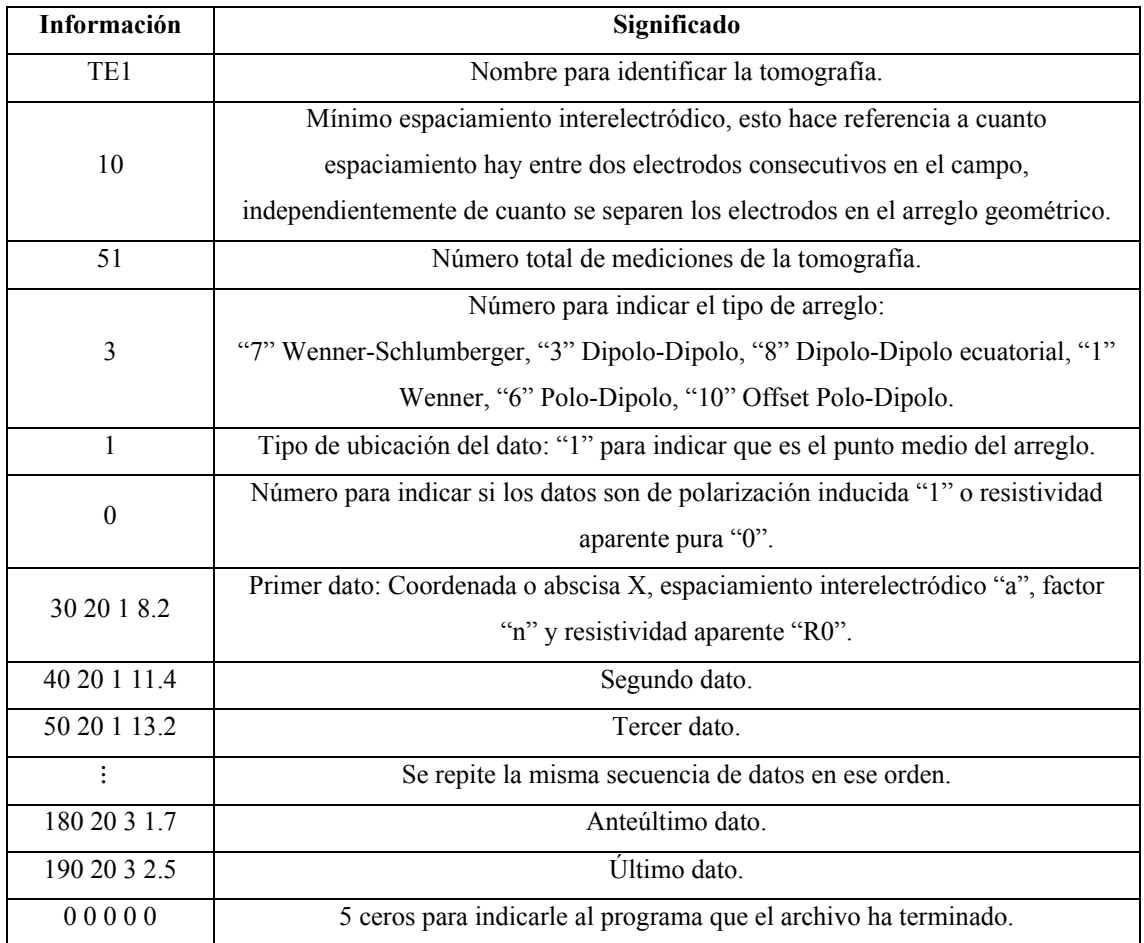

**Tabla A1.** Ejemplo de un archivo .DAT sin datos de topografía de RES2DINV.

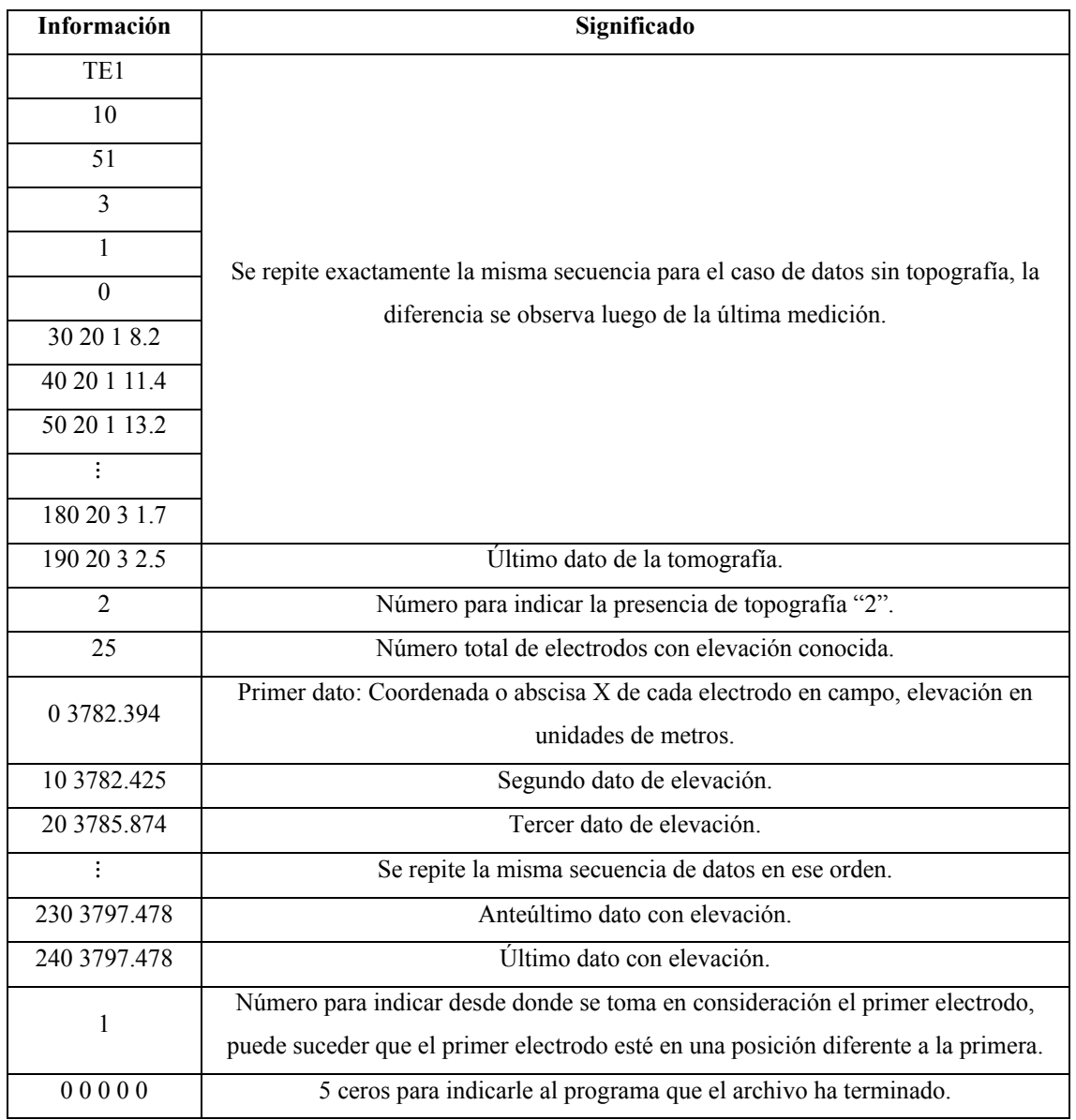

**Tabla A2.** Ejemplo de un archivo .DAT con datos de topografía de RES2DINV.

# **APÉNDICE B**

<span id="page-101-0"></span>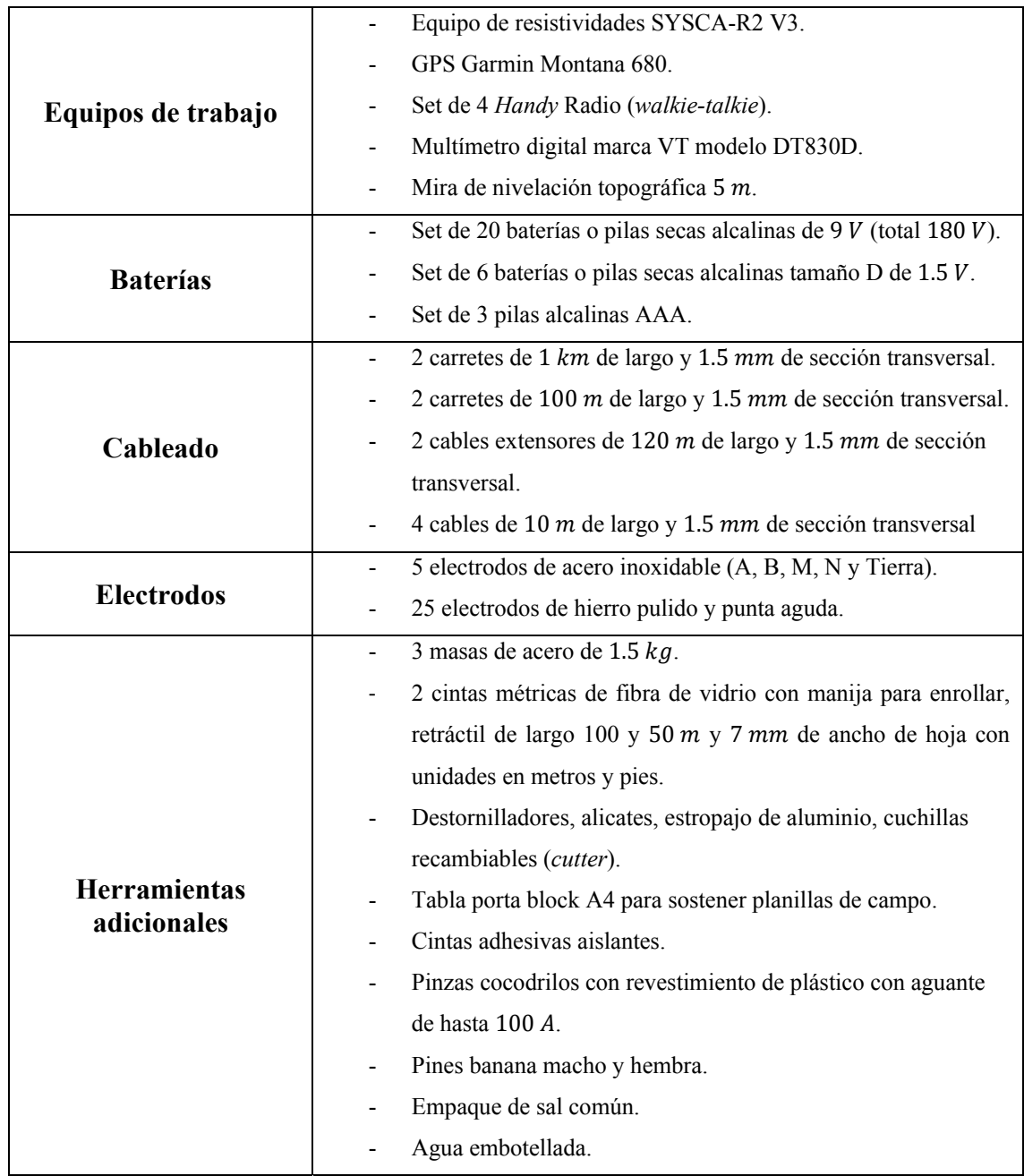

**Tabla B1.** Inventario de campo.

<span id="page-102-0"></span>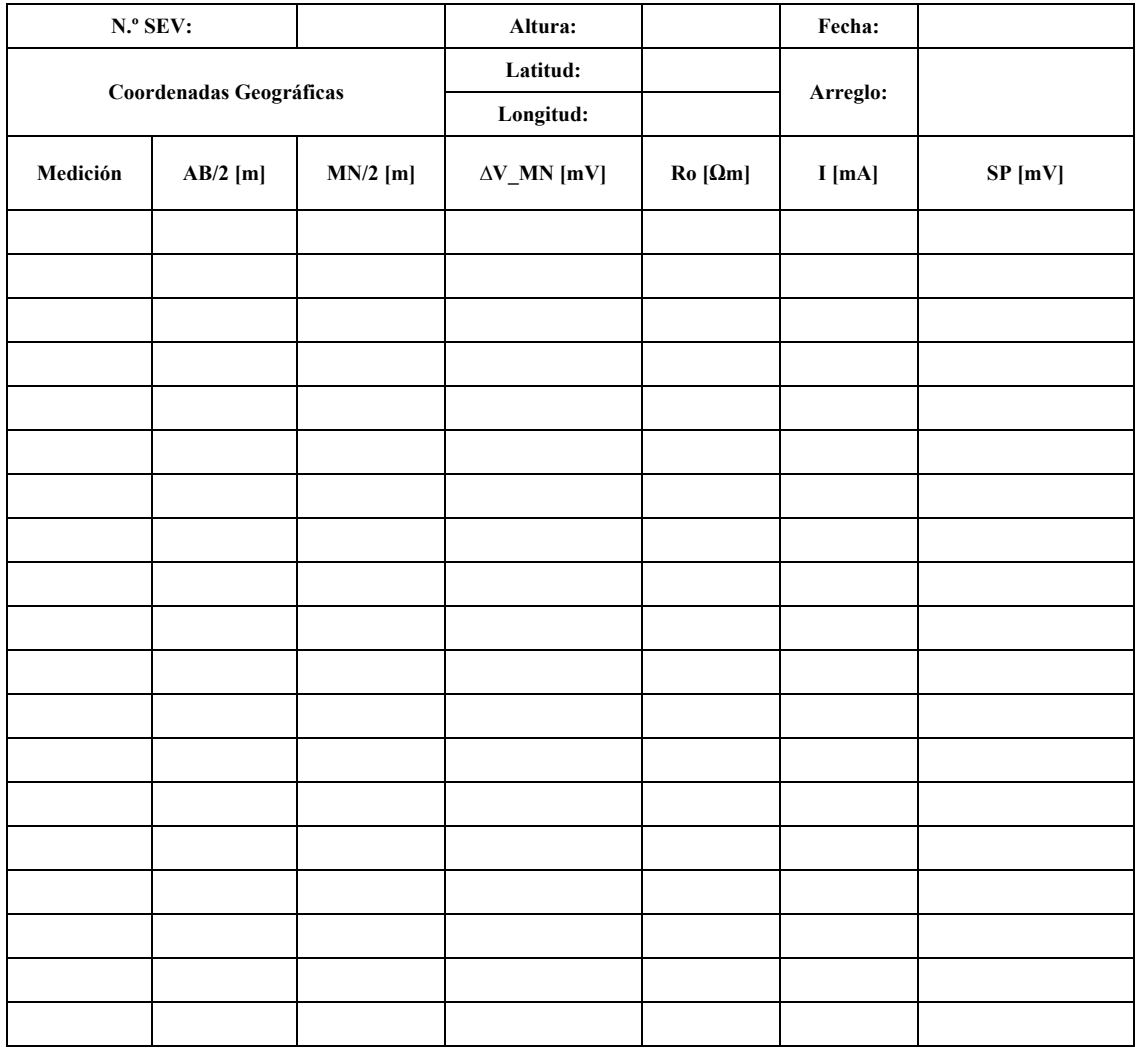

**Tabla B2.** Planilla de campo para sondeos eléctricos verticales.

<span id="page-103-0"></span>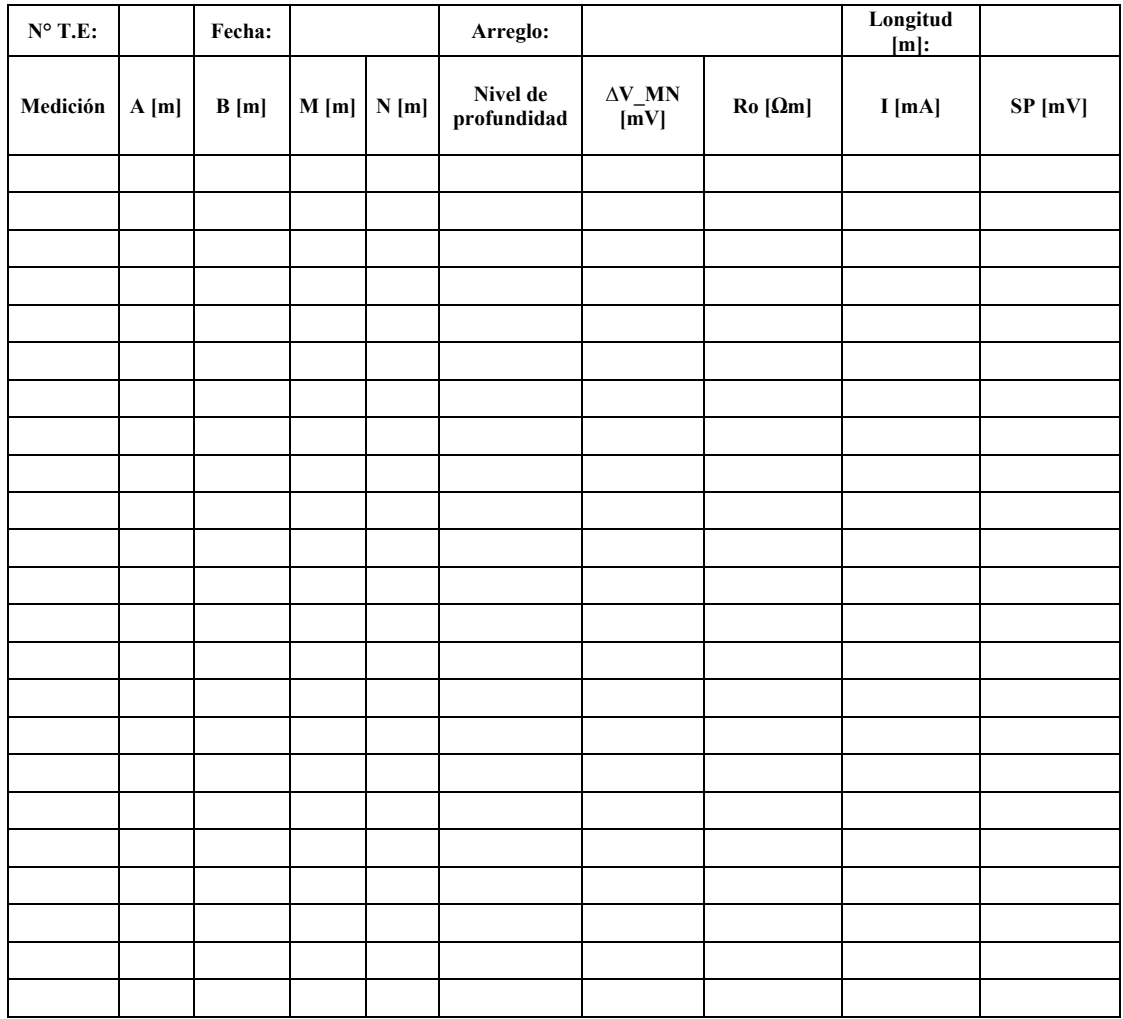

**Tabla B3.** Planilla de campo para tomografías eléctricas.

## **GLOSARIO**

<span id="page-104-0"></span>**Banda pancromática** Es una combinación de las tres bandas ordinarias visibles (Rojo, Verde y Azul) y se utiliza para proporcionar una mayor resolución espacial a las imágenes multiespectrales [\(EOS Data Analytics inc, s.f.\).](#page-94-0)  **Cantera** Tipo de mina abierta de la cual se extrae un tipo de roca para su uso como un material de construcción [\(Cambridge](#page-93-0)  Dictionary, s.f.). **Cemento** Material conglomerante formado a partir de una mezcla entre caliza y arcillas calcinadas y molidas, que se endurece luego de estar en contacto con agua [\(Lapuente,](#page-95-0)  [2007\).](#page-95-0) **Chonita** Roca piroclástica que se encuentra bajo la clasificación de piroclastita (agregado consolidado) y que posee un tamaño de grano inferior a  $0.062$  mm (Spalletti y D'Elia, 2013). **Conglomerante** Producto natural o artificial que, mezclado con agua y amasado, endurece por procesos químicos o físicoquímicos y es capaz de unirse con otros materiales adquiriendo un estado sólido [\(Rodríguez, 2022\).](#page-97-0)  **Hidráulico** Término utilizado para describir cementos y otros aglutinantes que se endurecen como resultado de reacciones químicas con agua y continúan endureciéndose

[Concreto, A.C., 2009\).](#page-95-0) 

incluso bajo el agua [\(Instituto Mexicano del Cemento y del](#page-95-0) 

- <span id="page-105-0"></span>**Equilibrio hidrostático** Es la condición en la cual un fluido (gas, líquido o sólido plástico) se encuentra en reposo, la cual ocurre cuando las fuerzas externas son balanceadas por el gradiente de presión [\(Klinger](#page-95-0) *et al*., 2019).
	- **Exotérmico** Proceso o reacción química que se produce con desprendimiento de calor [\(Cambridge Dictionary, s.f.\).](#page-93-0)
- **Índice de hidraulicidad (Hidraulicidad)**  Cociente de componentes ácidos (Dióxido de Sílice, Alúmina, Óxido de Hierro) y básicos del cemento (Óxido de Calcio, Óxido de Magnesio) [\(Lapuente, 2007\).](#page-95-0)
	- **Reacción puzolánica** Reacción química que se produce cuando una porción de puzolana molida se agrega al cemento *Portland* que, durante su hidratación, es la fuente de hidróxido cálcico que reacciona con los aluminosilicatos presentes en la puzolana para dar lugar a compuestos con propiedades conglomerantes [\(Santamaría, 1962\).](#page-97-0) 
		- **Material estéril** Es todo material sin valor económico extraído para permitir la explotación del mineral o material útil [\(Goso,](#page-94-0)  [s.f\).](#page-94-0)